## COMPARAÇÃO DE DOIS METODOS DE OTIMIZAÇÃO EM MODELOS HIDROLõGICOS DO TIPO CHUVA-VAZÃO

otto Corrêa Rotunno Filho

TESE SUBMETIDA AO CORPO DOCENTE DA COORDENAÇÃO DOS PROGRAMAS DE PõS-GRADUAÇÃO DE ENGENHARIA DA UNIVERSIDADE FEDERAL DO RIO DE JANEIRO COMO PARTE DOS REQUISITOS NECESSÁRIOS PARA A OBTENÇÃO DO GRAU DE MESTRE EM CIÊNCIAS EM ENGENHARIA CIVIL

Aprovada por:

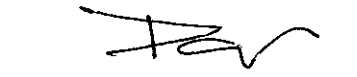

Prof. Paulo Canedo de Magalhães, Ph.D. <sup>C</sup>Presidente)

Lui, Paulo Vieire Brage

Prof. Luis Paulo Vieira Braga, Ph.D.

Prof. Luiz Carlos Guimarães. Ph.D.

Rio de Janeiro, RJ - BRASIL NOVEMBRO DE 1999

•

ROTUNNO FILHO, OTTO CORRÊA

Comparação de Dois Métodos de Otimização em Modelos Hidrológicos do Tipo Chuva-Vazão [Rio de Janeiro] 1989 **XX, 156 p. 29,7 cm (COPPE/UFRJ), M.Sc.,** Engenharia Civil, 1989)

Tese - Universidade Federal do Rio de Janeiro, COPPE 1 Modelo Chuva-Vazão I. COPPE.UFRJ II. Titulo (série)

Aos meus pais, a minha irmã e à Luciah

 $\sim$ 

 $\overline{\phantom{a}}$ 

#### Agradecimentos

Ao orientador e amigo Paulo Canedo de Magalhães que ofereceu sua ajuda inestimável na análise dos problemas enfrentados durante a realização dessa dissertação.

Ao professor **e** amigo Adilson Xavier pela sua colaboração na revisão do texto.

Ao amigo Luiz Alfredo pela ajuda no entendimento do Método de Direções Viáveis em Duas Etapas.

Aos meus pais Otto Corrêa Rotunno **e** Maria do Carmo Mendes Rotunno pelo carinho, apoio **e** incentivo que sempre me deram para que esse objetivo fosse alcançado.

A minha irmã Silvana Mendes Rotunno que é uma grande amiga e que tem me acompanhado durante a vida.

**<sup>à</sup>**minha futura esposa Luciah Maria Elias: Emanuelli pelo amor **e** confiança que sempre depositou em mim.

Aos amigos Nilo, Fernando, Selbach, Eri, Carlos **<sup>e</sup>** Edson pelo companheirismo que sempre uniu o grupo.

Resumo da Tese Apresentada à COPPE/UFRJ como parte dos requisitos necessários para a obtenção do grau de Mestre em Ciências CM.Se.)

## COMPARAÇÃO DE DOIS MÉTODOS DE OTIMIZAÇÃO EM MODELOS HIDROLõGICOS DO TIPO CHUVA-VAZÃO

## Otto Corrêa Rotunno Filho Novembro de 1989

Orientador: Paulo Canedo de Magalhães Programa : Engenharia Civil

No uso de modelos hidrológicos deterministicos do tipo chuva-vazão, depara-se, muitas vezes, com dificuldades no ajuste dos parâmetros à bacia hidrográfica em questão. O ajuste automático por processos de otimização vem sendo uma ferramenta alternativa de grande valia, quer pela rapidez com que se processa a calibração, como também pela qualidade obtida na representação do comportamento hidrológico adequado. Nesse trabalho é apresentada a comparação de duas metodologias diferentes para a rotina de otimização de parâmetros. A primeira met.odologia é baseada no Mét.odo de Rosenbrock Modificado e a segunda no Mét.odo de Rosen, onde além do valor da função objet.ivo são t.ambém consideradas as derivadas parciais da função objetivo em relação aos parâmetros do modelo hidrológico utilizado. Para a análise comparativa, foi ut.ilizada uma modificação do Modelo SMAP e a função objet.ivo dos Mínimos Quadrados.

 $\mathbf{v}$ 

Abstract of Thesis presented to COPPE/UFRJ as partial fullfilment of the requirements for the degree of Master Of Science CM. Se.)

# Otto Corrêa Rotunno Filho November, 1989

# Thesis Supervisor: Paulo Canedo de Magalhães Department: Civil Engineering

In the use of conceptual rainfall-runoff models w<mark>e</mark> frequently face difficulties in the estimation of parameters. The automatic calibration using optimization algorithms has been a valuable alternativa instrument due to the efficiency in the calibration process and the quality obtained in the performance of present comparativa studies of two different conceptual catchment optimization methods. The first method is based on Rosenbrock Modified and the second ona is based on Rosen's Method which is a derivative-based optimization algorithm. For the comparative analysis the conceptual catchment rainfall-runoff, named SMAP modified, and the simple least **squares** criterion **were** employed.

## :tNDICE

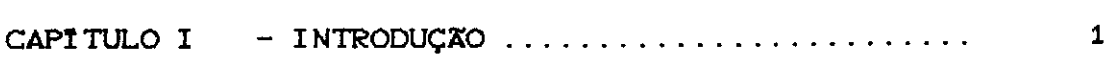

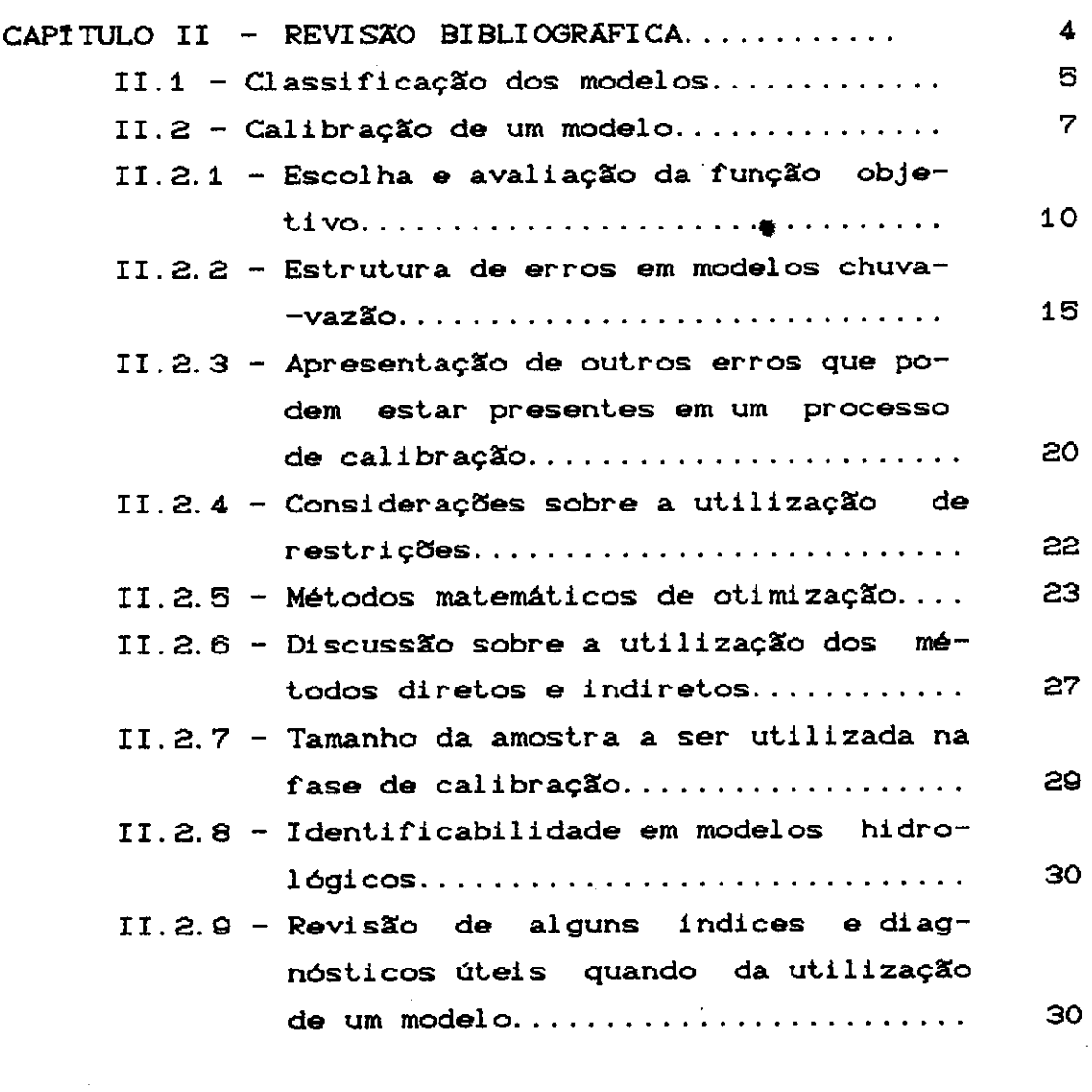

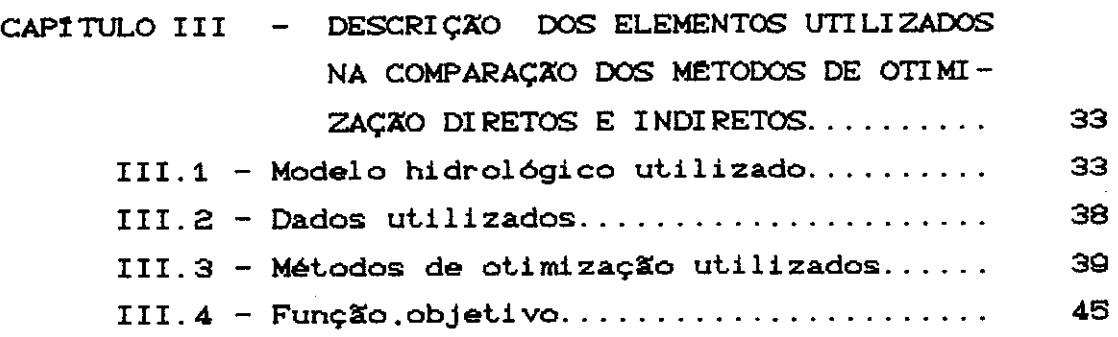

ł,

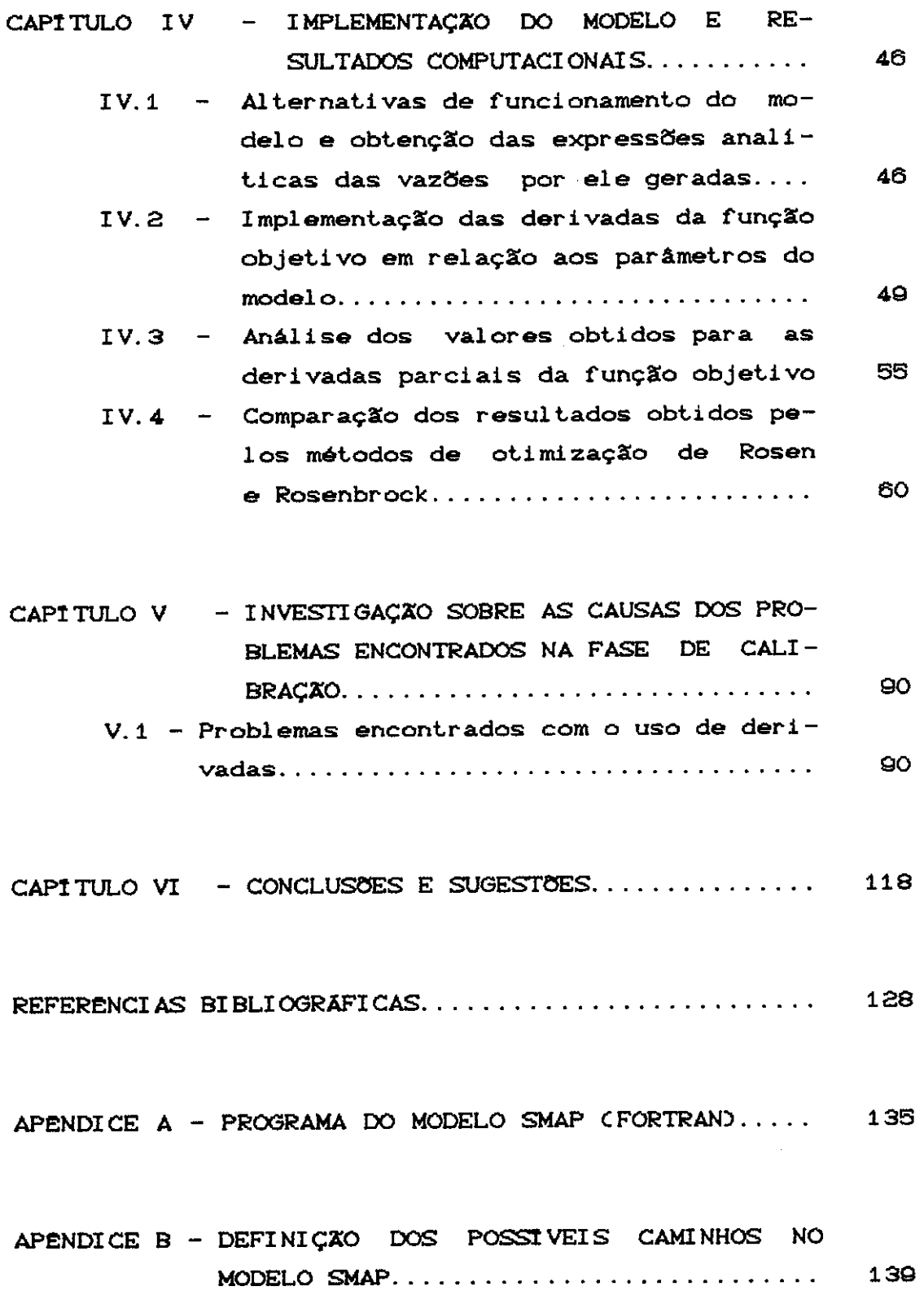

APENDICE C - EXPRESSOES ANALITICAS DAS VAZOES GERA-DAS PELO MODELO SMAP PARA OS DIVER- $\mathcal{L}_{\rm{max}}$ SOS CAMINHOS DEFINIDOS................. 151

 $\ddot{\phantom{a}}$ 

i.

## LISTA DE FIGURAS

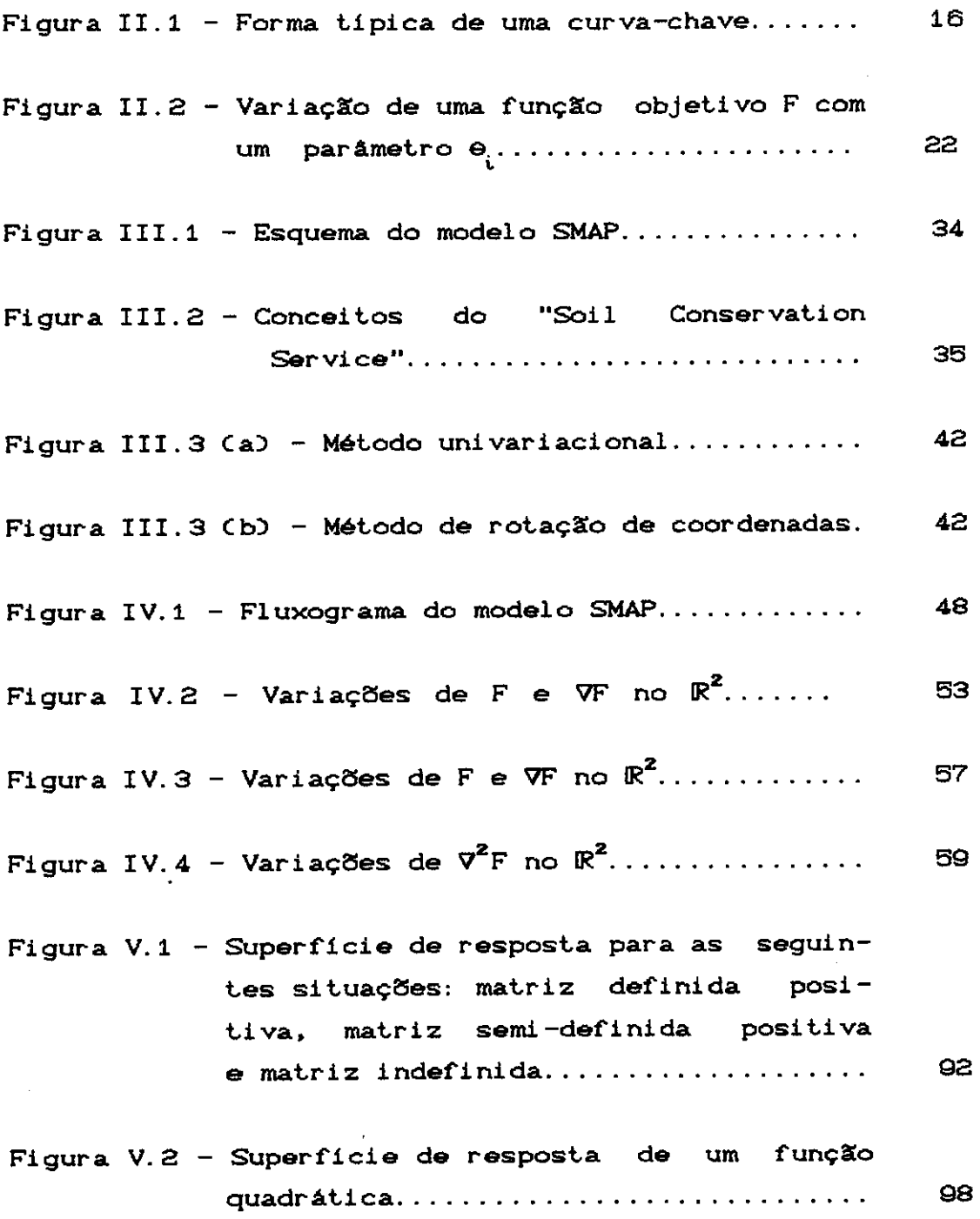

- Figura V.3 Superricie **de** resposta do modelo SMAP para os parâmetros KPER e CPER correspondentes à amostra: KSUP = 0.60000;  $KPER = 0.05000$  ;  $KSUB = 0.99985$ ; ABSI = 0.70000 ; CPER = 0.25000; NSAT = 300. 0000. . . . . . . . . . . . . . . . . . . . . . . . 104
- Figura V.4 Superricie de resposta do modelo SMAP para os parâmetros KPER e CPER correspondentes à amostra: KSUP = 0.60000; **KPER = 0.05000 KSUB = 0.99985;**   $ABST = 0.70000$  : CPER = 0.50000; NSAT = 300. 0000........................ 104
- Figura V.6 Superricie **de** resposta do modelo SMAP para os parâmetros KPER e CPER correspondentes à amostra: KSUP = 0.60000;  $KPER = 0.05000$  ;  $KSUB = 0.99985$ ; ABSI = 0.70000 ; CPER = 0.70000; NSAT = 300.0000.. ...................... 106
- Figura V.6 Superricie de resposta do modelo SMAP **para** os parâmetros KPER **e** CPER correspondentes à amostra: KSUP = 0.80000;  $KPER = 0.15000$  ;  $KSUB = 0.99300$ ;  $ABST = 0.70000$ ; CPER = 0.50000; NSAT = 300. 0000.... . . . . . . . . . . . . . . . . . . . . 106
- Figura V.7 Esquema do modelo SIXPAR................ 107

# LISTA DE TABELAS

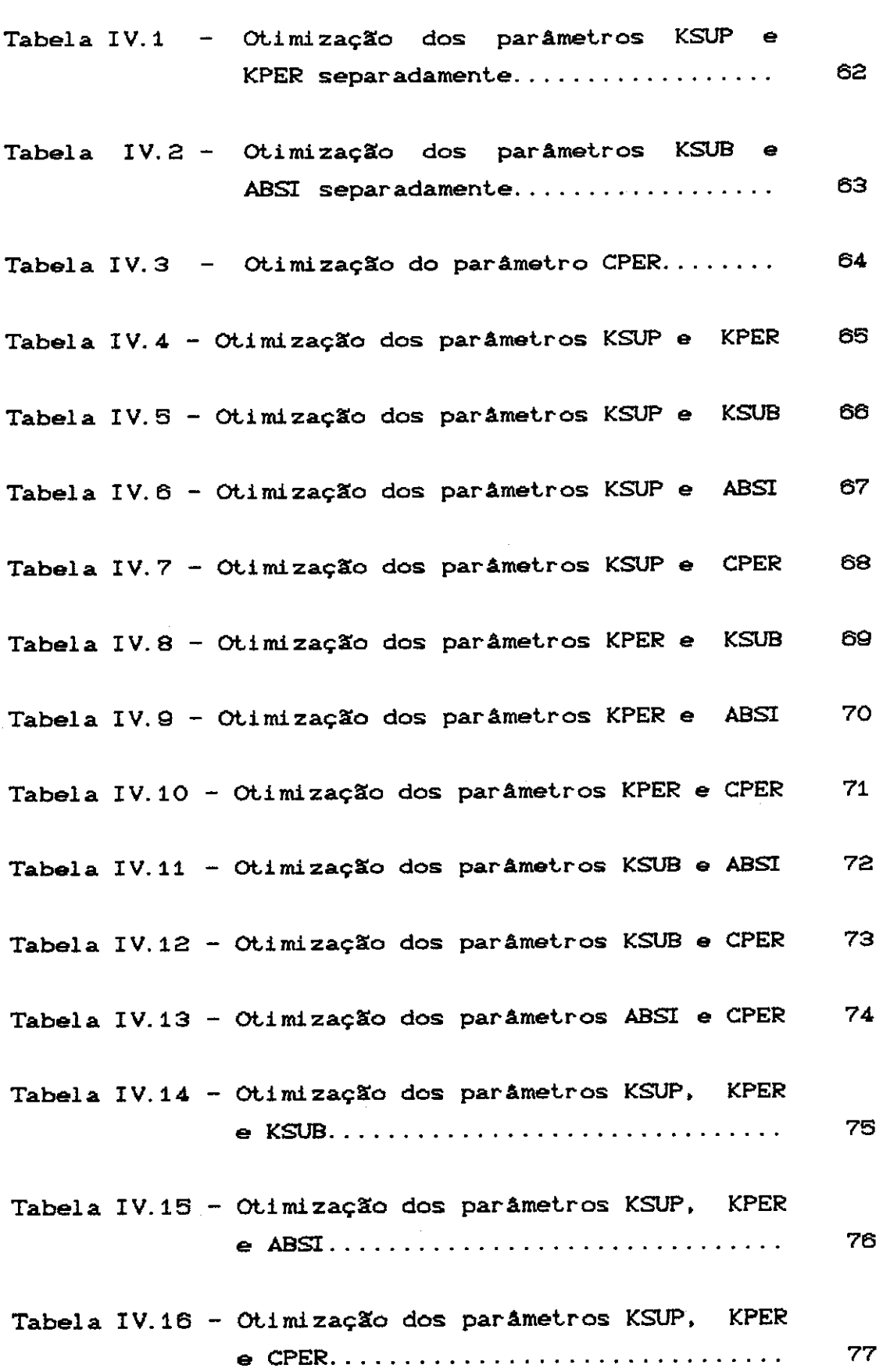

 $\sim 10$ 

### xiii

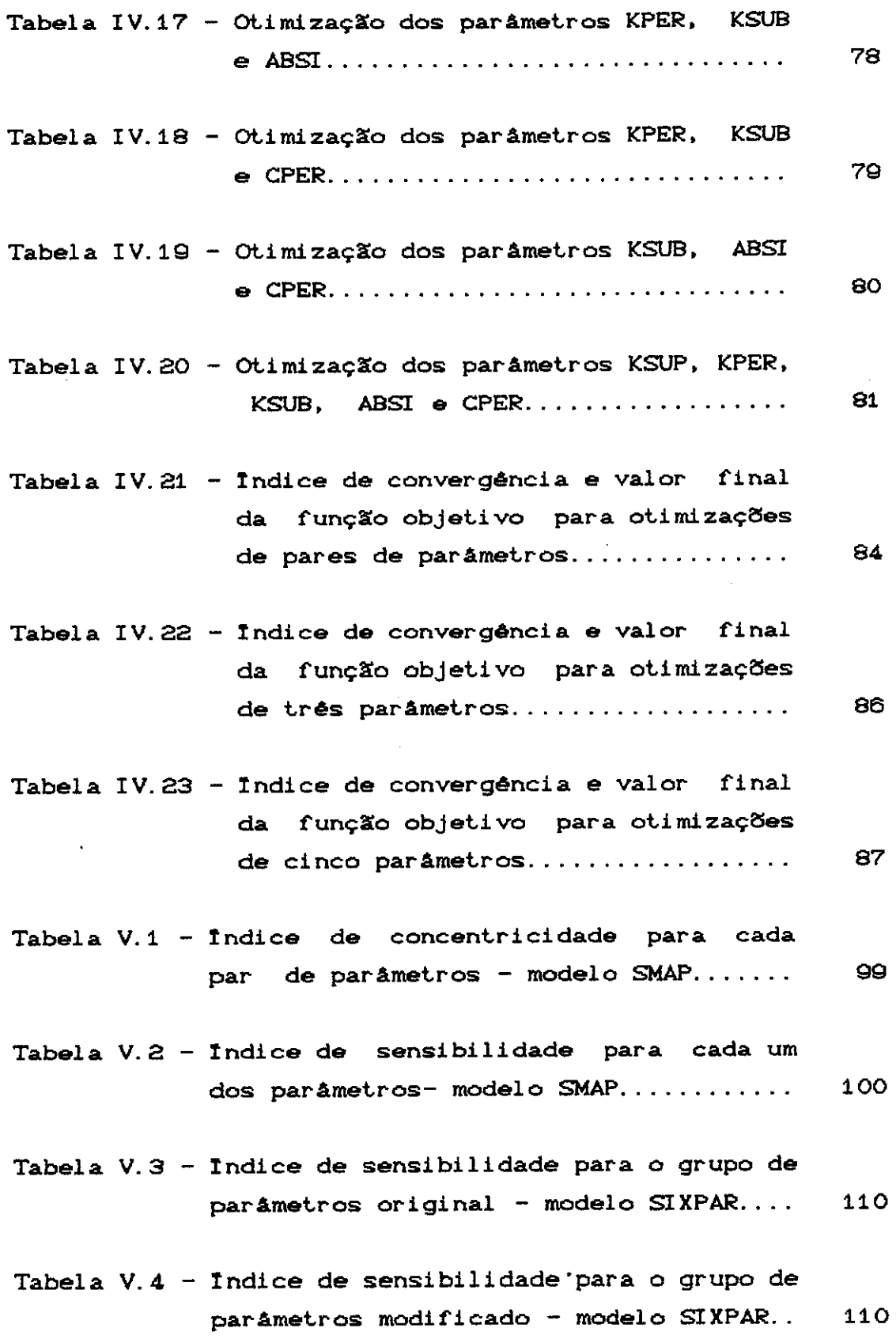

 $\mathcal{A}^{\pm}$ 

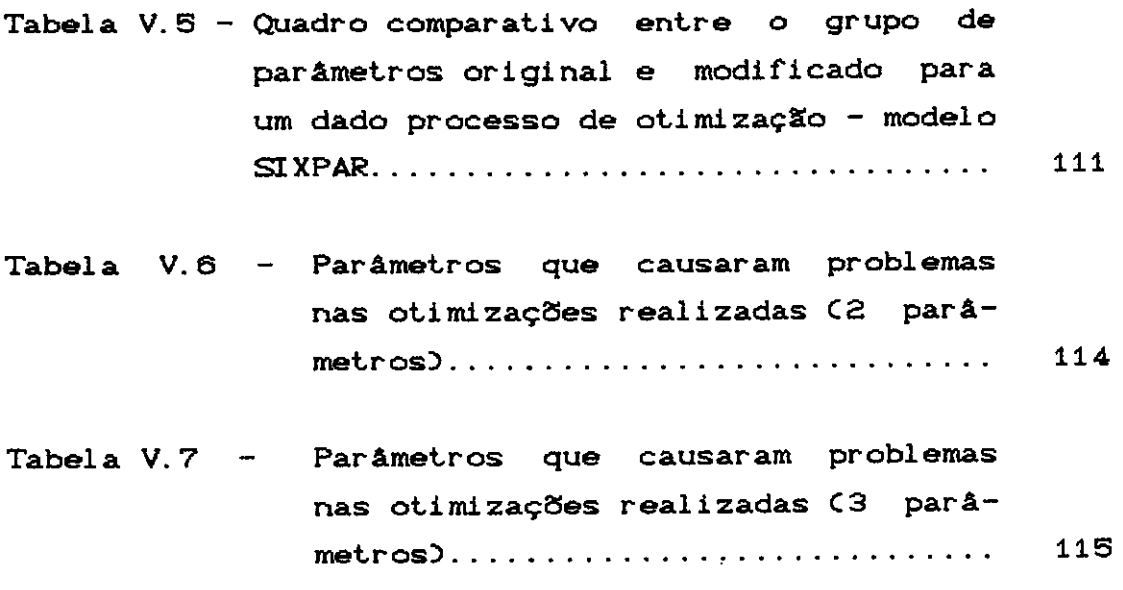

### LISTA DE SIMBOLOS

#### Maiúsculas Romanas

- A matriz do problema de otimização não-linear
- ABSI abstração inicial, isto é, quantidade máxima de água que pode ser retida no solo e na superfície  $Cmm$  - Modelo SMAP
- ABSP abstração potencial Modelo SMAP
- BC<sub>1</sub> conteúdo de água da zona inferior Modelo SIXPAR
- BM máxima capacidade de armazenamento da zona inferior do solo
- BK constante de recessão da zona inferior
- CNUM curva número do SCS que está relacionada com o tipo de solo, cobertura vegetal **e** umidade antecedente da bacia sendo um valor tabelado em função destas grandezas
- EVPT evaporação a nível potencial Modelo SMAP
- EVPR evapotranspiração remanescente a nível real -Modelo SMAP
- $F$  função objetivo do modelo
- G. submatriz de reestruturação obtida eliminando-se a • **iésima** linha **e** coluna

H - matriz hessiana

K - parâmetro da transformação proposta por Box e Cox

XV

KPER - coeficiente de recarga do aquifero - Modelo SMAP

- KSUP constante de recessão do escoamento superficial-Modelo SMAP
- M<sub>ei</sub> direção de descida obtida pelo método de Rosen
- NPER capacidade de campo do solo Modelo SMAP
- NSAT nivel de saturação do solo Modelo SMAP
- NSUB nivel do reservatório subterrâneo Modelo SMAP
- NSUP nivel do reservatório superficial Modelo SMAP
- NSOL nivel do reservatório do solo Modelo SMAP
- P precipitação Modelo SIXPAR
- PREC volume de precipitação Modelo SMAP
- ~ média das vazões observadas **oas**
- QPER vazão de percolação Modelos SMAP e SIXPAR
- QRES volume para o escoamento superficial
- QSUB vazão básica Modelos SMAP e SIXPAR
- QSUP parcela de vazão superficial Modelos SMAP e SIXPAR
- Q vetor de vazões medidas discretamente
- S acréscimo ou decréscimo a ser dado em uma variável '

xvi

- S<sub>i</sub> elemento da diagonal da matriz de reestruturação correspondente ao parâmetro e
- SOLI taxa de umidade inicial do solo Modelo SMAP
- TEMP constante de ajuste de unidades Modelo SMAP
- TSOL taxa de umidade do reservatório do solo Modelo **SMAP**
- UC conteúdo de água da zona superior Modelo SIXPAR
- UM máxima capacidade de armazenamento da zona superior do solo - Modelo SIXPAR
- UK constante de recessão da zona superior Modelo **ST XPAR**
- X vetor de dados de entrada no modelo ( precipitação, evaporação potencial, etc) ; parâmetro da equação de percolação - Modelo SIXPAR
- X<sup>\*</sup> variável aleatória indicadora de dados de entrada no modelo
- $X_{ij}$  indice de concentricidade
- Z parâmetro da equação de percolação Modelo SIXPAR

### Minúsculas Romanas

c<sub>;</sub>- conjunto de restrições do problema de otimização não-linear

cond(A) - número condição da matriz A

e – erro entre a vazão gerada pelo modelo e a vazão<br>'t observada no tempo t

f - modelo hidrológico

g<sub>i</sub> - vetor correspondente a iésima coluna da matriz de reestruturação deletando-se o iésimo elemento

 $g^{(k)}$  - gradiente de FCx) em  $x^{(k)}$ 

i - passo **de** tempo

j - expoente da função objetivo baseada na diferença entre os valores de vaz~o observada **e** vaz~o gerada

k - iteração do método de otimização

ln - logaritmo natural

n - número de intervalos de tempo

n. - índice de sensibilidade <sup>&</sup>lt;

p - número de parâmetros do modelo

 $p^k$  - direção de descida no método de otimização

q - vazão observada no tempo t

<À> ql - vaz~o tranformada no tempo t CBox **e** Cox)

 $\mathbf{q}_{\mathtt{OER},i}$ - vazão gerada pelo modelo no passo de tempo i

**q**<sub>obs.</sub>:- vazão observada pelo modelo no passo de tempo i **w**<sub>i</sub>- ponderador utilizado na função objetivo de minimos quadrados

x<sub>t</sub>- dado d<mark>e entrada</mark> do modelo no tempo t  $x^*$ - valor de entrada do modelo não afetado de erro  $\mathbf{x}^{\mathbf{k}}$ - valor da variável x na iteração k  $||x||$  - norma euclidiana de um vetor

#### Maiúsculas Gregas

- $\Omega$  matriz de covariância dos erros em um modelo hidrol6gico
- $|\Omega|$  determinante da matriz de covariância  $\Omega$
- $\Omega^{-4}$  inversa da matriz de covariância  $\Omega$

#### Minúsculas Gregas

- a passo dado na direção p na iteração k
- (3 parâmetro usado na determinação do comprimento do passo na direção de pesquisa
- $\eta_{_{\rm L}}$  série de erros transformados com distribuição normal
- VF derivada primeira da função F
- $\vec{\nabla}$ F derivada segunda da função F
- $\nabla^2_{\alpha}ST$  matriz de identificabilidade estrutural do modelo
- $\sigma^2$  variância da distribuição de erros em um modelo hidrológico
- e vetor de parâmetros do modelo hidrológico
- e<sup>\*</sup>- conjunto de parâmetros fixos e verdadeiros não provenientes do processo de calibração
- <sup>e</sup>"' conjunto de parâmetros obtidos por calibração
- À parâmetro de transformação proposta por Box **e** Cox; parâmetro da transformação sugerida por Sorooshian **<sup>e</sup>** Dracup
- maior autovalor da submatriz de reestruturação  $\lambda$ <sub>max</sub> formada pela intersecção das linhas **e** colunas referentes a dois parâmetros do modelo
- maior autovalor da submatriz de reestruturação  $\lambda_{\min}$ formada pela intersecção das linhas **e** colunas referentes a dois parâmetros do modelo
- $\hat{\gamma}^2$  erro quadrático médio na predição de vazões

### CAPITULO I

### INTRODUÇÃO

Em hidrologia, muitos são os problemas encontrados quando o assunto é calibração de modelos hidrológicos do tipo chuva-vazão. Isso se deve ao fato de que, em geral, a superfície gerada por um modelo desse tipo é bastante complexa e quase sempre constituída por múltiplos mínimos locais e, por diversas vezes, com a ocorrência de vales e pontos de sela. De outro lado as Cerramentas matemáticas de que dispomos até o momento conseguem resolver com eficiência e rapidez os problemas de otimização somente se a Cunção associada ao modelo é bem comportada.

Via de regra a calibração é feita por processos agrupados em duas grandes classes: os processos manuais, onde se destaca o método da tentativa-e-erro, apoiado ou não em análises detalhadas dos dados, e os processos de calibração automática.

Esses últimos, por sua vez, podem ser subdividi dos ' em dois grandes grupos:

- processos diretos, baseados nos métodos de otimização de busca direta, onde se destacam os métodos de Direções Rotativas CROSENBROCK, 1960), do Poliedro Flexível CNELDER **<sup>e</sup>**MEAD, 1966) **e** Busca **de** Trajetórias CHOOKE **e** JEEVES, 1961); não utilizam valores de derivadas da função objetivo;

- processos indiretos, baseados nos métodos que utilizam os valores das derivadas da função objetivo em relação aos parâmetros.

Esses denominados simplesmente por métodos indiretos, têm demonstrado últimos, que **nessa** dissertação grande eficácia em outras áreas dissertação serão do conhecimento, mas têm sido pouco explorados no campo da hidrologia devido, talvez, à complexidade da Cunção a ser

otimizada e da dificuldade de serem obtidos os seus gradientes.

Assim, procurou-se verificar o que aconteceria quando se fizesse uso, no processo de otimização, de um método direto CRosenbrock Modificado) **e** dois métodos indiretos CDireções Viáveis em Duas Etapas e Rosen), onde esses últimos têm sua procura de minimos baseada nos valores das derivadas parciais da função objetivo em relação a cada parâmetro envolvido.

Em comparação aos métodos diretos, os indiretos exigem um trabalho extra bastante significativo para a obtenção das expressões das derivadas parciais da função objetivo escolhida. Esse trabalho serà tanto mais àrduo quanto mais complexo for o modelo hidrológico utilizado e maior o número de parâmetros a serem calibrados.

As vantagens do método indireto são sua suposta rapidez de convergência **e**  a possibilidade de mais facilmente detectar problemas estruturais do modelo, tais como interdependência de parâmetros **e a** influência de um determinado parâmetro na convergência dos demais durante a calibração do modelo, bem como uma série de indicadores da qualidade da superfície de resposta do modelo baseados na matriz hessiana.

A tese està dividida em seis (6) capítulos.

No segundo capitulo, faz-se uma revisão bibliográfica dos principais tópicos relativos aos modelos hidrológicos chuva-vazão.

No terceiro capitulo, descrevem-se os elementos utilizados para efetuar a comparação entre os métodos de otimização direto e indireto. Entre esses elementos estão o modelo hidrológico, dados de alimentação do modelo, função objetivo e os métodos de otimização propriamente ditos.

No quarto capitulo, é apresentada a metodologia seguida para obtenção das derivadas parciais da função objetivo em relação aos parâmetros, bem como uma apresentação dos resultados computacionais provenientes da aplicação de dois dos métodos de otimização estudados CRosenbrock Modi:ficado **e** Rosen).

No quinto capítulo, é feita uma investigação sobre as causas dos problemas encontrados no decorrer do processo de otimização.

Finalmente, no sexto capítulo, são apresentadas as conclusões e sugestões dessa dissertação.

### CAPITULO II

### REVISÃO BIBLIOGRÃFICA

A modelagem da parte do ciclo hidrológico que ocorre em terra para uma determinada bacia hidrográfica é um dos grandes desafios dos hidrólogos. Isso se deve ao fato de que os processos fisicos que acontecem na natureza são extremamente complexos, levando a que se sugiram simplificaçaes desses processos. Dessa forma, são elaborados os modelos que procuram representar e simular o comportamento da natureza. NASH **e** SUTCLIFFE (1970) apresentam uma boa discussão sobre os aspectos relevantes que devem ser levados em conta quando da utilização de um modelo hidrológico. O'DONNEL **e** CANEDO (1980) relacionam uma série de fontes de incerteza que podem estar presentes quando da modelagem de uma bacia hidrográfica.

Algumas dessas fontes de incerteza podem ser discriminadas da seguinte maneira:

-Registro de dados

a) erro na coleta de dados brutos

b) informaçaes pontuais são tomadas como médias espaciais

- c) informações contínuas são referenciadas por médias temporais
- d) processos de estimação para variáveis não diretamente observadas

-Estrutura do modelo hidrológico

- a) conhecimento imperfeito dos processos fisicos que ocorrem na bacia
- b) aproximaçaes introduzidas na representação dos processos fisicos quando da modelagem
- c) substituição de propriedades variáveis espacialmente na bacia por valores concentrados

d) tratamento de processos que ocorrem simultaneamente como se cada um desses processos **ocorresse**  isoladamente

e) omissão de alguns processos que ocorrem, dado que não

atendem o objetivo de uma certa modelagem

Calibracão do modelo

- a) escolha da função objetivo
- b) tamanho da amostra a ser utilizada na fase de ajuste do modelo
- c) variabilidade que pode afetar o processo de calibração em virtude do uso de diferentes amostras
- d) critérios para declarar convergência dos paràmetros no processo de otimizaçKo
- e) dificuldades na estimação adequada dos parâmetros

### II. 1- CLASSI FI CAÇXO DOS MODELOS

Os modelos podem ser classificados em físicos, analógicos **e** matemâticos. O modelo tisico representa o sistema por um protótipo em escala menor na maior parte dos casos. Na hidràulica, a teoria da semelhança é utilizada para o estabelecimento dos modelos reduzidos. Os modelos analógicos valem-se da analogia das equações que regem diferentes fenômenos para modelar, no sistema mais conveniente, o fenômeno mais complexo. DICKINSON, HOLLAND **e** SMITII C1Q67) citam vàrios trabalhos onde Coram empregados modelos do tipo tisico **e** do tipo analógico. Jà os modelos matemáticos, segundo CLARKE (1973), podem ser divididos em quatro grandes grupos:

- 1- estocàsticos-conceituais
- a- estocàsticos-empiricos
- 3- deterministicos-conceituais
- **4-** deterministicos-empiricos

Com relação à primeira classificação Cestocásticos e deterministicos) tem-se que, segundo CHOW (1964), se a chance de ocorrência das variàveis **é** levada em conta **e** o conceito de probabilidade **é** introduzido na CormulaçKo do modelo, o processo e o modelo são ditos estocásticos. Por outro lado, se a chance de ocorrência das variàveis

envolvidas no processo é ignorada, e o modelo segue uma lei definida que não a lei das probabilidades, o modelo e os processos são ditos deterministicos. YEVJEVICH (1974) discutiu as características deterministicas e estocásticas de algumas variáveis hidrológicas.

A segunda classificação, ou seja, a distinção entre modelos conceituais e empíricos, baseia-se no fato de se querer diferenciar modelos que utilizam equações que levam em consideração os processos físicos que ocorrem **na** natureza e modelos que fazem uso de equações empíricas que simulem esses mesmos processos. Esses modelos que fazem uso de relações empíricas são, muitas vezes, denominados na literatura como modelos do tipo caixa-preta ("black  $box"$ 

No entanto, essa distinção é extremamente difícil em vista do fato de que alguns modelos, classificados e reconhecidos como conceituais, apresentam, na verdade, exprimir determinadas equações empiricas para  $um$ determinado processo físico. É o caso, por exemplo, do modelo de Boughton (BOUGHTON, 1965, 1966) em que a equação de infiltração utilizada é uma adaptação da equação de equação empírica relacionando ela mesma uma Horton. infiltração e conteúdo de umidade do solo. Pode-se citar também o modelo Stanford (CRAWFORD e LINSLEY, 1966). Isto justifica a tendência de se classificar a maioria dos semi-conceituais e modelos hidrológicos atuais como empiricos.

Os modelos podem ainda ser classificados como do tipo concentrado ("lumped models") e do tipo distribuído. Com respeito à discriminação entre modelos concentrados e distribuidos. TUCCI (1985) et alli reconhecem um modelo parâmetros variáveis  $\bullet$ concentrado quando seus somente em função do tempo e  $um$ modelo modificam-se distribuído quando esses componentes variam também segundo o espaco.

### II.2- CALIBRAÇXO DE UM MODELO

O uso de um modelo hidrológico do tipo chuva-vazão passa pelas seguintes fases: calibração, verificação e aplicação.

A calibração é a fase da simulação onde os par.lmetros devem ser identif'icados **e** avaliados. Essa é a fase que tem recebido grande atenção na literatura. Merece maiores consideraçeles **e,** portanto, serâ melhor analisada no próximo item.

Jâ com respeito à segunda **etapa, pode-se** dizer que a verificação consiste em utilizar o modelo já calibrado, com dados dif'erentes daqueles usados no ajuste. Na prática, quando se dispõe de um registro de dados suf'icientemente grande, adota-se o procedimento de se dividir a amostra em duas partes de tal f'orma que, enquanto a primeira parte é utilizada na fase de calibração do modelo, a segunda serve para fazer a verificação ou validação do modelo calibrado. Nesse procedimento, o ajuste e o desempenho do modelo são avaliados. A verificação deve ser um processo repetido diversas vezes, pois é necessârio constatar a validade do modelo e do seu ajuste para as diferentes condições em que o mesmo dever.à ser usado. Além disso, o sistema pode sofrer alterações modificando os valores dos parâmetros. Por exemplo, num rio de seção aluvial, a morfologia pode mudar significativamente após uma cheia.

A terceira fase é a de aplicação. Aplicação, nesse texto, é entendida como a fase em que o modelo é usado para representar situações onde se desconhece a saída do sistema. A qualidade dos resultados obtidos nessa fase depende, periodos usados no ajuste de. contorno **e** da capacidade essencialmente, da representatividade dos intrinseca ao modelo em simular as alternativas escolhidas pelo hidrólogo.

Conforme KUCZERA (1983), a literatura indica cinco grandes campos de aplicações de modelos chuva-vazão:

-extensão de séries de descarga

-geração de estatisticas sobre descargas

-acesso aos efeitos provenientes das mudanças no **USO** do solo

-predição de vazões em bacias não monitoradas

-predição dos efeitos provenientes das mudanças no uso do solo em regimes hidrológicos.

As três primeiras aplicações têm sido implementadas com relativo sucesso. Já as duas últimas têm encontrado resultados dificuldades de apresentarem grandes o problema surge quando é satisfatórios. **Basicamente.** tentado o desenvolvimento de relações de regressão entre os parâmetros oriundos do processo de otimização e as características físicas da bacia hidrográfica. MAGETTE et alli (1976) desenvolveram relações de regressão entre 6 parâmetros ajustados do modelo hidrológico de Kentucky e 15 características fisiográficas da bacia hidrográfica. Testes independentes revelaram que erros na predição de vazões médias anuais variavam de menos de 1% a 860%.

Uma das prováveis razões é que os parâmetros não foram corretamente identificados pel o ajustados processo de calibração. Por essa razão também, uma maior ênfase na parte de ajuste do modelo é dada nesse trabalho.

A calibração de um modelo é, indubitavelmente, uma no tratamento de modelos dificuldades grandes das hidrológicos. O objetivo de um processo de calibração é obter o conjunto de parâmetros comumente denominados de ótimos. Conforme TROUTMAN (1985), há 2 maneiras de Se definir o que seja o conjunto de parâmetros ótimos. A primeira é defini-lo como o conjunto de parâmetros que assumem valores fisicamente compativeis com a natureza e, mais precisamente, com a bacia hidrográfica em questão. A

 $\mathbf{a}$ 

segunda definição possível é aquela em que um determinado critério matemático, também chamado de função objetivo, é estabelecido. Procura-se, nesse caso, obter o conjunto de parâmetros que tornam as vazões geradas pelo modelo ajustadas aos valores de vazão observados.

Na verdade, essas duas definições se confundem, uma vez que espera-se obter boas previsões de vazão de forma que o valor assumido pela função objetivo seja baixo e, ao mesmo tempo, obter-se valores para os paràmetros que sejam fisicamente reais. Se houvesse um modelo que representasse exatamente a natureza, o conjunto ótimo de paràmetros atenderia as duas definições. Na prática, não temos um modelo perfeito, o que acarreta a obtenção de valores para os parâmetros que diminuem uma determinada função objetivo, mas que, muitas vezes, não conduzem a valores fisicamente reais, caso não seja feito uso de restrições aos valores dos parâmetros.

Conforme GUPTA **e** SOROOSHIAN C1Q86), os grandes problemas enfrentados na área de otimização de modelos decorrem do processo de obtenção do conjunto ótimo de paràmetros, Já que as ferramentas matemáticas de que se disp& n&:o sS'.o as mais adequadas para **esse** tipo de trabalho. Esses problemas também foram constatados por IBBITT (1970), JOHNSfON **e** PILGRIM (1976), CANEDO C1979), SOROOSHI AN e ORACUP C 1 980) , ALLEY el al 1 i C 1980) , BRAZI L **<sup>e</sup>** HUDLOW C 1 Q81) , MOORE **e** CLARKE C 1 Q81) , SOROOSHI AN e al 1 i C 1 Q82, 1 Q83) , GUPTA **e** SOROOSHI AN C 1 Q83, 1986) .

Antes de partir para uma discussão mais ampla dos móltiplos aspectos envolvidos na fase de calibraç&:o, **<sup>é</sup>** conveniente adotar uma expressão para a equação estrutural do modelo chuva-vazão. Matematicamente, a equação na sua forma reduzida assume a seguinte expressão:

 $q_t = f (X, \theta) + q_t, t=1,...,n$  CII.1)

onde:

g

q - vazão observada no instante de tempo t

:f(.) representa o modelo hidrológico escolhido para modelar o comportamento de uma determinada bacia hidrográfica

X = < x<sub>1</sub>,x<sub>2</sub>,...,x > é a seqüência de dados de entrada ; é possivel a utilização de uma ou mais séries de dados Cprecipitação, evaporação potencial, etc)

e=<e<sub>1</sub>,e<sub>2</sub>,...,e) é um conjunto de s **parâmetros do** modelo, alguns dos quais necessitam ser estimados, já que não podem ser diretamente medidos.

et • o erro no instante de tempo t proveniente da diferença existente entre a vazão efetivamente observada e a vazão computada pelo modelo hidrológico escolhido

A apresentação da equação estrutural do modelo em uma forma na qual aparecem explicitamente os erros é importante na medida em que alguns hidrólogos, no decorrer dos àltimos anos, têm se preocupado com a relevância da estrutura de erros assumida, quando da utilização de um modelo hidrológico na fase de calibração, com o intuito **de se** obter o chamado conjunto ótimo de parâmetros C SOROOSHI **AN** C 1978) , SOROOSHI **AN e** DRACUP C 1980) , TROUTMAN (1985)).

II.2.1 - Escolha e avaliação da função objetivo

Tendo em mente a discussão que foi feita com relação à obtenção do conjunto ótimo de parâmetros, surge a função objetivo como um critério matemático que busca quantificar em cada ponto no espaço de parâmetros o nivel de aderência dos resultados produzidos pelo modelo teórico àqueles observados na realidade.

De imediato, podem ser levantados dois import.ant.es **a serem** analisados na escolha da objet.ivo CJOHNSTON **e** PILGRIM (1973)): pont.os funcão

a- intervalo de tempo que será considerado na determinação dos desvios entre vazões geradas pelo modelo e vazões observadas

b- a forma como as diferenças entre as vazões geradas e vazões observadas serão manipuladas antes de serem expressas por um 1ndice numérico

Os intervalos de tempo podem ser fixos ou variáveis. Os modelos operam, em geral, com intervalos de tempo fixos. O intervalo de tempo pode ser o mês, o dia ou intervalos de tempo menores que o dia. No caso de intervalos de tempo variáveis, trabalhar-se-ia com eventos. Não há muitos trabalhos publicados na literatura que mostram um resultado comparativo concernente à utilização de intervalos fixos e variáveis. Em um trabalho de JOHNSTON e PILGRIM (1973), eles dizem não haver indicadores de grandes diferenças entre os conjuntos de paràmetros obtidos por essas diferentes abordagens.

Uma nova contribuição a respeito desse problema foi apresent.ada por DIB **e** CANEDO (1986) propondo que se adotassem intervalos de tempo da simulação variáveis em função do volume de precipitação sobre a bacia. Com isso reduz-se o tempo de processamento no período seco, sem maiores sacrifícios da precisão de cálculo, e aumenta-se a precisão durante o período chuvoso onde grandes volumes de água são precipitados.

Detendo-se na análise do emprego de intervalos de tempo fixos, verifica-se que reside nessa estrutura de cálculo uma fonte de incerteza. Essa fonte de incerteza está associada à discretização no tempo dos balanços de massa cumpridos pelos modelos hidrológicos do tipo

chuva-vaz•o. Na natureza **esse** balanço **é** continuo, havendo a ocorrência de processos fisicos simultaneamente. Jà no modelo chuva-vazão, devido a uma restrição de ordem computacional, **exige-se** que os processos fisicos sejam realizados um de cada vez, gerando diferenças nos resultados simulados. CANEDO (1989) mostra essa diferença através de um exemplo simples, porém bastante ilustrativo. Considera um reservatório sob adução contínua sendo deplecionado. Cria-se um modelo que poderia ser perfeito não fossem dois fatores: a adução contínua no tempo ser tomada como discreta e as duas maneiras de deplecionar o reservatório Csaida **<sup>e</sup>** transbordo) nunca simultaneamente, pois o modelo as ocorrerem considera seqüencialmente. Se a discretização do tempo tendesse a zero, o problema seqüencial tenderia à simultaneidade. Mas como isso não acontece, verificam-se discrepâncias nos resultados de saida e transbordo do modelo para as duas diferentes formas **de** deplecionamento do reservatório em comparação com o sistema real.

Já com respeito à manipulação das diferenças entre vazões observadas e vazões geradas traduzida,em última análise, na minimização ou maximização de uma função objetivo, há uma ampla discussão na literatura CIBBITT (1970), IBBITI e O'DONNEL (1971), DAWDY e alli. (1972), LEAVESLEY C1973), JOHNSfON **e** PILGRIM C1973,1076), CANEDO (1979), SOROOSHIAN e DRACUP C1Q80), SOROOSHIAN C1Q80), TROUTMAN C1082a,1Q83), JONES C1Q83), WILLIAMS e YEH C1Q83), LEAVESLEY et alliC1Q83), TROUTMAN C1086)).

Em geral, a função objetivo assume a seguinte forma:

$$
F = \sum_{i=1}^{N} |q_{\text{GER},i} - q_{\text{OBS},i}|^j
$$
 (II.2)

onde:

- vazão gerada pelo modelo no passo de tempo i  $\mathbf{q}_{\mathbf{a}\mathbf{E}\mathbf{R}+\mathbf{i}}$ vaz•o observada no passo **de** tempo i  $\mathbf{q}_{\mathbf{OBB}}$ , i. - número de intervalos de tempo  $\mathbf{r}$ 

e as barras verticais indicam valor absoluto da expressão contida entre elas.

Assim, conforme o valor do expoente j, várias :funç&s objetivos podem ser estabelecidas **e,** por consequência, diferentes superfícies de resposta para o modelo obtidas. Em um trabalho **de** JOHNSTON **e** PILGRIM C1Q73) é feito um estudo da influência do expoente j na superfície de resposta do modelo que, nesse caso, era representado por um õnico reservatório correspondendo, mais precisamente, ao reservatório de intercepção do modelo de Boughton (BOUGHTON (1965,1966)). O exemplo estudado :foi bastante simples já que se considerou **apenas**  um parâmetro e a saida do reservatório era função linear do parâmetro. Verificou-se que o expoente é responsável pela variabilidade vertical da superfície de resposta sem alterar a posição do mínimo, e que o valor do parâmetro ótimo independia da reprodução pelo modelo de eventos maiores ou menores. Notou-se, isso sim, que o uso de j=2, por exemplo, conduzia à obtenção de uma superfície de resposta com forma mais propicia a detectar-se o valor 6timo do que o uso de j=1/2.

Variações da expressão (II.2) apresentada são comuns. Muitas v<mark>ezes, nã</mark>o se consideram as diferenças entre vazões geradas e vazões observadas tomadas com seu valor absoluto. Em outros casos, faz-se uso de diferenças entre os logaritmos das vazões geradas e observadas CDAWDY **<sup>e</sup>**LICHTY, 1968). O uso de logaritmos está ligado à idéia de dar importância maior a erros relativos. Há também aplicações em que são utilizadas funções objetivos onde são feitas ponderações sobre as diferenças existentes entre vazões geradas e observadas. Exemplo é a função objetivo utilizada pelo modelo HEC-1CU.S.Army Corps of Engineers,1973) expressa por:

$$
F = \sum_{i=1}^{n} w_i C q_{\text{OBS},i} - q_{\text{OES},i}^2
$$
 (II.3)

onde:

$$
w_i = \frac{q_{\text{BS},i} + \overline{q_{\text{BS}}}}{\overline{zq_{\text{OB}}}}
$$

e  $\overline{Q_{\rm obs}}$  é a média das vazões observadas.

Toda a análise sobre a escolha da função objetivo está relacionada com o propósito do uso do modelo. Uma escolha inadequada amplifica as incertezas dos resultados. Assim é que o especialista deve analisar quais são os objetivos a serem alcançados pela calibração, ou seja, se é desejável, por exemplo, melhor reprodução das descargas de pico ou das descargas de base. Além disso, **deve-se**  estar consciente de que os objetivos estão diretamente associados com a forma com que serão tratados os erros existentes entre vazões observadas e as vazões geradas pelo modelo.

Poucos têm sido os trabalhos publicados sobre a análise de funções objetivos. Dois deles que merecem ser mencionados são DISKIN e SIMON (1977) e CANEDO (1979) nos quais é apresentada uma discussão detalhada sobre diferentes funções objetivos e os casos onde melhor se aplicam.

<sup>~</sup>publicado, ent-11'.o, o t-rabalho de SOROOSHIAN **<sup>e</sup>** DRACUP (1980) que configura o surgimento de uma outra linha no tratamento de funções objetivos. Essa nova abordagem para o questionamento sobre qual a melhor função obj<mark>etivo a ser adotada e</mark>ncontra-se embasada no estudo adequado da estrutura de erros de um determinado modelo hidrológico CTROUTMAN (1982,1983,1985), KUCZERA e 1982, 1983)).

II.2.2 - Estrutura de erros em modelos chuva-vazão

Conforme CLARKE (1973), chuva-vazão, que estão representados pelo pr<mark>esente na equaçã</mark>o CII.1), apresentam a estrutura: os erros nos modelos termo el seguinte

- os erros são estatisticamente independentes dos valores fCX ,Q ,e), conforme notação adotada para a equação CII.1), e são identicamente distribuidos;

- os erros são estatisticamente independentes entre **eles,**  ou seja, o erro existente entre a vazão gerada pelo modelo **e a** vazão observada no passo **de** tempo t independe do erro existente no passo de tempo t+1

- os erros têm média zero e variância constante  $\sigma^2$ :  $ECe_i$ <sup>2</sup>=0 VarCe<sub>i</sub><sup>2</sup>  $\sigma^2$ - os erros são normalmente distribuidos

O grande problema das hipóteses assumidas por essa estrutura de erros é que elas não são necessariamente sempre respeitadas. Enfrenta-se, na prática, abordagens onde há autocorrelação dos erros **e** a variância dos erros não **é** constante Cheterocedasticidade). No caso de modelos que operam a nivel diário ou intervalos de tempo menores, a questão da autocorrelação dos erros aparece com maior clareza, conforme AITKEN (1983). Com relação à não constância da variância dos erros, pode-se evidenciar esse fato pela constatação de que, usualmente, os maiores eventos possuem erros de predição associados maiores. Através da Figura CII.1) que apresenta a forma tipica de uma curva-chave, se entende perfeitamente esse problema. Percebe-se que, quando se está na parte da curva-chave correspondente a cotas mais elevadas, uma mudança unitária no eixo vertical traduz-se em grandes desvios nos valores de descarga resultantes, o que se atenua na medida em que se caminha para valores de cota mais baixos.

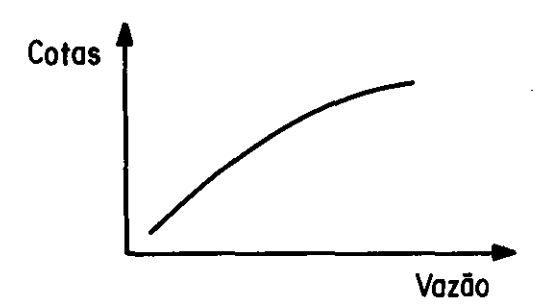

Figura II.1- Forma Tipica de uma Curva-Chave

Tendo em mente as possíveis violações das hipóteses anteriormente assumidas, instrumentos novos no campo da hidrologia deterministica começam a ser utilizados. Esses **instrumentos** provêm, muitas vezes, da hidrologia estocástica.

Para solução da heterocedasticidade, são sugeridas transformações nos dados de vazões observadas conforme Box e Cox(1964), obedecendo a seguinte relação:

$$
q_t^{(\lambda)} = \frac{cq_t + K^{\lambda} - 1}{\lambda} \qquad \lambda \iff t = 1, ..., n \quad \text{(II.4-a)}
$$
  

$$
q_t^{(\lambda)} = \ln \left( q_t + K \right) \qquad \lambda = 0 \qquad t = 1, ..., n \quad \text{(II.4-b)}
$$

onde q<sub>,</sub> é o valor de descarga original segundo notação da equação (II.1),  $q_t^{(\lambda)}$  é o valor de descarga transformada,  $\lambda$ e K são parâmetros da tranformação e in é o logaritmo natural. Os parâmetros  $\lambda$  e K são obtidos freqüentemente através do estimador de máxima verossimilhança.

O objetivo dessa transformação é reduzir a assimetria da amostra, levando a que se obtenha, na grande maioria dos casos, uma série de erros com distribuição normal. Assim, os erros denotados por e na equação (II.1) tornam-se:

$$
\eta_t = q_t^{(\lambda)} - \mathbb{E}(q_t^{(\lambda)}) \qquad t=1,2,\ldots,n
$$
Com o trabalho de SOROOSHIAN e DRACUP (1980) procura-se enfocar essa problemática sob o prisma do uso do estimador **de** máxima verossimilhança. Na hipótese que os erros obedeçam a função de distribuição de probabilidades normal com média zero e matriz de covariância *w*, a função de verossimilhança é expressa por:

$$
\kappa \langle \Theta \rangle, \Omega = \ln L(\langle \Theta \rangle, \Omega) = -\frac{\ln(2)}{\ln(2\pi)} - \frac{1}{2} \ln(\Omega) - \frac{1}{2} [\langle \mathbf{q} \rangle_{\text{OBS}} - \langle \mathbf{q} \rangle_{\text{OBS}} - \langle \mathbf{q} \rangle_{\text{OBS}} - \langle \mathbf{q} \rangle_{\text{OBS}} - \langle \mathbf{q} \rangle_{\text{OBS}}) \tag{II.6}
$$

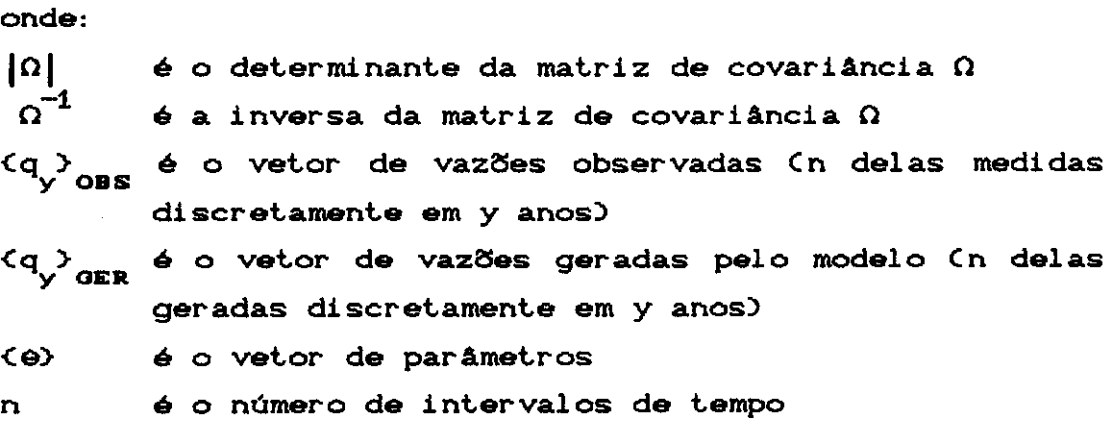

Quando a expressão CII. 6) é maximizada com relação aos parâmetros desconhecidos, obtém-se um conjunto de valores para os parâmetros que, usados no modelo, vão produzir a hidrógrafa com a maior probabilidade de estar próxima à verdadeira. Os elementos desconhecidos da matriz O podem ser estimados simultaneamente. Verifica-se que, por essa abordagem, pressupõe-se um dado processo de correlação dos erros.

Sob a hipótese anteriormente mencionada de que os erros seguem uma distribuição normal com média zero, a express~o da funç~o de máxima verossimilhança **se** reduz <sup>à</sup> função objetivo dos minimos quadrados ponderada sob a forma:

$$
\min_{f} F = \sum_{t=1}^{n} w_t^c q_{\text{OBS},t}^q q_{\text{GER},t}^2
$$
 (II.7)

onde

 $w_i = o_i^{-2}$  sendo as ponderações feitas pelo valor inverso variâncias dos erros  $_{\text{das}}$ 

A principal dificuldade que aparece para o emprego de CII. 70 é a determinação de w., já que para a calibração de modelos chuva-vazão não se dispõe de várias medições de descarga em um dado lugar para um certo intervalo de tempo, o que torna impossível a utilização de CII.7).

Assim, no intuito de ser levada em conta a variabilidade da variância ao longo do tempo, foi proposto que a matriz de covariância dos erros  $\Omega$  tivesse a forma:

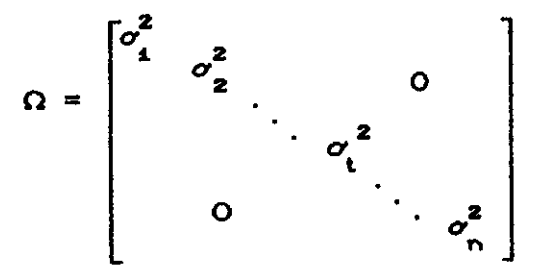

Substituindo  $\Omega$  em (II.6) obtém-se a função de verossimilhança que deve ser maximizada dada por:

 $\kappa$ (e),  $\omega$ =ln L((e),  $\omega$ =-(n/2)ln(2n) - 1/2  $\sum_{i=1}^{n}$ ln  $\sigma_i^2$ -

$$
1/2
$$
  $\sum_{t=1}^{n} \sigma_t^{-2} C q_{yOBS, t} q_{yOES, t}^2$  (II.8)

onde:

- -é o número de intervalos de tempo  $\sigma_t^2$  -6 a variância do erro correspondente à observação do tempo t
- q<sub>oms.t</sub>-é a vazão observada no tempo t q<sub>uera</sub> - é a vazão gerada pelo modelo no tempo t

Fazendo-se uso, então, de uma transformação do tipo dado em CII.4), passa-se de uma série de vazões observadas q<sub>ops</sub>, para uma série de vazões observadas transformadas  $q_{\text{OBS},t}^{(\overline{\text{A5'}})}$ , com o processo adquirindo um caráter estacionário

de variância  $\hat{\sigma}^2$ . A variância correspondente ao processo não estacionário, ou seja, de descargas não transformadas é dada, conforme BARTLETT'S (1947), por:

$$
\sigma_t^2 = q_{\text{GER},t}^{2(1-\lambda)} \hat{\sigma}^2
$$
 (II.9)

Colocando Cll.9) em Cll.8) vem:

 $\alpha$ (e),  $\alpha$ ,  $\lambda$ )=ln LC(e),  $\alpha$ ,  $\lambda$ )=-Cn/2)lnC2 $\hat{n}^2$ ) + 1/2  $\sum_{i=1}^{n}$ ln w<sub>t</sub>

$$
1/2 \hat{\sigma}^{-2}
$$
  $\sum_{t=1}^{n} w_t (q_{yOBE}, \hat{t} q_{yOER}, t)^2$  (II.10)

onde:

 $2(\lambda - 1)$  $w_t = q_{\text{GER}, t}^{z \wedge z}$ 

Em  $(II.10)$ ,  $\Theta$  e  $\lambda$  são os parâmetros desconhecidos. <sup>O</sup>parâmetro À é determinado, assumindo-se {8} conhecido, por

$$
\frac{\partial \ln LC(\Theta), \Omega, \lambda)}{\partial \lambda} = 0 \quad \text{resultando} \tag{II.11}
$$

$$
\sum_{t=1}^{n} \text{Cq}_{\text{GER},t} \text{C} = \hat{\sigma}^{-2} \sum_{t=1}^{n} q_{\text{GER},t}^{2(\lambda-t)} \text{C} q_{\text{GER},t} \text{C} q_{\text{OBS},t} - q_{\text{GER},t} \text{C}^{-2} = 0
$$
\n(11.12)

O parâmetro À deve ser obtido por processo iterativo. SOROOSHlAN e DRACUPC1980) sugerem que se faça uso de um processo de otimização em duas etapas conforme segue:

1- Estabelecer  $\hat{\sigma}^2$ =1.0 para todo o processo e  $\lambda$ =1.0 como estimativa inicial para o parâmetro de transformação; salienta-se o fato de que para  $\lambda=1.0$ , a maximização de CII.10) com respeito a {8} resulta exatamente nas mesmas estimativas obtidas pelo freqüentemente utilizado método dos minimos quadrados;

2- Para a primeira iteração, seleciona-se um conjunto de valores para <e>>
e nas iterações subsequentes faz-se uso dos valores de <e> obtidos na iteração anterior; aplica-se, então, um processo de otimização para maximizar CII.10) ficando definido um novo conjunto  $\langle \Theta \rangle$ ;

3- Para o conjunto <e> obtido no passo 2 **e** estando de posse da série de vazões geradas para essa situação, trata-se de obter o valor ótimo de  $\lambda$  em CII.12);

4- Retorna-se ao passo 2 **e** repete-se o processo de otimização. Os novos valores w<sub>i</sub> são computados com o valor **de** ~ obtido no passo 3· • o processo continua enquanto houver uma maximização do valor obtido em CII.10), o que significa dizer enquanto o valor **de** <sup>~</sup> variar significativamente de uma iteração para outra;

6- O conjunto de paràmetros provenientes do processo de calibração, denotado por  $\langle e^* \rangle$ , é o que deve ser usado para as f'inalidades desejadas.

Como se vê, a nova forma de abordagem, que leva em conta explicitamente a estrutura estatistica dos erros, conduz, provavelmente, à estimativa mais correta dos paràmetros do modelo.

> II.2.3- Apresentação de outros erros que podem estar presentes em um processo de calibração

Em modelos do tipo chuva-vaz•o, **a** vaz•o Q **é** uma Em modelos do cipo chuva-vazao, a vazao o uma variavel aleatoria relacionada com dados de enormana x<br>Cprecipitação, evaporação, temperatura etc). A série x corresponde a desprovidos **de erro.** sendo teoricamente a melhor série de entrada para o modelo. Com os dados de entrada x<sup>\*</sup> e um conjunto de parâmetros e<sup>\*</sup>, que **<sup>é</sup>**o melhor conjunto de paràmetros quando a série é x, • pode-se computar os valores de vazão previstos pelo modelo

denotado por  $f(x^*, \theta^*)$ . Esse conjunto de dados  $x^*$  está, na verdade, associado a variáveis aleatórias do tipo X<sup>\*</sup>. No caso de série de dados de chuva, por exemplo, o que se tem em um dado tempo é apenas uma observação de um processo estocástico. Assim dado que se tem um conjunto de Essa faixa é caracterizada

observações  $x^T$ , é possível relacionar uma faixa de valores  $para \ a \ vazão \ O.$ pela distribuição de probabilidades de Q condicionada a  $X^* = x^*$  $CQ/X^* = x^2$ ). Surge, então, a questão de quão relacionada é a vazão real (Q/X<sup>\*\*</sup>=x<sup>\*\*</sup>) com a vazão prevista pelo modelo  $f(x^*, -e^*)$ . Nenhum modelo é capaz de prever valores de descarga sem erros associados.; haverá quase sempre uma diferença entre  $Q/X^* = x^*$  e f(x<sup>\*</sup>, e<sup>\*</sup>). Aceita-se que as premissas de estudos de regressão podem ser aplicadas para média o descrever essa diferença. Assume-se que em modelo prevê valores de vazão corretamente:

$$
ECQ/X^{\star} = x^{\star} = f(X^{\star}, e^{\star})
$$
 (II.13)

onde:

x" denota o valor de entrada do modelo não afetado de erro, proveniente da variável aleatória X<sup>\*</sup> e<sup>\*</sup> é o conjunto de valores fixos e verdadeiros dos parâmetros não provenientes do processo de calibração

Supõe-se também que:

$$
Var(Q/X^* = x^*) = \sigma^{*2}
$$
 (II.14)

onde  $\sigma^{m2}$  é a variância decorrente exclusivamente de erro no modelo, em virtude de não representar perfeitamente a natureza.

detalhe os TROUTMAN (1982) analisa  $em$ erros entrada do modelo. as variáveis de relacionados com Recomenda-se a sua leitura para um maior aprofundamento teórico sobre a estrutura de erros presente em modelos chuva-vazão.

II.2.4 - Considerações sobre a utilização de restrições

O uso de restrições em modelos hidrológicos do tipo chuva-vazão é prática recomendada.

Imagine-se que a variação da função objetivo de um modelo com um dado parâmetro obedeça a forma indicada na Figura CII.2) mostrada a seguir.

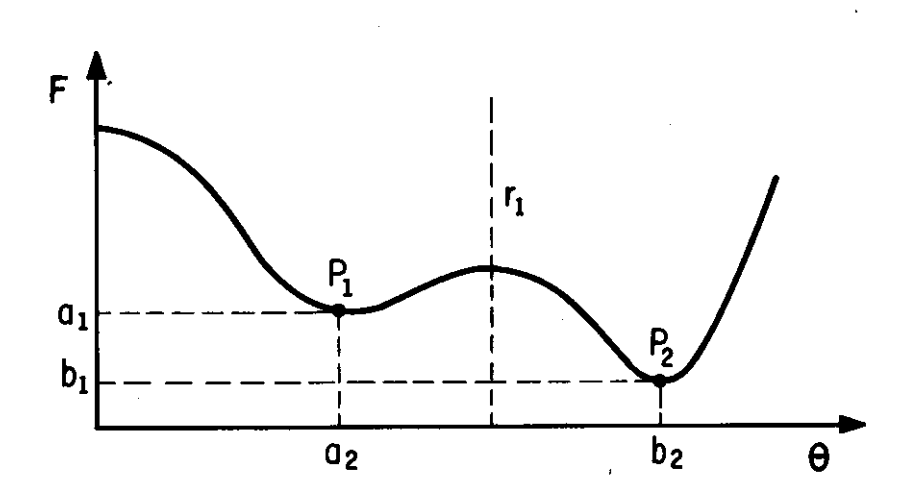

Figura II.2 - Variação de uma função objetivo F com um parâmetro e.

Sejam as retas r1 **e** o eixo y limitadores da região de validade para o parâmetro  $\Theta_i$ . Esses limitadores estão associados com a faixa de valores em que o parâmetro dispõe de significado físico. Sejam P1 (a2, a1) - mínimo local- e P2 (b2, b1) - minimo global - pontos particulares da curva de variação da função objetivo. Um dado processo de otimização identificaria o ponto P2 como de minimo,

ªª

caso não houvesse restrições. Assim teriamos um valor para o parâmetro desprovido de significado fisico. Sabe-se que valores irreais, mesmo que conduzam a uma boa aderência na calibração, poderão pôr em risco as futuras previsões. Por outro lado, fazendo-se uso dos limitadores previamente mencionados, o ponto identificado como de minimo pelo algoritmo de otimização seria P1. Em que pese não ser o mini mo global, apresenta-se contido na faixa de valores fisicamente possiveis.

As restrições, em última análise, refletem o maior ou menor conhecimento do calibrador a respeito das condiç2Ses de variabilidade dos parâmetros de um certo modelo. JOHNS!ON e PILGRIM (1973,1976), DISKIN **e** SIMON (1977) **e** CANEDO (1979) abordam o problema para modelos chuva-vazão. COOLEY (1982,1983) também discute de forma bastante interessante esse tópico, embora para modelos de água subterrânea.

A incorporação de outras informações de entrada, além de precipitação e evaporação potencial, na tentativa de melhor identificação dos parâmetros do modelo, foi também bem abordada por KUCZERA (1983). Nesse caso, o autor analisa o problema fazendo uso da Teoria de Bayes.

II.2.5- Métodos matemáticos de otimização

Antes de entrar na abordagem do tema propriamente dito, é importante tecer alguns comentários a cerca dos tipos de processos de calibração existentes.

O processo de calibração pode ser manual ou automático. No tipo manual, o calibrador modifica, em geral, um parâmetro por vez, verificando, em seguida, as diferenças provenientes de cada ajustamento. Esse tipo de ajuste **é** bastante lento, sendo defendido por alguns pesquisadores, em virtude de que proporcionam ao calibrador uma sensibilidade maior no uso do modelo. Muitas vezes, o usuário da calibração manual não se preocupa em estabelecer um critério matemático de minimização ou maximização de uma certa função objetivo. **Nesse** caso, os critérios de mudança de valores dos parâmetros são subjetivos, baseados na experiência do calibrador. Resulta que para cada operador hâ uma resposta dit'erente.

Já os métodos de calibração automática, olhado por alguns com receios **e** descont'ianças, t'azem uso de um processo numérico com vistas a otimizar uma determinada função objetivo. Uma das grandes vantagens **é a** maior rapidez/eficiência na obtenção de um conjunto de parâmetros que satist'aça um determinado critério matemático. Além disso, esse tipo de processo tem maior objetividade. Possibilita a comparação de critérios, m6todos **e** respostas em dit'erentes amostras da mesma população. Em contrapartida, apresenta certa subjetividade na escolha da função objetivo que será minimizada. Há ainda a possibilidade de se cair em minimos locais não adequados, o que pode ser normalmente corrigido com novos valores iniciais e com boas rotinas de otimização. Outro problema reside na complexidade da função objetivo que dit'iculta o uso de rotinas clássicas poderosas.

De agora em diante, quando for referida a palavra calibração, entenda-se calibração automática.

Os métodos matemáticos de otimização constituem, pois, um dos elementos do processo de calibração.

Pode-se dizer que esses métodos, utilizados nas mais diversas âreas de estudo, dividem-se em duas grandes classes: métodos de pesquisa diretos **e** métodos de pesquisa indiretos.

A grande dit'erença existente entre esses dois tipos

deve-se ao fato de que, enquanto os métodos diretos fazem uso apenas da informação relativa ao valor da função objetivo, os métodos indiretos utilizam informações sobre o valor da funcão, as primeiras derivadas parciais da função objetivo em relação aos parâmetros do modelo e, em alguns casos, segundas derivadas parciais da função objetivo em relação aos parâmetros do modelo.

### Problema não restrito

Os métodos de otimização utilizam-se de um processo iterativo seguindo uma seqüência de pontos em direção ao ponto ótimo.

Cada iteração de um método de descida consiste de três partes. Estando na iteração k no ponto  $\overset{(k)}{\longrightarrow}$  a primeira parte calcula uma direção de descida p<sup>(k)</sup>, ou seja, para um valor suficientemente pequeno  $\alpha > 0$ , a relação abaixo é válida:

$$
FCx^{(k)} + \alpha p^{(k)} \times FCx^{(k)}
$$
 (II.15)

A segunda parte calcula um valor para o passo  $\alpha^{(k)}$ , de forma que haja um decréscimo conveniente no valor da função objetivo. O próximo ponto na iteração k+1 é dado pela expressão:

$$
x^{(k+1)} = x^{(k)} + \alpha^{(k)} p^{(k)}
$$
 (II.16)

A terceira parte usa as informações obtidas nas etapas 1 e 2 para atualizar as informações necessárias.

Quando a função FCx) é diferenciável, a inequação CII.15) é satisfeita se for atendida a seguinte condição:

$$
g^{(k)T}p^{(k)} \leq 0 \qquad \text{onde} \qquad \qquad \text{CII.17}
$$

d<sup>(k)</sup> é o gradiente de FCx) em x<sup>(k)</sup> e o indice T serve para indicar que se trata de um vetor linha.

Dado, então, um ponto  $x^{(k)}$  e o gradiente g<sup>(k)</sup> pode-se procurar uma direção p<sup>(k)</sup>que satisfaça CII.15). Se um vetor p<sup>(k)</sup>, atendendo tais condições, for encontrado, ele pode ser utilizado como uma direção de busca em um mét.odo de descida.

Não sendo encontrado um p<sup>(k)</sup> que satisfaça tais condições, então, em princípio, x<sup>(k)</sup> é a solução desejada para o problema de minimizar FCx). Essas são as condições necessárias para que  $x^{(k)}$  seja a solução, denominadas na literatura por condições de primeira ordem.

Acontece, ocasionalmente, que, as condições de primeira ordem são satisfeitas em x<sup>(k)</sup>, e, no entanto, o ponto nl:o **é** o mini mo **de** FCx), jà que as condiçaes **de**  primeira ordem são necessárias mas não suficientes. Isso se dá porque pode haver direções em que haja decréscimo da função f(x) e em que é satisfeita a equação g<sup>(k)r</sup>p<sup>(k)</sup>=0, ou seja, se está na presença de um ponto de sela.

Em função desse problema, é que se devem usar as chamadas condições de segunda ordem, onde informações sobre as derivadas segundas da função objetivo em relação aos parâmetros são requeridas.

Métodos diretos sem restrições

Alguns exemplos de métodos diretos bastante aplicados em hidrologia são o Poliedro Flexivel CNELDER e MEAD (1966)) **e** o mét.odo **de** busca por Direçeses Rot.at.ivas CROSENBROCK (1960)). O funcionamento desses métodos baseia-se unicamente na comparação de valores da função objetivo. Em vista das poucas hipóteses que se faz a cerca da função objetivo, em geral não mais do que a cont.inuidade, esses mét.odos ganharam destaque nos

problemas em que derivadas são difíceis de calcular ou superfícies geradas pelo problema apresentam pontos de descont.inuidade. A vant.agem observada nessas sit.uaçaes **é**  uma maior robustez em relação aos métodos que utilizam gradientes. Deficiências que podem ser apontadas são que, enquanto os métodos que utilizam gradientes têm uma forte fundamentação matemática, os métodos diretos, embora se baseiem em esquemas engenhosos e sofisticados, são destituídos de tal fundamentação teórica. Pode-se também levantar o problema da convergência, onde os métodos diretos têm a maior tendência de terminar a pesquisa premat.uramente ou prolongar **a** busca desnecessariamente. Esses métodos exigem, na grande maioria dos casos, um elevado número de iterações, acarretando um processo de convergência bastante lento.

### Métodos indiretos sem restrições

Já os métodos indiretos requerem, além dos valores da função objetivo, informações sobre derivadas parciais da função objetivo em relação aos parâmetros.

A fundamentação desses métodos reside essencialmente no desenvol vimento de uma função em Séries de Taylor.

Pode-se distinguir duas grandes classes de métodos: métodos de  $1^\alpha$  ordem e métodos de  $2^\alpha$  ordem. Entende-se por métodos de 1<sup>ª</sup>ordem aqueles que utilizam unicamente informações sobre as derivadas primeiras de uma função, enquanto por métodos de 2<sup>ª</sup> ordem os que também fazem uso de informações sobre derivadas segundas dessa função.

> II.2.6- Discussão sobre a utilização dos métodos diret.os **e** indiretos

> Na literatura existente sobre o assunto, em

hidrologia, os trabalhos publicados, na sua quase totalidade, f"azem uso de métodos diretos CDAWDY **e** O'DONNEL C1Q66), NASH e SUTCLIFFE (1970), IBBITTC1970), JOHNSTON e PILGRIM (1973,1976), CANEDO (1979). SOROOSHIAN et alli (1982,1983)). A justificativa do uso desse tipo de método, em prejuizo dos métodos que utilizam técnicas baseadas no cálculo de gradientes, está no fato de que muitos hidrólogos julgam praticamente impossivel computar explicitamente as derivadas parciais da função objetivo em relação aos parâmetros. Acrescente-se a isso, o fato de que a complexidade dos modelos hidrológicos dâ margem ao surgimento de funções objetivos não muito bem comportadas, o que acarreta o aparecimento de possiveis pontos **de**  descontinuidade. Essas razões levaram os hidrologistas a se afastarem dos métodos indiretos.

E bem verdade que há alguns exemplos na literatura ref"erentes ao emprego de métodos indiretos, onde os gradientes foram calculados por aproximação de diferenças f"initas CIBBITI C1970), JOHNSTON **e** PILGRIM (1973,1976)). No entanto, os resultados obtidos por essas aplicações no campo hidrológico não foram bons.

Somente **em** 1986, GUPTA **e** SOROOSHIAN apresentaram um trabalho onde calculam explicitamente os valores das derivadas. Nesse trabalho, são mostrados resultados comparativos obtidos com o método direto do Fl •xi **vel** C NELDER **e** MEAD C 1 Q66)) **<sup>e</sup>** Newton-Raphson modificado, C GUPTA e SOROOSHI AN C 1 983)) . aplicados ao modelo o método indireto Poliedro SIXPAR

O SIXPAR é uma versão simplificada do modelo SMA-NWSRFS do U. S. National Weather Service. O modelo, que conta com seis (6) paràmetros, é apresentado no capitulo V. Basicamente **é** constituido de dois C2) reservatórios. Um simula a zona superf"icial do solo **e** o outro simula a zona mais profunda do solo. Nesse modelo despreza-se a evaporação.

GUPTA **e** SOROOSHIAN C1Q86) usam o càlculo das derivadas explicitas tentando superar **as deficiências** dos métodos de otimização até então utilizados pelos hidrólogos. Primeiramente estudam o comportamento **de** um reservatório, componente freqüente de modelos hidrológicos do tipo chuva-vazão. Esse reservatório possui dois parâmetros: a màxima capacidade de armazenamento **e** um parâmetro que configura a sua recessão. Chegam à conclusão que seria perfeitamente possivel calcular as derivadas da função objetivo de forma explícita. Seguem, então, para a aplicação desse cálculo no modelo SIXPAR, onde acabam se defrontando com problemas no processo de calibração dos paràmetros. O insucesso nos resultados leva a que os referidos autores sugiram que não há meios para se resolver o problema no âmbito dos processos de otimização e que o melhor, talvez, fosse estudar a identificabilidade do modelo, decorrente da formulação de sua estrutura. O conceito de identificabilidade **é** apresentado mais adiante no item CII.2.8).

A motivação dessa dissertação encontra-se no fato de que os resultados obtidos, embora não de completo sucesso, revelam, por outro lado, que não pode haver a rejeição pura e simples de métodos que fazem uso de derivadas primeiras **e** segundas em favor de métodos diretos.

Outrossim traz à tona a realidade que os métodos matemàticos, tanto diretos como indiretos, enfrentam dificuldades ao lidar com superficies complexas como as geradas por modelos hidrológicos.

# II. 2. 7- Tamanho da amostra a ser utilizada na fase de calibração

Essa é uma questão que hidrólogos,na medida em que se deseja que os parâmetros sempre preocupa os oriundos de um processo de ajuste não sejam afetados por

perturbaçeles decorrentes do uso **de** diferentes tamanhos de amostra. CANEDO (1979) faz uma interessante abordagem sobre o assunto. Nesse trabalho, uma das conclusões alcançadas **é** que um periodo de 3 anos já. se revela aceitâvel, enquanto um periodo de 6 anos poderia ser considerado, em termos prâticos, como ideal.

II.2.8- Identificabilidade em modelos hidrológicos

A identificabilidade em modelos hidrológicos do tipo chuva-vazão pode ser dividida em duas partes:

- identificabilidade estrutural do modelo
- identificabilidade dos paràmetros do modelo

Com relação ao que se define identificabilidade estrutural do modelo, fazem parte as especificações das variá.veis de entrada **e** saida do modelo, os possíveis modos de atuação do modelo e a determinação das relações que governam o seu funcionamento.

O conceito de identificabilidade dos paràmetros de um modelo está. intimamente ligado aos aspectos anteriormente abordados, concernentes ao processo de ajuste. Se um modelo hidrológico gera saidas diversas para diferentes grupos de paràmetros, diz-se que os paràmetros desse modelo são identificáveis.

> II. 2. O- Revis•o **de** alguns indicas **e** diagnósticos úteis quando da utilização de um modelo

**<sup>A</sup>**revis•o **de**  índices **<sup>e</sup>** diagnósticos que aqui apresentada tem a finalidade de poder auxiliar **é**  na avaliação de certas situações que ocorrem durante o período de calibração de um modelo, dar uma idéia da confiabilidade que se pode depositar nas estimativas dos

parâmetros, bem como detectar possiveis problemas na estruturação dos modelos. TROUTMAN (1982a, 1983, 1985) e KUCZERA C1Q83a) apresentam uma boa discussão sobre *o*  assunto.

1- Plotagem dos resíduos ou erros versus vazão prevista

Permite verificar se há ou não algum tipo de tendência presente na predição de vazões, bem como observar *o* comportamento da variabilidade dos residuos com o aumento de descargas.

2- Plotagem dos residuos versus tempo

Possibilita detectar se há algum tipo de dependéncia bastante forte com relação ao tempo, dando margem a que se examine se *o* modelo está apresentando um comportamento adequado tanto nos meses secos como nos meses úmidos.

3- Plotagem dos residuos em papel probabilistico normal

Permite que se examine se os erros seguem uma distribuição normal, validando assim uma das hipóteses assumidas sobre a estrutura de erros em modelos chuva-vazão.

4- Contagem do número de residuos positivos, número de residuos negativos e número de mudanças que ocorrem na passagem de erros positivos para erros negativos e vice-versa

São instrumentos úteis para determinar se o modelo, na maior parte do tempo ou em periodos especificos, está superestimando ou subestimando valores de vazão.

5- Cálculo de  $\hat{\gamma}^2$  Cestimativa de  $\gamma^2$  - erro quadrático médio na predição de vazões, que aumenta em virtude de erros nos paràmet.ros)

$$
E[\gamma^{2}(X, \hat{\Theta})] \simeq \Sigma \Sigma \Sigma \left[ \partial F / \partial \hat{\Theta}_{j} \ast \partial F / \partial \hat{\Theta}_{k} |_{\hat{\Theta} = \hat{\Theta}^{*}} \right] (\hat{\Theta}_{j} - \hat{\Theta}_{j}^{*}) (\hat{\Theta}_{k} - \hat{\Theta}_{k}^{*})
$$

onde

p - número de parâmetros do modelo  $\partial \mathsf{F} \diagup \partial \Theta_\mathsf{t}$ - derivada da vazão gerada pelo modelo em relação ao parâmetro e

 $\hat{\bullet}$ - vetor de parâmetros obtido pelo processo de ajuste

- conjunto de valores verdadeiros dos parâmetros

Na prática, como não se conhece  $\stackrel{*}{\bullet}$ , calcula-se a diferença para um parâmetro  $e_i$ ,  $\Delta e_i = e_i - e_i$ , através da atribuição de percentuais ao valor obtido pelo parâmetro através do processo de calibração.

A expressão permite calcular para cada parâmetro do  $\overline{r}$  and  $\overline{r}$  and que acontece com o erro quadrático médio total de predição quando ocorre um erro em um dado parâmetro. Consegue-se obt.er assim a sensibilidade **e** import.ància de cada parâmetro na resposta do modelo.

### CAPTTULO III

DESCRIÇÃO DOS ELEMENTOS UTILIZADOS NA COMPARAÇÃO DOS MÉTODOS DE OTIMIZAÇÃO: DIRETO E INDIRETO

III.1- Modelo Hidrológico Utilizado

O modelo utilizado foi uma modificação do SMAP de vazões diárias CLOPES, BRAGA e CONEJO (1981)) em que foram calibrados cinco (6) parâmetros em vez dos seis C6) originalmente propostos.

O modelo SMAP realiza, a nivel diário, o balanço da umidade do solo baseado em três C3) reservatórios que representam a superfície e as zonas não saturada e saturada do solo da bacia, conforme o esquema da Figura CIII.1).

A seqüência lógica do modelo inicia-se com a separação da precipitação (PREC) através da fórmula do "Soil *Conservation Service - SCS*", descrita na equação CIII.1), que fornece a parcela QRES a ser transferida para o reservatório do escoamento superficial (RSUP), que representa o armazenamento da superfície:

$$
QRES = \frac{CPREC - ABSD^{2}}{CPREC - ABSI + ABSP}
$$

onde:

 $QRES$  - volume para o escoamento superficial (mm);

PREC - volume de precipitação  $Cmm$ ;

ABSI - abstração inicial, isto é, a quantidade máxima de água que pode ser retida no solo e na superfície (mm), definida por:

$$
ABSP = 25.4 \quad C \quad 1000 \quad /CNUMD - 100 \qquad \qquad CIII.20
$$

onde:

CNUM - curva número do SCS que está relacionada com o tipo de solo, cobertura vegetal **e** umidade antecedente da bacia, sendo um valor tabelado em função destas grandezas C CHOW, 1964)

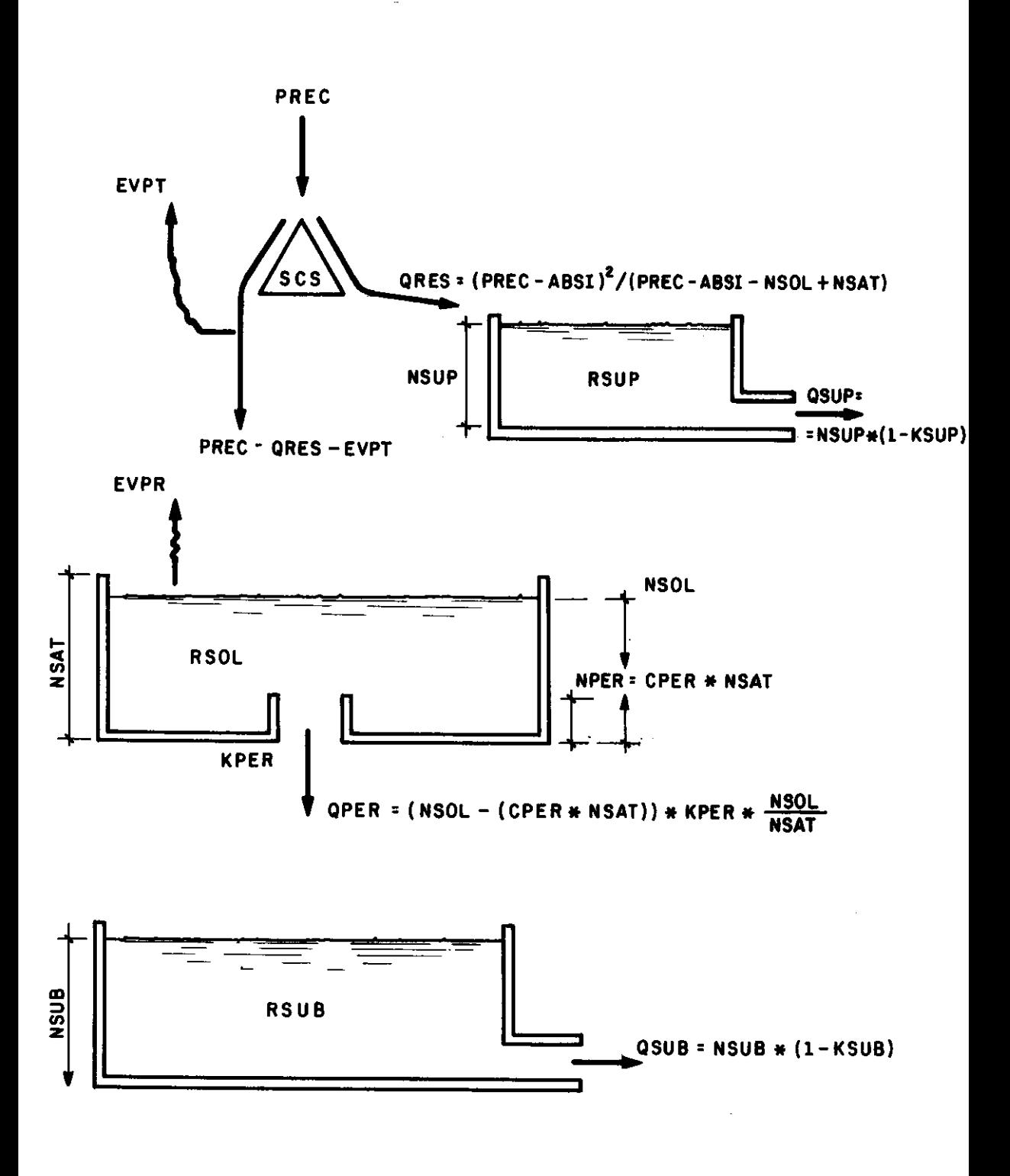

# Figura III.1- Esquema do Modelo SMAP

Deve-se ressaltar que a definicão da grandeza CNUM em um modelo contínuo implicaria o estabelecimento de uma valores desta grandeza  $\mathbf{A}$ funcão para relacionar **OS** precipitação antecedente, tornando possível a obtenção de valores contínuos da abstração potencial (ABSP) através da equação (III.2). No entanto, como um modelo contínuo faz atualização automática da umidade do solo cada uma  $\mathbf{a}$ intervalo de tempo da simulação, os autores do modelo SMAP sugerem calcular a abstração potencial associada ao espaço disponível no reservatório do solo através da expressão:

$$
ABSP = NSAT - NSOL \tag{III.3}
$$

Esses conceitos podem ser melhor entendidos através da Figura (III.2).

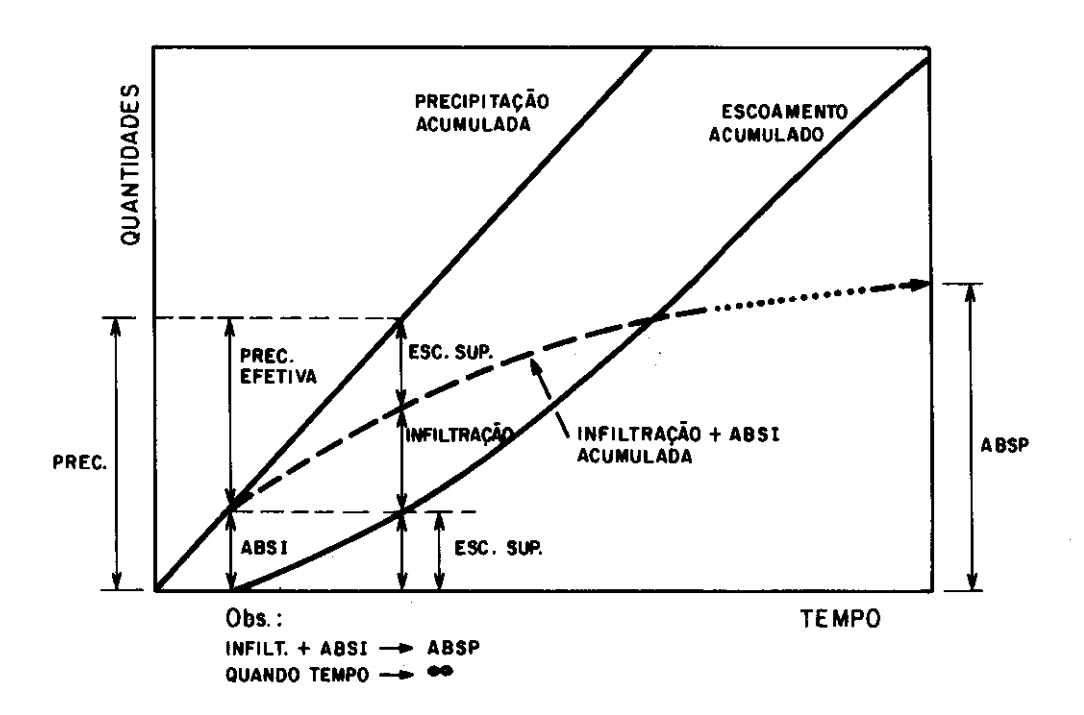

Figura III.2- Conceitos do "Soil Conservation Service"

O nivel d'Agua CNSUP) resultante após o acréscimo de QRES neste reservatório linear é deplecionado a uma taxa constante CKSUP), f'ornecendo o escoamento direto CQSUP) pela expressão:

$$
\text{QSUP} = \text{NSUP} \quad (1 - \text{KSUP}) \tag{III.4}
$$

onde: QSUP - parcela de vazão superficial (mm/dia) NSUP - nivel do reservatório superficial (mm) KSUP - constante de recessão do escoamento superficial C1/dia)

A lâmina restante (PREC - QRES) sofre perda por **evaporaçll'.o a** nivel potencial CEVPT), sendo a parcela CQINF = PREC - QRES - EVPT) adicionada a um reservatório CRSOL) que representa a camada superior e não saturada do solo.

**Neste** reservatório, a umidade é atualizada ao longo do tempo através de perdas por evapotranspiração remanescente a nivel real CEVPR), equivalente a parcela não satisfeita da evapotranspiração potencial vezes a taxa de umidade do reservatório CTSOL). Essa taxa **é** calculada dividindo-se o valor do nivel do reservatório CNSOL) pelo seu nivel máximo, ou seja, o nível de saturação (NSAT).

Além disso, existe a recarga para o aqüífero CQPER), também denominada percolação profunda. Nesta transferência de Agua **é** usado o conceito de capacidade de campo, isto **é,**  se o nível do reservatório (NSOL) for maior do que o nível em que se pode reter água por capilaridade no solo CNPER = CPER • NSAT), ocorrerá a recarga para o reservatório subterrâneo por:

onde: QPER - vazão de percolação profunda (mm/dia) NSOL nivel do resevatório do solo (mm) QPER = CNSOL - CPER \* NSAT) \* TSOL \* KPER CIII. 6)

 $CPER - coefficient \in CO \leftarrow CPER \leftarrow 1$ NSAT - nivel de saturação do solo (mm) NPER - capacidade de campo do solo CNPER = CPER \* NSAT) TSOL taxa de umidade do solo C TSOL = NSOL / NSAT) KPER - coeficiente de recarga do aqüífero (1/dia)

A parcela QPER irâ alimentar o reservatório subterrâneo (RSUB), que é outro reservatório linear do modelo. O nivel d'âgua CNSUB) deste reservatório, uma vez atualizado, **é** deplecionado a uma taxa constante CKSUB), fornecendo a vazão de base (QSUB) da bacia por:

 $OSUB = NSUB \times C1 - KSUB$  (III.6)

onde: QSUB - vazão básica (mm/dia) NSUB - nivel do reservatório subterrâneo (mm) KSUB – constante de recessão do escoamento subterrâneo  $C1/dia$ 

Finalmente, a soma dos escoamentos direto **e** básico fornecem a vazão no ponto de controle da bacia pela expressão:

> $QGER = CQSUP + QSUB$   $\star$  AREA  $\angle$  TEMP CIII. 7)

onde:

QGER - vazão gerada pelo modelo (m<sup>9</sup>/s) AREA - área da bacia CKm<sup>2</sup>) TEMP constante de ajuste das unidades CTEMP = 86.4)

Para inicializar a operação do modelo, considera-se nulo o nível inicial do reservatório superficial, admitindo-se que a simulação iniciar-se-á após um período de rim de estiagem. Determinam-se os ni veis dos reservatórios do solo e subterrâneo por:

 $NSOL = SOLI * NSAT$  (III.8)

onde: SOLI - taxa de umidade inicial do solo

 $NSUB = SUBI \times TEMP / CAREA \times C1 - KSUB)$  (III.9)

O conjunto de parâmetros do modelo para simulações a nivel diàrio é composto por grandezas que podem ser quantificadas a priori CAREA, TEMP, SOLI , SUBI) **e**  grandezas que ficam determinadas no processo de simulação (KSUP, KPER, KSUB, ABSI, CPER, NSAT).

No caso **dessa** dissertaçl'.o, optou-se pela determinação de apenas cinco (5) parâmetros através do processo de simulação, passando-se o parâmetro NSAT para o conjunto de parâmetros fixos.

Os cinco (5) parâmetros calibrados foram: KSUP, KPER, KSIJB, ABSI **e** CPER.

O programa do modelo SMAP, elaborado na linguagem de programação FORTRAN por Klaudius da Rocha Dib, é apresentado no Apêndice A dessa dissertação.

As linhas assinaladas por (\*\*) (ver Apêndice A) não constam do programa original. Foram introduzidas com vistas a possibilitar a determinação do caminho percorrido pela àgua em um dado dia. No capitulo quatro CIV) desse texto, o motivo que obrigou a verificação do caminho percorrido pela àgua **serà** melhor entendido.

III.2- Dados utilizados

Optou-se por usar séries de chuvas e evaporação reais na bacia do rio Fartura (5 anos de dados) e séries de vazões sintéticas geradas pelo próprio modelo a ser calibrado, de modo a se ter um cenàrio de modelo potencialmente perfeito. Desse modo, qualquer perturbação

 $\mathbf{R}$ 

na performance da modelagem deve ser atribuida exclusivamente à calibracão. Para geração das séries de vazões sintéticas foram arbitrados valores aos parâmetros do modelo em adequação ao comportamento hidrológico do rio Fartura, previamente estudado.

Os valores adotados foram: KSUP=0.5, KPER=0.05, KSUB=O. 99985, ABSI =O. 70 e CPER=O. 25.

III.3- Métodos de Otimização Utilizados

Em modelos chuva-vazão é recomendável que os métodos de otimização utilizados incorporem a aplicação de restrições aos valores dos parâmetros. Essa orientação no sentido de se trabalhar com o problema restrito visa, em primeira instância, evitar que se obtenha, ao final de um processo de calibração, valores de parâmetros destituídos de qualquer significação física. Adicionalmente, as restrições são úteis para se evitar a ocorrência de desastres numéricos.

O método de Rosenbrock modificado CIBBITT (1970) e CANEDO (1979)) tem apresentado bons resultados na sua aplicação a modelos hidrológicos deterministicos. Basicamente a modificação consiste na introdução de salvaguardas que impedem a violaç<mark>ã</mark>o às retrições estabelecidas para a variação dos parâmetros do modelo.

Esse método, também chamado de método de rotação de coordenadas, trata-se de uma modificação do método univariacional CFigura III.3-a).

No método univariacional, dada uma função f(x<sub>i</sub>), com i=1,2,...,n variáveis independentes definindo n eixos ortogonais, estabelece-se como direção de pesquisa os referidos eixos, ou seja, modifica-se uma variável e mantém-se as demais constantes a cada vez. O processo

 $\infty$ 

inicia ao se arbitrar um ponto de partida Po  $C x_i$ , O), modificando uma variável através de x<sub>i,1</sub> = x<sub>i,0</sub> + Sie mantendo as demais constantes. é o acréscimo ou decréscimo a ser dado a variàvel i; x. **é** o antigo valor **,,o**  da variável; x. **é** o novo valor **,,t**  da variável. Se o acréscimo da variável produz uma diminuição na função Cminimizaçl'.o), **deve-se** continuar acrescendo o valor da variável. Se no primeiro passo a variável acrescida não produz uma diminuição na função, o processo é desenvolvido no sentido **de** diminuir a variável CS, negativo). Quando o acréscimo ou decréscimo de uma dada variável não produzir mais diminuição na função objetivo, passa-se para a variâvel seguinte, sempre fixando-se o valor das demais. Depois que todas as variâveis forem otimizadas nas suas respectivas direçeles, completa-se um ciclo. **Repete-se** <sup>o</sup> ciclo até que a função não diminua mais ou que para o problema em estudo se tenha obtido a precisão desejada.

O método de Rosenbrock possui o primeiro ciclo idêntico ao método uni variacional. Como ciclo entende-se quando pelo menos um sucesso **e** uma falha tenham ocorrido em todas as direções. O sucesso ocorre quando a função, anteriormente calculada, após a modificação da variável apresenta uma diminuição no seu valor. Uma falha é quando ocorre o inverso. Na determinação do comprimento dos passos de pesquisa, sito usados dois parâmetros a **e** *(3.*  Esses parâmetros multiplicarão uma constante St. Se a função anterior for maior que a calculada, ocorreu um sucesso, sendo o próximo incremento **de** ooS., onde a > 1. **Se**  • a função anterior for menor que a calculada, o próximo incremento da variável serâ *-S,(3* onde O < *(3* < 1. Considerando-se P Cx. ,O), para i=1,2, ... ,n, o ponto **de**  considerando-se r<sub>1,0</sub>°%; o, para i-i,2,..,., o ponto de<br>partida e P<sub>1,1</sub> o último ponto, a obtenção das n direções ortogonais para o ciclo posterior se faz da seguinte forma: considera-se a nova direção que antes correspondia à variável x1 como sendo o vetor que liga os pontos P<sub>1,0</sub> e P., sendo as direções seguintes ortogonais à anterior. O vetor que liga  $P_{1,0}$  e  $P_{1,1}$  assume a forma:

$$
A_1 = d_1 e_1^0 + d_2 e_2^0 + \dots + d_n e_n^0
$$
 (III.10)

Nessa expressão, d<sub>i</sub> é a soma algébrica de todos os comprimentos dos passos com sucesso na direção dos respectivos  $e_i^j$ , onde i indica uma das n direções e j o ciclo.

A nova direção do primeiro eixo para o ciclo sequinte é dado pelo vetor unitário:

$$
\mathbf{e}_{\mathbf{1}}^4 = \frac{\mathbf{A}_{\mathbf{1}}}{|\mathbf{A}\mathbf{1}|}
$$
 (III.11)

A direção seguinte deve ser normal à anterior, resultando:

$$
A_2 = d_2 e_2^0 + d_3 e_3^0 + ... + d_n e_n^0
$$
 (III.12)

produzindo a nova direção  $e^4_2$  (Figura III.3-b)

$$
B_2 = A_2 - C A_2 e_1^2 e_1^4
$$
 (III.13)

$$
e_2^4 = \frac{B_2}{|B_2|} \tag{III.14}
$$

O enésimo elemento fica determinado da seguinte forma:

$$
B_{n} = A_{n} - \sum_{j=1}^{n-1} (A_{n} e_{j}^{j}) e_{j}^{j}
$$
 (III.15)

$$
\mathbf{e}_n^4 = \frac{\mathbf{B}_n}{|\mathbf{B}_n|} \tag{III.16}
$$

Obtidas as novas direções, o processo se repete.

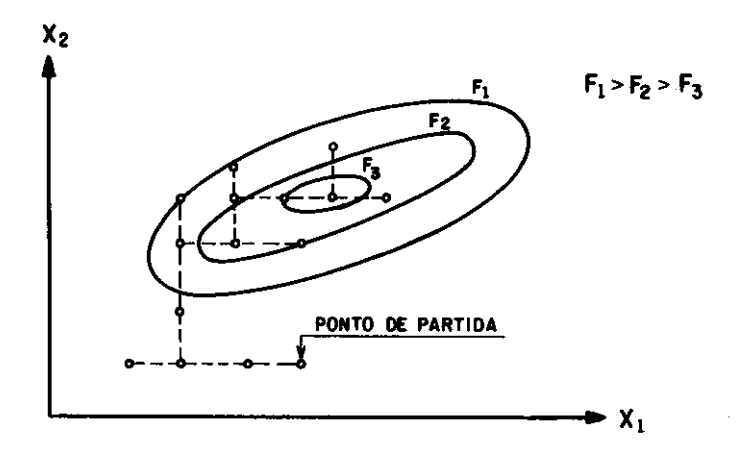

Figura III.3 (a) Método Univariacional

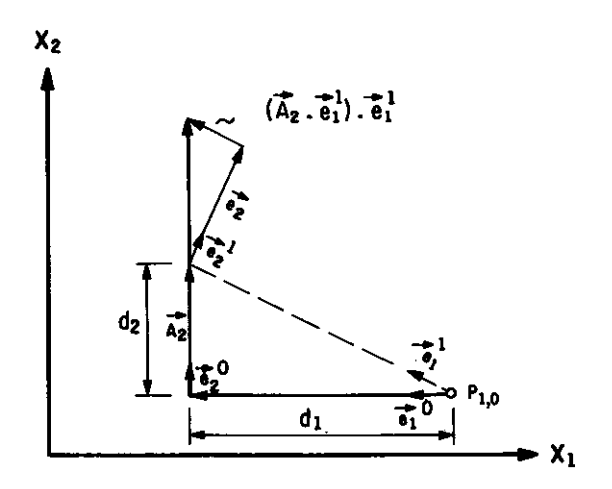

Figura III.3 (b) Método da Rotação de Coordenadas

No entanto, tem-se constatado que, na maioria dos casos, o número de iterações necessárias para que se atinja um ponto de convergência é demasiadamente grande.

Isto implica dizer que se está em presença de um processo de convergência lento.

Tendo em vista esse fato, partiu-se para o uso de um método que fizesse uso de derivadas primeiras **e** segundas, supostamente mais rápido.

Inicialmente, o primeiro método escolhido, que fazia uso das informações de derivadas da função objetivo em relação aos parâmetros do modelo, foi o método das Direçe!es Viáveis em Duas Etapas CHERSKOVITZ (1982) e CARVALHO (1984)), apropriado para a resolução de problemas não lineares com restrições. Esse método exige continuidade das funções de derivada primeira e segunda. O método de direções viáveis em duas etapas faz parte de uma familia de métodos chamados de direções viáveis que, partindo de um ponto inicial viável, geram uma seqüência de configurações também viáveis que convergem ao ponto ótimo. No caso de direções viáveis em duas etapas, determina-se a direção de descida através da resolução de dois sistemas lineares. Na primeira etapa, uma direção de descida inicial é calculada através da resolução de um sistema linear. Em uma segunda etapa, a direção inicial é defletida de forma a se obter um direção de descida viável. Um processo de busca linear determina o passo a ser percorrido na direção calculada de modo a garantir a viabilidade estrita e a convergência global do algoritmo. Desta maneira, transforma-se um problema multi-dimensional em uma seqüência de sub-problemas unidimensionais. Maiores detalhes sobre o assunto podem ser encontrados em CARVALHO (1984). Nesse método,é necessário gerar uma seqüência de matrizes B<sup>k</sup> que seja simétrica e definida positiva. Várias seqüências podem ser utilizadas, alterando-se assim a convergência do algoritmo básico. Pode-se assumir B<sup>k</sup> constante igual à matriz identidade ou pode também ser aproximada pela hessiana do lagrangeano do problema.

Quando foi feita a aplicação do método de Direções

Viáveis em Duas Etapas ao problema de otimização de parâmetros do modelo hidrológico chuva-vazão SMAP, problemas causados por- instabilidades numéricas surgiram no cálculo da matriz hessiana, impedindo a sua inversão. Essas instabilidades têm origem no fato de que a função objetivo do modelo não é bem comportada para garantir continuidade das derivadas primeiras e, por- conseqüência, derivadas segundas no  $R^6$ . Chegou-se, também, a utilizar a matriz identidade, já que, nesse caso, não seria necessária a sua inversão. Mas, mesmo assim, o processo de convergência ficou perturbado pelas instabilidades numéricas e pelo não atendimento das premissas exigidas pelo método de otimização.

Com isso, procurou-se um método que fosse menos exigente no que diz respeito às derivadas da função objetivo em relação aos parâmetros do modelo. Chegou-se, pois, à escolha do método desenvolvido por- NICHOLS **<sup>e</sup>** apresentado por- KOESTER e MIZE (1976), baseado no método de Projeção do Gradiente (ROSEN (1960)), que unicamente usa **as** derivadas primeiras.

Nessa dissertação, o método de otimização escolhido para comparação com Rosenbrock será tratado simplesmente por- Rosen. Esse método pode ser- aplicado a problemas de otimização de várias variáveis em que a função objetivo é não linear e as restrições são lineares, necessitando somente das derivadas primeiras da função objetivo. Esse procedimento, além de adotar um passo inicial S, calcula a direção em que um determinado parâmetro deve caminhar pela relação:

 $M_{\theta i} = \frac{1}{T} \frac{\nabla_{\theta i} F}{\sqrt{\sum_{i=1}^{N} (\nabla_{\theta i} F)^2}}$ CIII.17)

Assim, o passo dado por- um parâmetro 81 **é** :fornecido

pelo produto entre S e M<sub> $\theta$ i</sub>. Quando se atinge  $\nabla_{\theta}$ F  $\le$  LIMITE<br>para todos os parâmetros, então, a convergência é para todos os parâmetros, então, a convergência assumida. Caso haja violação de uma restrição, há. um retorno para o óltimo ponto pesquisado dentro da região de validade do modelo e são recalculadas as direções de caminhamente dos parâmetros pela relação:

$$
M_{\theta i} = \frac{[ \nabla_{\theta i} F + \sum_{k=1}^{l} \lambda_k \nabla_{\theta i} G_k ]}{\left[ \sum_{j=1}^{N} ( \nabla_{\theta i} F + \sum_{k=1}^{l} (\lambda_k \nabla_{\theta i} G_k )^2 \right]^{1/2}}
$$

onde:

 $i = 1, 2, 3, \ldots, N$ 

l - número de restrições violadas

 $\lambda_k$ , k = 1,2,...,1 é determinado pelas seguintes equações:

$$
\sum_{i=1}^{N} \sum_{j=1}^{l} \lambda_j \nabla_{\theta i} G_j \nabla_{\theta i} G_k = - \sum_{i=1}^{N} (\nabla_{\theta i} G_k \nabla_{\theta i} F)
$$
 (III.19)

O critério de convergência, nesse caso, **é** o seguinte:

$$
\nabla_{\theta i} \mathbf{F} + \sum_{k=1}^{l} (\lambda_k \nabla_{\theta j} \mathbf{G}_k) \le \text{LIMITE} \tag{III.20}
$$

para  $j=1,2,...,N$ 

III.4- Função objetivo

**<sup>A</sup>**função objetivo utilizada foi a dos minimos quadrados dada por:

$$
F(\theta) = \sum_{t=1}^{n} Cq_{\text{OER}}(\theta) - q_{\text{OBS}})^{2}
$$
 (III. 21)

onde: F - valor da função objetivo **qaER** - vazão gerada pelo modelo  $q_{\text{one}}$ - vazão observada *e* - conjunto de parâmetros do modelo a ser calibrado n - nómero de intervalos de tempo

#### CAPITULO IV

## IMPLEMENTAÇÃO DO MODELO E RESULTADOS COMPUTACIONAIS

IV.1- Alternativas de funcionamento do modelo obtenção das expressões analíticas das vazões por ele geradas

Baseado no programa do modelo SMAP e em algumas instruçaes adicionais ao programa original, apresentado no Apêndice A, elaborou-se um fluxograma do modelo SMAP (Figura IV.1) que permitiu detectar os passiveis caminhos percorridos pela água no modelo. Todos os caminhos encontrados pela análise desse fluxograma, correspondem às passiveis formas de funcionamento modelo, também estão apresentados no Apêndice B. que do

A identificação dos caminhos é importante, pois irá determinar a expressão analitica da vazão gerada pelo modelo para cada uma das suas ramificações, permitindo a obtenção das derivadas da função objetivo em relação aos parâmetros. Percebeu-se, no entanto, que mui tos caminhos identificados a priori conduziam a expressões idênticas da vazão gerada bem como alguns deles nunca seriam percorridos. Assim.reduziram-se os cinqüenta e seis C66) caminhos, previamente determinados, para vinte e dois (22) caminhos. Esses caminhos estão apresentados no Apêndice C acompanhados das expressões analíticas das vazões geradas.

Essa redução do número de caminhos demonstra que há problemas provavelmente na estruturação do código do programa do modelo. Reside ai uma das possiveis causas das dificuldades encontradas na literatura sobre otimização, já que não há uma preocupação e um cuidado especial dedicados à ligação entre programação do modelo e utilização de um processo de otimização. Uma forma de se combater os problemas na fase de identificação dos parâmetros está justamente em se procurar diminuir o

nàmero de caminhos percorridos, ou seja, em linguagem de programação de alto nivel significa diminuir ao máximo o nàmero de comandos "IF" do programa.

 $\mathcal{F}^{\text{max}}_{\text{max}}$  and  $\mathcal{F}^{\text{max}}_{\text{max}}$ 

india.  $\lambda_{\rm{max}}$ 

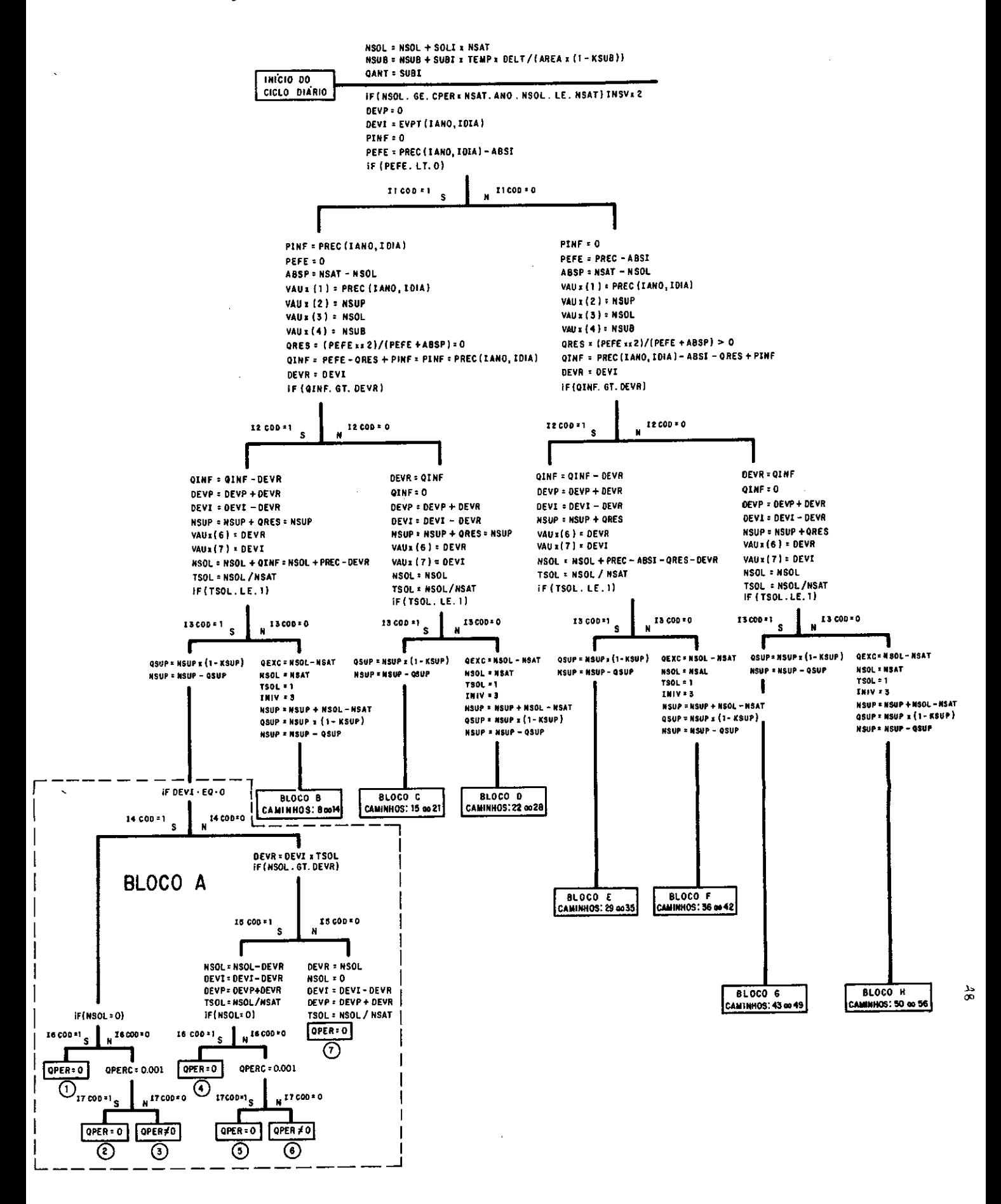

Para uma análise do programa apresentado no Apêndice A, é importante acrescentar nesse ponto, um comentário sobre as variáveis armazenadas no vetor VAUX, úteis tanto no cálculo da vazão gerada como das derivadas da função objetivo. São elas:

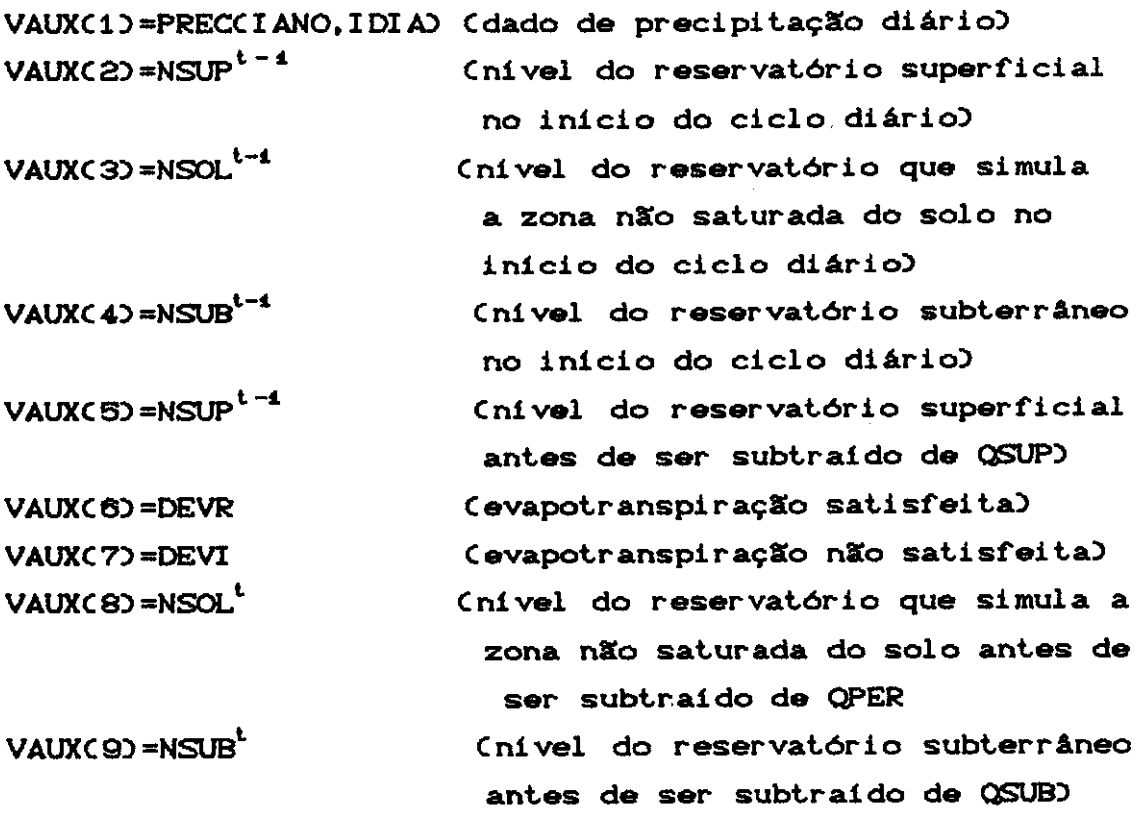

As complexas express&s analiticas obtidas para **<sup>a</sup>** vazão gerada (Apêndice C) foram testadas computacionalmente para se verificar se correspondiam <sup>à</sup> realidade do programa SMAP (Apêndice A). Comparou-se a vazão resultante da aplicação dessas expressões com a v<mark>azão gerada pelo programa do modelo ,dia a dia, para</mark> **diversas amostras.** 

> IV.2- Implementação das derivadas da função objetivo em relação aos parâmetros do modelo

O método para implementação das derivadas tem como primeiro passo a definição dos caminhos percorridos pela

4.g

água no modelo. Isso feito, parte-se para a obtenção das expressões analiticas das vazões geradas pelo modelo para cada um dos caminhos identificados anteriormente. De posse das expressões analiticas, é possivel, então, obter-se as derivadas da vazão gerada em relação a cada um dos parâmetros. No caso dessa dissertação foram obtidas 110 expressões de derivadas, já que foram identificados 22 caminhos no modelo, conforme mencionado anteriormente, **e** 5 foram os parâmetros escolhidos para calibração.

Verifica-se que, uma vez obtidas as expressões das derivadas da vazão em relação aos parâmetros do modelo, fica fácil de se obter as derivadas parciais da função objetivo, que é função da vazão gerada.

No caso, adotou-se a função objetivo dos minimos quadrados dada pela expressão (III.19).

A expressão da derivada da função objetivo em relação a um parâmetro  $\Theta$ . assume a forma:

 $\begin{matrix} 1 & \cdots & \cdots & 1 \\ 0 & \cdots & \cdots & 1 \end{matrix}$  $\nabla \Theta$  F( $\Theta$ ) = 2 I: (  $q_{\text{GER}}$ ( $\Theta$ ) -  $q_{\text{OBS}}$  )  $\nabla \Theta$   $q_{\text{GER}}$ ( $\Theta$ ) (IV.1)

O maior problema na utilização dessa metodologia, além de trabalhosa, reside no cálculo correto das derivadas da vazão gerada em relação aos parâmetros do modelo. Isso acontece porque a vazão gerada em um passo de t.empo t não depende somente de valores **de** variáveis do modelo nesse passo. A vazão gerada no tempo t depende de condiç2Ses ocorridas em tempos anteriores. Como exemplo mais evidente, aparecem os niveis dos reservatórios do modelo.

Inicialmente desprezou-se a influência dos tempos anteriores no cálculo das derivadas da função objetivo **em**  relação aos parâmetros do modelo para o tempo t. Os valores a que se chegava eram bastante errados, havendo inclusive trocas de sinal nos seus valores. Essa

constatação foi feita através do desenho das curvas de variação da função objetivo com cada parâmetro e suas respectivas derivadas. Isso naturalmente impedia que o método de otimização funcionasse adequadamente. Já nesse momento reconheceu-se a importância fundamental de se ter uma boa definição das derivadas. Para tanto era necessário definir com aquidade até que ponto informações do passado eram essenciais no cálculo das derivadas da função objetivo.

Pretendeu-se, então, calcular as derivadas utilizando-se um modelo aqui chamado **de** regressivo de ordem "n". Determinou-se o número de dias anteriores que conteriam informações relevantes no cálculo da derivada para o passo de tempo t, levando-se em conta que a um aumento de n correspondia um aumento no tempo de processamento.

Após exaustivos testes, optou-se por n = 4 dias, o que conduziu aos valores apresentados nos gráficos da Figura CIV.2). **Cabe** ressaltar que os valores das derivadas relativas ao parâmetro CPER apresentaram imprecisões que implicariam trabalhar com n > 4 dias no cálculo das derivadas parciais. No entanto, a adoção de valores maiores para n levavam a substanciais aumentos na etapa de processamento.

Na verdade, com o método regressivo, não se conseguiu zerar os valores das derivadas da função objetivo em relação a cada um dos parâmetros quando esses parâmetros assumiam os valores ditos verdadeiros que foram utilizados para a geração das vazões sintéticas constituintes da amostra.

Com a aplicação dessas expressões de derivadas, fez-se uma comparação entre os métodos de Rosenbrock e Rosen CROTUNNO e CANEDO C1Q87)) em que apenas um parâmetro foi permitido variar, enquanto os demais receberam o valor

arbitrado por ocasião da geração do registro de vazões sintéticas. Nessa situação houve sucesso, pois os dois métodos convergiram para a solução. No entanto, quando se passou para o caso em que 2 parâmetros eram calibrados. houve insucesso no uso do método de Rosen.

Já que os resultados das otimizações envolvendo mais de um parâmetro feitas com o método de Rosen não foram satisfatórios, cogitou-se de calcular as derivadas parciais da vazão gerada de uma outra forma.
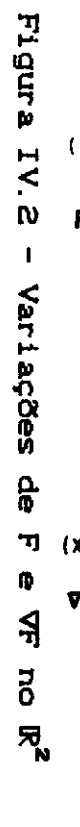

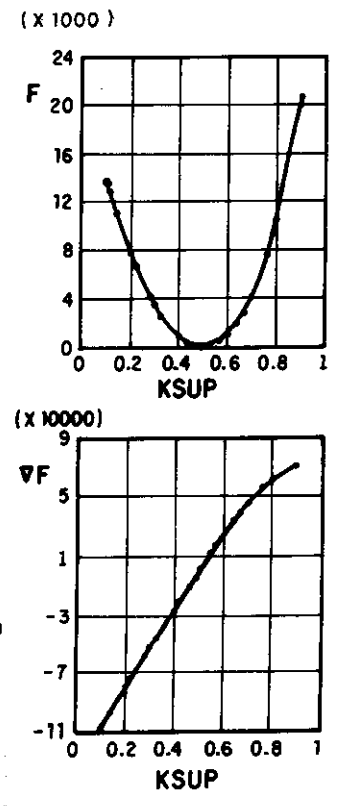

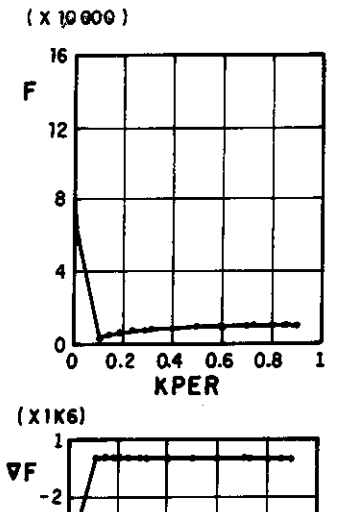

 $0.2$  0.4 0.6 0.8 1

**KPER** 

- 5

- 8

 $-11$ 

 $-14$ 

`o∴

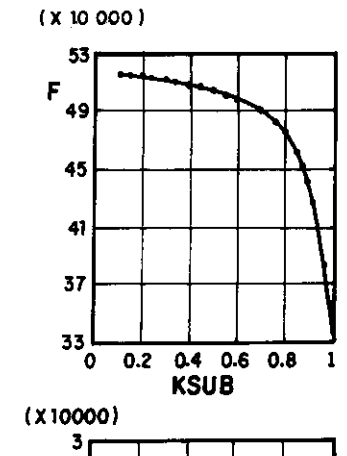

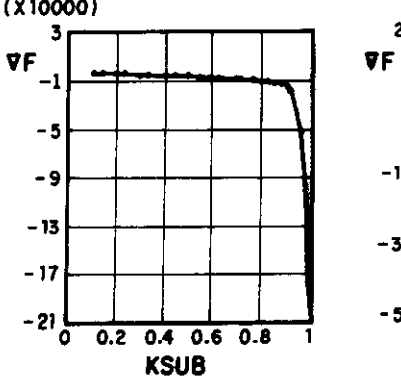

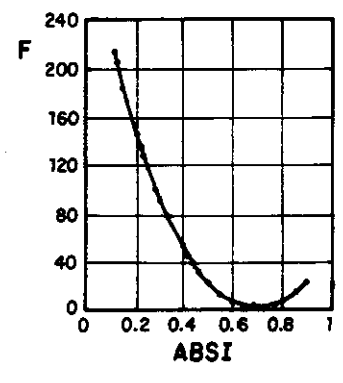

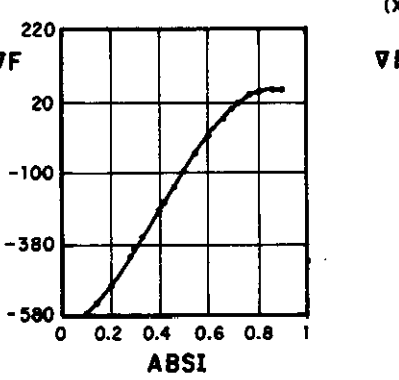

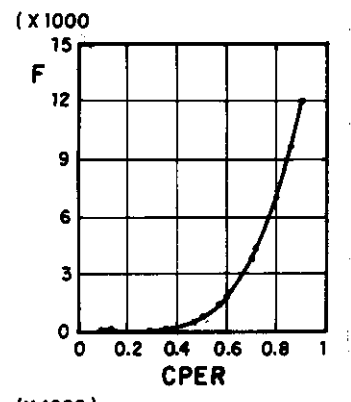

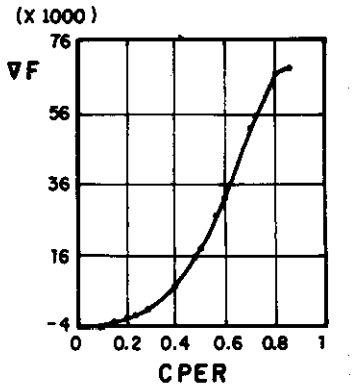

Percebeu-se, então, que poder-se-ia calcular as derivadas da vazão gerada em um tempo t levando-se em conta todos os dias anteriores sem onerar o tempo computacional a ser gasto.

Basta seguir os seguintes passos:

- calcular no passo de tempo t as derivadas parciais da vazão gerada  $\left\{\partial \mathrm{QGER}^{t}/\partial \Theta_{i}\right\}$  e, simultaneamente, as derivadas parciais dos niveis dos reservatórios superficial  $\left[{\partial \rm NSUP}^t \diagup {\partial \Theta_i}\right],$  da zona não saturada do solo  $\left\{{\partial \rm NSOL}^t \diagup {\partial \Theta_i}\right\}$  e da zona saturada do solo  $\left[\frac{\partial N}{\partial \theta_1}, \frac{\partial N}{\partial \theta_2}\right]$  onde: 8i. **é** o iésimo parâmetro do modelo.

no passo de tempo seguinte, quando do cá.lculo **de 8QGERt+l/8e.,** considerar os valores já. calculados de ' c7111SUPt/88., bNSOLt/88. **<sup>e</sup>** , ansol'/ae, e ansub'/ae,

Obs.: Para o passo de tempo t=1, onde necessita-se de c7111SUP t / **88.** , bNSOLt/88. e bNSUBt/88 do tempo t=O,  $\frac{1}{2}$ ,  $\sigma$ NSUL/ $\sigma$ e  $\sigma$ NSUB/ $\sigma$ e **recorre-se a**  um artificio tal como arbitrar

$$
\partial \text{NSUP}^{\text{t=0}} \diagup \partial \text{e}_{i} = \partial \text{NSOL}^{\text{t=0}} \diagup \partial \text{e}_{i} = \partial \text{NSUB}^{\text{t=0}} \diagup \partial \text{e}_{i} = 0
$$

Obtidas e implementadas as novas expressões, partiu-se para a comparação dos métodos de otimização de Rosenbrock **e** Rosen. Mencione-se aqui que, mesmo nesse caso, não foi obtida a anulação perfeita dos valores das derivadas parciais da função objetivo para os valores dos parâmetros verdadeiros.

**<sup>A</sup>**causa da ocorrência de valores residuais assumidos pelas derivadas parciais da função objetivo é a utilização de uma amostra constituída de valores de vazões sintéticas geradas pelo próprio modelo SMAP com apenas 1 casa decimal de precisão.

IV.3- Anãlise dos valores obtidos para as derivadas parciais da função objetivo

Para melhor entendimento do problema da otimização, apresentam-se na Figura CIV. 3) as variações da função objetivo F com cada um dos cinco (!5) parâmetros considerados no modelo. Atente-se para o fato que **esses**  gráficos mostram o que acontece quando apenas um (1) dos cinco (!5) parâmetros é modificado. Isso quer dizer que os outros quatro **(4)** parâmetros recebem os valores verdadeiros.

No entanto, experiências mostraram que grandes perturbações ocorreram quando dois ou mais parâmetros estavam fora do lugar. Essas perturbações configuvam-se na forma **de** abismos abruptos, **regiões**  descontinuidades. **Deve-se** ter em mente que a complexidade regiões planas ou mesmo da superficie de resposta do modelo **é** bem maior do que a representada na Figura CIV. 3). Por outro lado, hã dificuldade de se representar visualmente os problemas que surgem quando se aumenta o número de parâmetros passiveis **de** sofrer variação. No caso de três (3) parâmetros, por exemplo, a representação gráfica é um problema no  $\mathbb{R}^4$ , o que torna impossivel a sua visualização.

Um dos principais aspectos a serem observados estã relacionado à convexidade das curvas, uma vez que não havendo essa garantia em um eixo, não haveria convexidade **!S** no espaço IR . Outro importante aspecto **é** o comportamento de V<sub>ei</sub>F(e) e V<sup>2</sup><sub>ei</sub>F(e) nas proximidades do correto valor de cada parâmetro. Em geral, os gráficos mostram FCO) como funções razoavelmente bem comportadas **e** unimodais na maioria das vezes. Em particular, a função objetivo apresenta-se convexa para os parâmetros KSUP, ABSI **e** CPER, aproximadamente convexa para o parâmetro KPER **e** côncava para o parâmetro KSUB.

Embora esse bom comportamento univariado da função

F(e) seja, em princípio, um bom indicador, não existe qualquer garantia que o mesmo será observado num ponto genérico do  $\mathbb{R}^5$ .

57

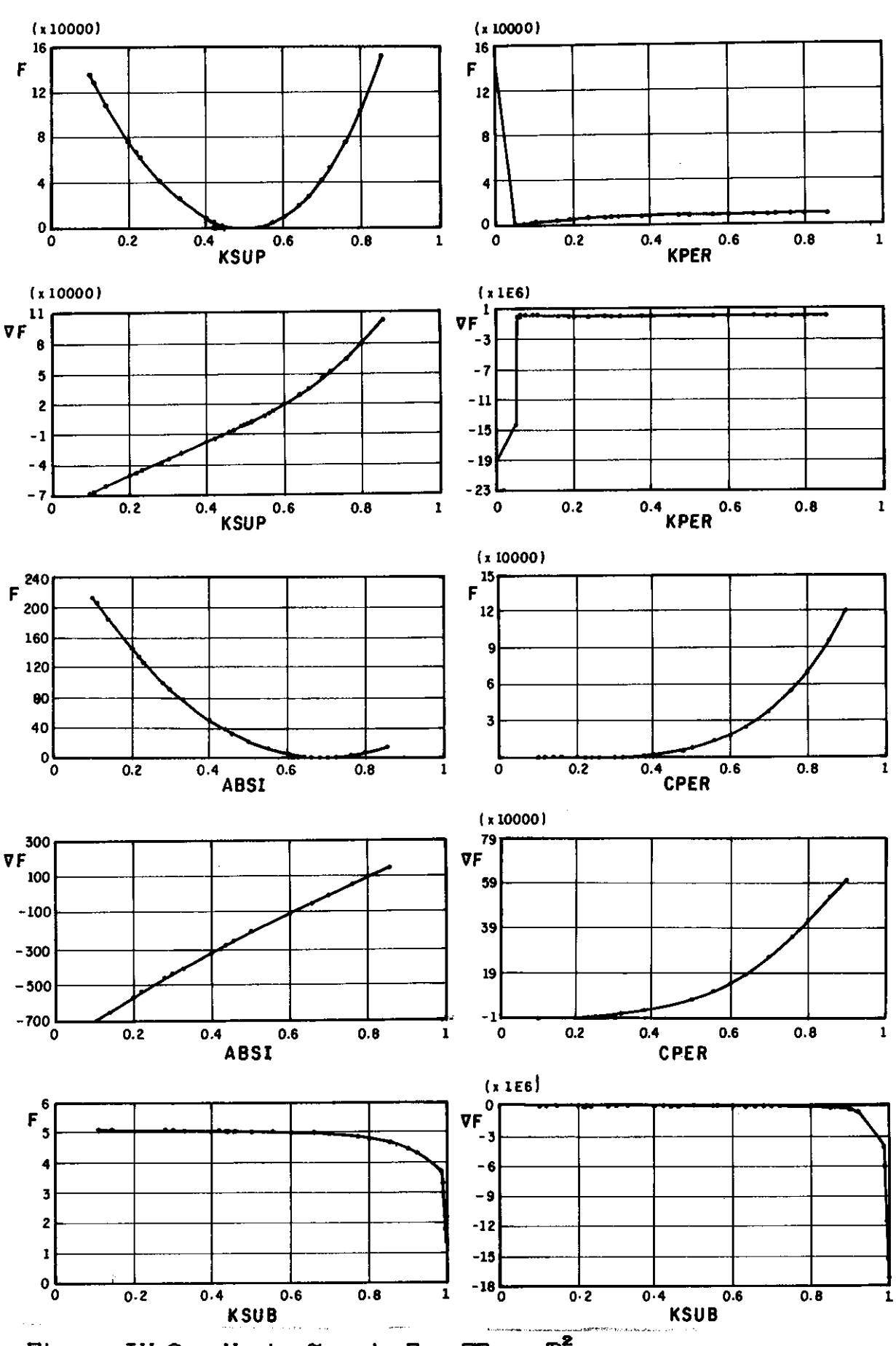

Figura IV.3 - Variações de F e VF no  $\mathbb{R}^2$ 

A curva de F(e) para KSUB, além de seu aspecto aparece monotonamente decrescente, sem côncavo, convexidade aparente, devido ao fato do valor correto de KSUB igual a 0.99985 ser próximo a 1.00. A curva para KPER apresenta-se sem descontinuidades e com variação razoavelmente linear por partes. Já com relação a CPER, nota-se a falta de sensibilidade da função objetivo para valores à esquerda do valor verdadeiro. No caso de ABSI verifica-se pouca sensibilidade do modelo para valores tanto à direita como à esquerda do valor verdadeiro. Finalmente, a curva para o parâmetro KSUP é a mais bem definida não oferecendo aparentemente quaisquer problemas para a fase de otimização.

As curvas  $\nabla^2_{\alpha i} F(\Theta)$ , derivadas segundas em relação a um dado parâmetro e., foram levantadas e estão mostradas na Figura (IV.4). Elas foram obtidas numericamente a partir das curvas V<sub>oi</sub>F. Não apresentam comportamentos anômalos. No entanto, mostram variações significativas nos seus valores, o que mostra nervosismo da superfície de resposta e que pode dificultar o processo de minimização.

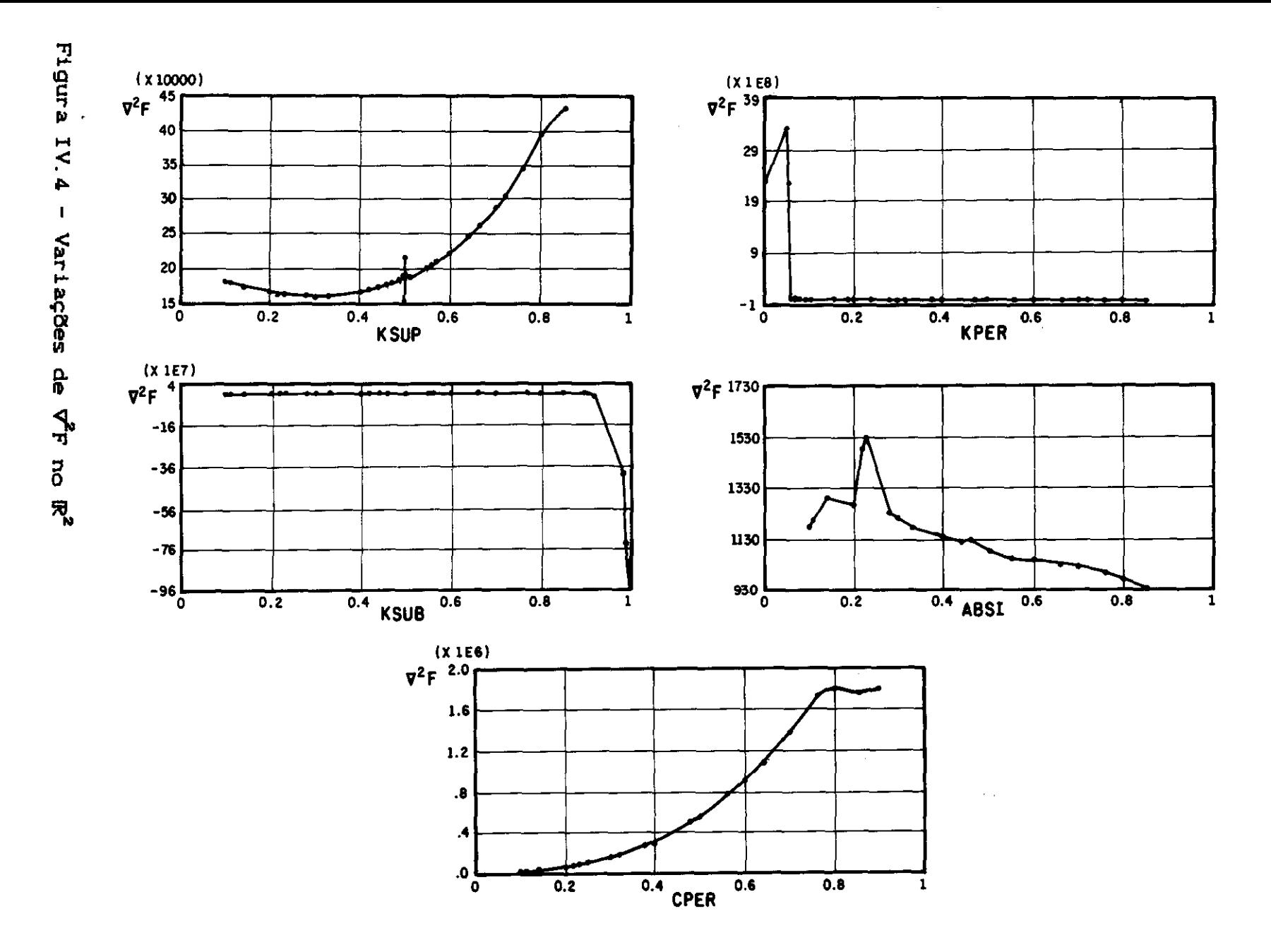

## IV. 4- Comparação dos resultados obtidos pelos métodos de otimização de Rosen e Rosenbrock

Inicialmente, foi efetuada a comparação entre os dois métodos no caso em que apenas um parâmetro foi permitido variar, enquanto os demais receberam o valor arbitrado quando da geração do registro de vazões sintéticas. Para cada um dos métodos utilizados e para cada um dos parâmetros constatou-se o que acontecia quando se dava uma determinada variação percentual em relação à verdade no parâmetro livre, detectando-se o námero de iterações que eram necessárias para que esse parâmetro convergisse. Os resultados para o caso em que apenas um parâmetro é permitido variar estão apresentados nas Tabelas CIV.1) a CIV.3).

Otimizações envolvendo todas as combinações possiveis de pares de parâmetros (Tabelas CIV.4) a CIV.13)) e alguns conjuntos de três C3) parâmetros CTabelas CIV.14) a CIV.1Q)) são também apresentadas. Na Tabela CIV.20) é apresentada a otimização realizada envolvendo os 6 parâmetros do modelo CKSUP, KPER, KSUB, ABSI **e** CPER) .

- A notação adotada nas Tabelas CIV.1) a CIV. 20) **é** mostrada abaixo:
- -VV valor verdadeiro do parâmetro

-VI valor inicial do parâmetro

-VFRb - valor final do parâmetro pelo método de Rosenbrock -VFR - valor :final do parâmetro pelo método **de** Rosen

- -VFORb- valor final da função objetivo pelo método de Rosenbrock
- -VFOR valor final da função objetivo pelo método de Rosen
- $-VIFO valor intcial da funcão objetivo$

Resta apresentar o critério de convergência, muitas vezes conhecido como regra de parada, adotado para os dois

métodos na condução dos trabalhos de otimização dos parâmetros do modelo. **Na verdade,** foram dois os critérios:

- 0.001 do valor do parâmetro ou
- não variação do valor da função objetivo até a 4<sup>ª</sup> casa decimal

Observação: O valor final da função objetivo nunca é zero, pois foram utilizados valores de vazões sintéticas geradascom apenas 1 casa decimal de precisão.

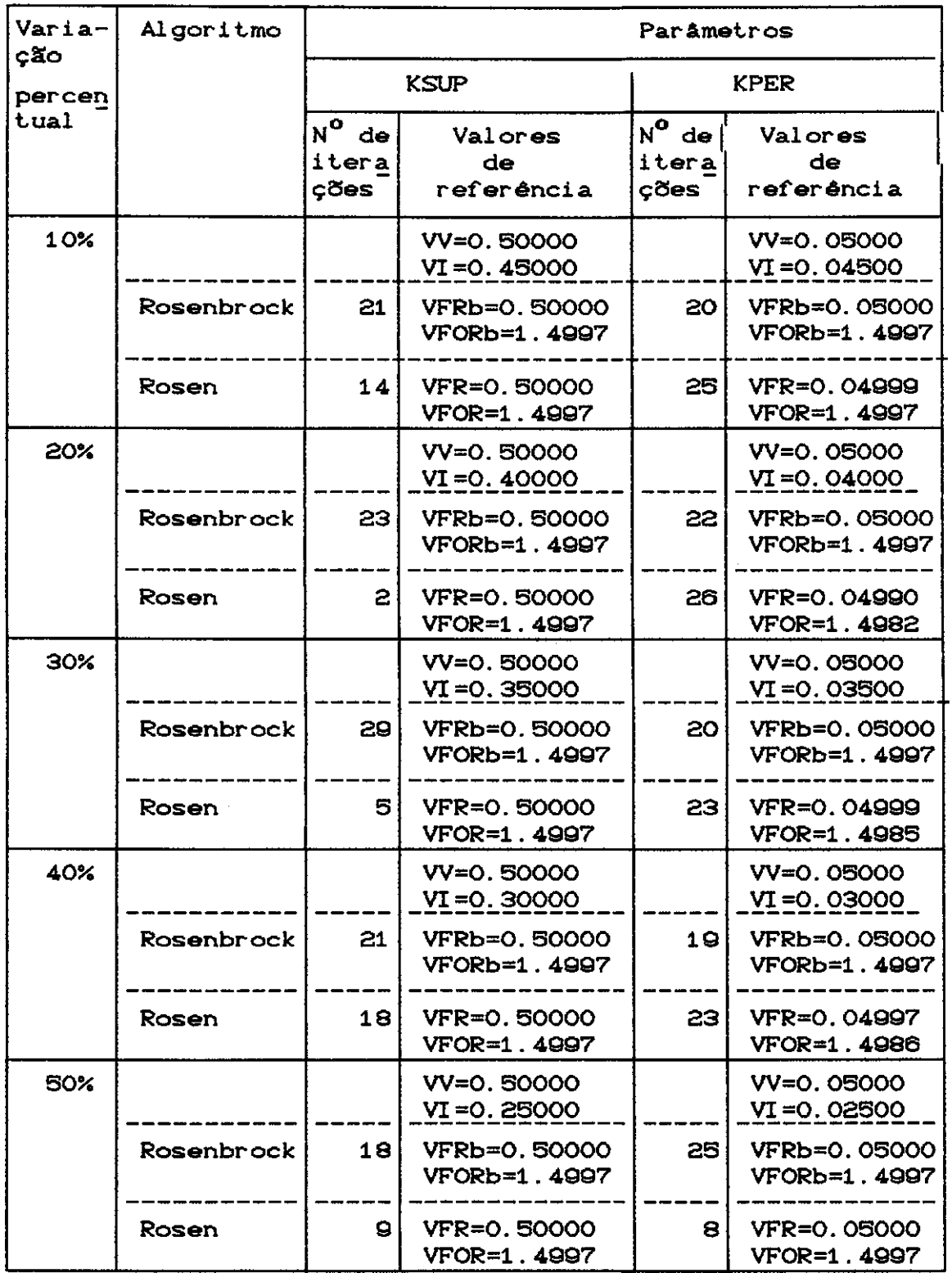

## Tabela IV.1- Otimização dos Parâmetros KSUP e KPER Separadamente

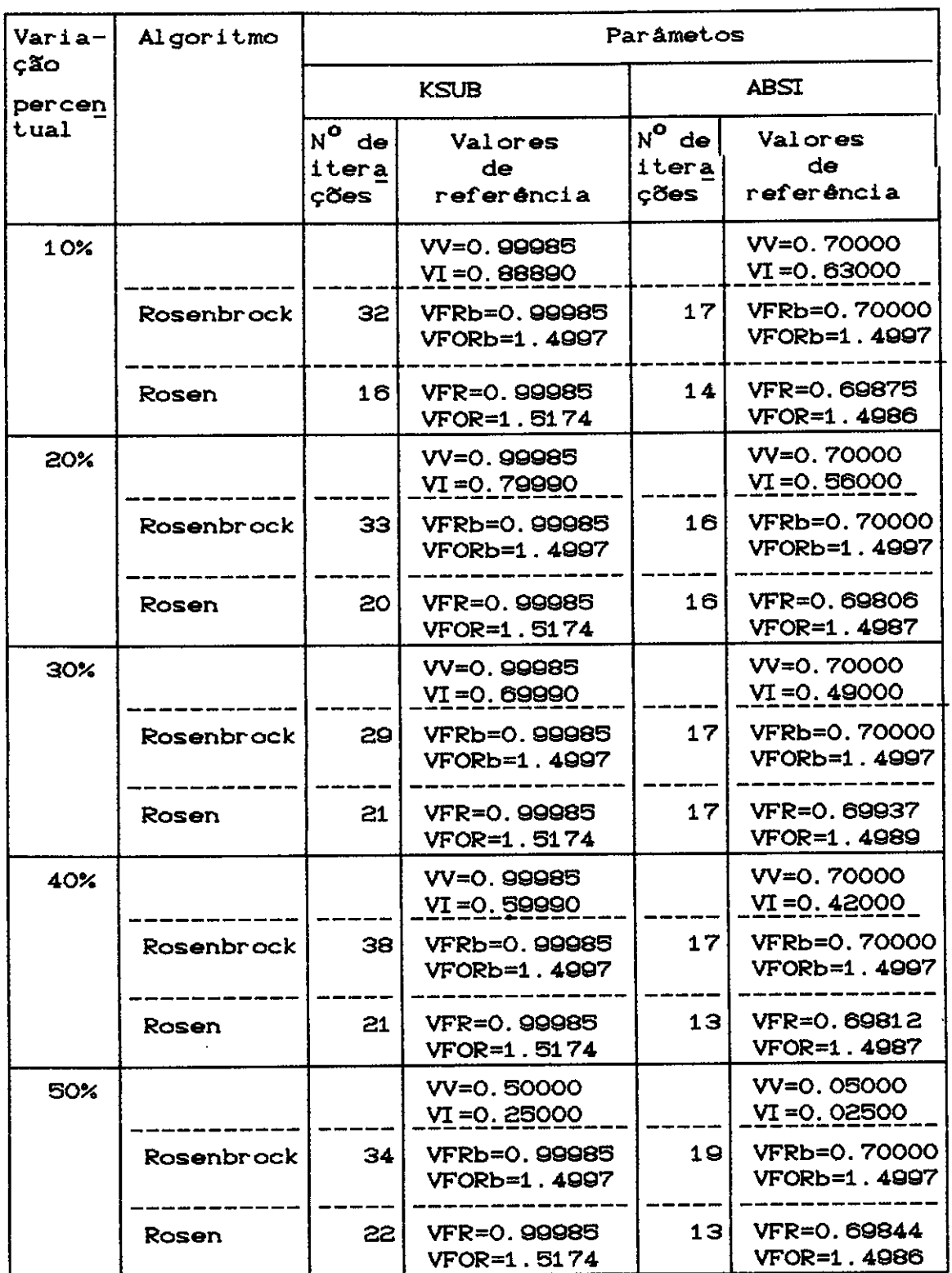

 $\hat{\mathcal{A}}$ 

| Variação   | Algoritmo         | Parâmetro                 |                                 |  |
|------------|-------------------|---------------------------|---------------------------------|--|
| percentual |                   | <b>CPER</b>               |                                 |  |
|            |                   | Número<br>de<br>iterações | Valores<br>de<br>referência     |  |
| 10%        |                   |                           | VV=0.25000<br>VI=0.22500        |  |
|            | <b>Rosenbrock</b> | 23                        | VFRb=0, 25000<br>VFORb=1.4997   |  |
|            | <b>Rosen</b>      | $\blacktriangle$          | VFR=0.25000<br>VFOR=1.4997      |  |
| 20%        |                   |                           | VV=0.25000<br>VI = 0. 20000     |  |
|            | <b>Rosenbrock</b> | 25                        | VFRb=0.25000<br>VFORb=1.4997    |  |
|            | Rosen             | 14                        | VFR=0.25000<br>VFOR=1.4997      |  |
| 30%        |                   |                           | VV=0.25000<br>$VI = 0.17500$    |  |
|            | Rosenbrock        | 24                        | VFRb=0.25000<br>VFORb=1.4997    |  |
|            | <b>Rosen</b>      | 8                         | VFR=0.25000<br>VFOR=1 4997      |  |
| 40%        |                   |                           | VV=0. 25000<br>$VI = 0.15000$   |  |
|            | <b>Rosenbrock</b> | 11                        | VFRb=0. 25000<br>VFORb=1, 4997  |  |
|            | <b>Rosen</b>      | 2                         | VFR=0.25000<br>VFOR=1.4997      |  |
| 50%        |                   |                           | VV=0.25000<br><u>VI=0.12500</u> |  |
|            | <b>Rosenbrock</b> | 19                        | VFRb=0. 25000<br>VFORb=1.4997   |  |
|            | Rosen             | 14                        | VFR=0.25000<br>VFOR=1.4997      |  |

Tabela IV.3- Otimização do Parâmetro CPER

| Varia-         | Algoritmo         | Parâmetros                    |                              |                      |                    |
|----------------|-------------------|-------------------------------|------------------------------|----------------------|--------------------|
| cão            |                   | <b>KSUP</b>                   | <b>KPER</b>                  | $N^{\bullet}$ de $ $ | Valor da           |
| percen<br>tual |                   | Valores                       | Valores                      | itera                | função             |
|                |                   | de<br>referência              | de<br>referência             | ções                 | objetivo           |
| 10%            |                   | VV=0.50000<br>VI=0.45000      | VV=0.05000<br>VI=0.04500     |                      | VIFO=512.0572      |
|                | <b>Rosenbrock</b> | VFRb=0.50006                  | VFRb=0.04998                 | 53                   | VFORb=1.4975       |
|                | Rosen             | VFR=0. 49921                  | VFR=0.05002                  |                      | 182 VFOR=1.5592    |
| 20%            |                   | VV=0, 50000<br>$VI = 0.40000$ | VV=0.05000<br>$VI = 0.04000$ |                      | VIFO=2328.99       |
|                | Rosenbrock        | VFRb=0.50007                  | VFRb=0.04998                 | 60 I                 | VFORb=1.4975       |
|                | Rosen             | VFR=0.49927                   | VFR=0.05002                  | 2051                 | VFORb=1.5515       |
| 30%            |                   | VV=0.50000<br>VI=0.35000      | VV=0, 05000<br>VI=0.03500    |                      | VIFO=6130.632      |
|                | <b>Rosenbrock</b> | VFRb=0.50011                  | VFRb=0.04998                 | 62 I                 | VFORb=1.4975       |
|                | Rosen             | VFR=0.49929                   | VFR=0.04998                  | 250 l                | VFOR=1.5545        |
| 40%            |                   | VV=0.50000<br>$VI = 0.30000$  | VV=0.05000<br>VI=0.03000     |                      | VIFO=13126.32      |
|                | <b>Rosenbrock</b> |                               | VFRb=0. 50008 VFRb=0. 04998  |                      | 71   VFORb=1, 4975 |
|                | Rosen             | VFR=0.49922                   | VFR=0.05004                  | 257                  | VFOR=1,5599        |
| 50%            |                   | $V = 0.50000$<br>VI=0.25000   | VV=0.05000<br>VI=0.02500     |                      | VIFO=25425.95      |
|                | Rosenbrock        | VFRb=0.50009                  | <b>VFRb=0.04998</b>          | 54                   | VFORb=1, 4975      |
|                | Rosen             | VFR=0.49888                   | VFR=0.04979                  | 269                  | <b>VFOR=1.5598</b> |

Tabela IV.4- Otimização dos Parâmetros KSUP e KPER

| Varia-        | Algoritmo         |                                 | Parâmetros                   |          |                     |
|---------------|-------------------|---------------------------------|------------------------------|----------|---------------------|
| cão<br>percen |                   | KSUP                            | KSUB                         | $N^0$ de | Valor da            |
| tual          |                   | Valores                         | Valores                      | itera    | função              |
|               |                   | de<br>referência                | de.<br>referência            | ções     | objetivo            |
| 10%           |                   | VV=0.50000<br>VI=0.45000        | VV=0.99985<br>VI=0.88890     |          | VIFO=44898.36       |
|               | Rosenbrock        | VFRb=0.50003                    | VFRb=0.99985                 | 117      | VFORb=1.4990        |
|               | Rosen             | VFR=0.49995                     | VFR=0.99985                  | 29       | VFOR=1.4996         |
| 20%           |                   | VV=0.50000<br>$VI = 0.40000$    | VV=0.99985<br>$VI = 0.79990$ |          | VIFO=47822.84       |
|               | Rosenbrock        | VFRb=0.50003                    | VFRb=0.99985                 | 841      | VFORb=1.4990        |
|               | Rosen             | <b>VFR=0. 50750</b>             | VFR=0. 99985                 |          | 26 VFOR=6.7463      |
| 30%           |                   | VV=0.50000<br>VI=0.35000        | VV=0.99985<br>VI=0.69990     |          | VIF0=49837.56       |
|               | <b>Rosenbrock</b> | VFRb=0.50003                    | VFRb=0.99985                 |          | 69 VFORb=1.4990     |
|               | Rosen             | VFR=0.50768                     | VFR=0.99985                  |          | 29 VFOR=6.9942      |
| 40%           |                   | VV=0.50000<br>$VI = 0.30000$    | VV=0.99985<br>VI=0.59990     |          | VIFO=51757.67       |
|               | Rosenbrock        |                                 | VFRb=0.50003 VFRb=0.99985    |          | 136   VFORb=1, 4990 |
|               | Rosen             | VFR=0.50044                     | VFR=0.99985                  | 38       | VFOR=1.5146         |
| 50%           |                   | $V = 0.50000$<br>$VI = 0.25000$ | VV=0.99985<br>VI=0.49990     |          | VIFO=53941.26       |
|               | Rosenbrock        | VFRb=0.50003                    | <b>VFRb=0.99985</b>          | 851      | VFORb=1.4990        |
|               | Rosen             | <b>VFR=0.50473</b>              | VFR=0.99985                  | 39       | VFOR=3.5644         |

Tabela IV.5- Otimização dos Parâmetros KSUP e KSUB

| Varia-        | Algoritmo         |                                          | Parâmetros                   |          |                      |
|---------------|-------------------|------------------------------------------|------------------------------|----------|----------------------|
| ção<br>percen |                   | <b>ABST</b><br>KSUP<br>N <sup>o</sup> de |                              | Valor da |                      |
| tual          |                   | Valores                                  | Valores                      | itera    | função               |
|               |                   | de<br>referência                         | de<br>referência             | ções     | objetivo             |
| 10%           |                   | VV=0.50000<br>$VI = 0.45000$             | VV=0.70000<br>$VI = 0.63000$ |          | VIFO=251.5508        |
|               | Rosenbrock        | VFRb=0.50008                             | VFRb=0.69811                 | 50       | <b>VFORb=1, 4981</b> |
|               | Rosen             | VFR=0.49995                              | VFR=0.68635                  |          | 265   VFOR=1.5689    |
| 20%           |                   | VV=0.50000<br>$VI = 0.40000$             | VV=0.70000<br>VI=0.56000     |          | VIFO=987.2876        |
|               | <b>Rosenbrock</b> | <b>VFRb=0. 50007</b>                     | VFRb=0.69839                 | 60 I     | VFORb=1.4981         |
|               | Rosen             | VFR=0.50750                              | VFR=0. 60000                 |          | 96   VFOR=6, 0950    |
| 30%           |                   | VV=0.50000<br>VI=0.35000                 | VV=0.70000<br>VI=0.49000     |          | VIF0=2198.508        |
|               | Rosenbrock        | VFRb=0.50007                             | VFRb=0. 69822                | 57       | VFORb=1.4981         |
|               | Rosen             | VFR=0.50768                              | VFR=0.49692                  |          | 14 VFOR=21.3191      |
| 40%           |                   | VV=0.50000<br>$VI = 0.30000$             | VV=0.70000<br>$VI = 0.42000$ |          | VIFO=3890.150        |
|               | <b>Rosenbrock</b> |                                          | VFRb=0.50008 VFRb=0.69800    |          | 37 VFORb=1.4981      |
|               | Rosen             | VFR=0.50465                              | VFR=0.43412                  | 18       | VFOR=36.1385         |
| 50%           |                   | VV=0.50000<br>$VI = 0.25000$             | VV=0.70000<br>VI=0.35000     |          | VIFO=6062.446        |
|               | Rosenbrock        | <b>VFRb=0.50009</b>                      | VFRb=0.69816                 | 55       | VFORb=1.4981         |
|               | Rosen             | VFR=0.50932                              | VFR=0.43807                  | 54       | VFOR=35, 0765        |

Tabela IV. 6- Otimização dos Parâmetros KSUP e ABSI

 $\mathbb{R}$ 

| Varia-<br>ção  | Algoritmo         |                              | Parâmetros                   |          |                   |
|----------------|-------------------|------------------------------|------------------------------|----------|-------------------|
|                |                   | <b>KSUP</b>                  | <b>CPER</b>                  | $N^0$ de | Valor da          |
| percen<br>tual |                   | Valores                      | Valores                      | itera    | função            |
|                |                   | de<br>referência             | de<br>referência             | ções     | objetivo          |
| 10%            |                   | VV=0.50000<br>VI=0.45000     | VV=0, 25000<br>VI=0.22500    |          | VIFO=180.5308     |
|                | <b>Rosenbrock</b> | VFRb=0.50013                 | VFRb=0.25024                 | 59       | VFORb=1, 4973     |
|                | Rosen             | VFR=0.50006                  | VFR=0.25015                  | 29       | VFOR=1.4976       |
| 20%            |                   | VV=0. 50000<br>VI=0.40000    | VV=0.25000<br>$VI = 0.20000$ |          | VIFO=684.0966     |
|                | Rosenbrock        | VFRb=0.50010 VFRb=0.25020    |                              | 66 I     | VFORb=1.4973      |
|                | Rosen             | VFR=0.50750                  | VFR=0. 25014                 |          | 36 VFOR=1, 4976   |
| 30%            |                   | VV=0.50000<br>$VI = 0.35000$ | VV=0.25000<br>VI=0.17500     |          | VIFO=1472.180     |
|                | <b>Rosenbrock</b> | VFRb=0.50011                 | VFRb=0. 25021                |          | 80   VFORb=1.4973 |
|                | Rosen             | VFR=0.50768                  | VFR=0. 25024                 |          | 44 VFOR=1.4974    |
| 40%            |                   | VV=0.50000<br>$VI = 0.30000$ | VV=0.25000<br>$VI = 0.15000$ |          | VIFO=2514.023     |
|                | <b>Rosenbrock</b> |                              | VFRb=0.50011   VFRb=0.25025  |          | 71   VFORb=1.4973 |
|                | Rosen             | VFR=0.50009                  | VFR=0.25019                  | 44       | VFOR=1.4974       |
| <b>50%</b>     |                   | VV=0.50000<br>VI=0.25000     | VV=0.25000<br>VI=0.12500     |          | VIFO=6062.446     |
|                | <b>Rosenbrock</b> | VFRb=0.50012                 | VFRb=0.25024                 | 77       | VFORb=1, 4973     |
|                | Rosen             | VFR=0.50014                  | VFR=0. 25023                 | 44       | VFOR=1.4974       |

Tabela IV.7- Otimização dos Parâmetros KSUP e CPER

| Varia-        | Algoritmo         |                              | Paråmetros                 |          |                    |
|---------------|-------------------|------------------------------|----------------------------|----------|--------------------|
| ção<br>percen |                   | <b>KPER</b>                  | KSUB                       | $N^0$ de | Valor da           |
| tual          |                   | Valores                      | Valores                    | itera    | função             |
|               |                   | de<br>referência             | de.<br>referência          | ções     | objetivo           |
| 10%           |                   | VV=0.05000<br>VI=0.04500     | VV=0.99985<br>VI=0.88890   |          | VI FO=44303.60     |
|               | <b>Rosenbrock</b> | VFRb=0.04998                 | VFRb=0.99985               | 113      | VFORb=1.4979       |
|               | Rosen             | VFR=0.04656                  | VFR=0.89269                | 81       | VFOR=44328.13      |
| 20%           |                   | VV=0.05000<br>$VI = 0.04000$ | VV=0.99985<br>VI=0.79990   |          | VIFO=46423.78      |
|               | <b>Rosenbrock</b> | VFRb=0.04998                 | VFRb=0.99985               | 99       | VFORb=1.4979       |
|               | Rosen             | VFR=0.04156                  | VFR=0.80197                | 81       | VFOR=46531.01      |
| 30%           |                   | VV=0.05000<br>VI=0.03500     | VV=0.99985<br>VI=0.69990   |          | VIFO=47694.80      |
|               | <b>Rosenbrock</b> | VFRb=0.04998                 | VFRb=0.99985               |          | 104   VFORb=1.4979 |
|               | Rosen             | VFR=0.03344                  | VFR=0.70085                |          | 8   VFOR=47793.11  |
| 40%           |                   | VV=0.05000<br>VI=0.03000     | VV=0.99985<br>VI=0.59990   |          | VIFO=49249.19      |
|               | <b>Rosenbrock</b> |                              | VFRb=0.04998 VFRb=0.99985  |          | 140 VFORb=1.4979   |
|               | Rosen             | VFR=0.02844                  | VFR=0.60004                | 8.       | VFOR=49738.4       |
| 50%           |                   | $VV = 0.05000$<br>VI=0.02500 | VV=0.99985<br>VI = 0.49990 |          | VI F0=52023. 21    |
|               | <b>Rosenbrock</b> | VFRb=0.04998                 | VFRb=0.99985               | 1301     | VFORb=1.4979       |
|               | Rosen             | VFR=0.03594                  | VFR=0.49999                | 10       | VFOR=49030.9       |

Tabela IV. 8- Otimização dos Parâmetros KPER e KSUB

| Varia-        | Algoritmo         |                                | Parâmetros                    |                  |                   |
|---------------|-------------------|--------------------------------|-------------------------------|------------------|-------------------|
| ção<br>percen |                   | <b>KPER</b>                    | <b>ABSI</b>                   | $N^{\bullet}$ de | Valor da          |
| tual          |                   | Valores                        | Valores                       | itera            | função            |
|               |                   | de<br>referência               | de<br>referência              | ções             | objetivo          |
| 10%           |                   | VV=0.05000<br>VI=0.04500       | VV=0.70000<br>$VI = 0.63000$  |                  | VIFO=176.5388     |
|               | <b>Rosenbrock</b> | VFRb=0.04994                   | VFRb=0.70456                  | 78               | VFORb=1.5050      |
|               | Rosen             | VFR=0.05125                    | VFR=0. 63003                  |                  | 6 VFOR=3. 2234    |
| 20%           |                   | VV=0.05000<br>$VI = 0.04000$   | VV=0.70000<br>VI=0.56000      |                  | VIFO=883.7009     |
|               | Rosenbrock        | VFRb=0.04998                   | VFRb=0.69987                  |                  | 174 VFORb=1.4981  |
|               | <b>Rosen</b>      | VFR=0.05271                    | VFR=0.57791                   |                  | 12 VFOR=11.3995   |
| 30%           |                   | VV=0.05000<br>$VI = 0.03500$   | VV=0, 70000<br>$VI = 0.49000$ |                  | VIFO=2547.668     |
|               | Rosenbrock        | VFRb=0.04994                   | VFRb=0.70455                  |                  | 125 VFORb=1.5050  |
|               | Rosen             | VFR=0.05240                    | VFR=0.50795                   |                  | $4$   VFOR=5.8785 |
| 40%           |                   | VV=0.05000<br>$VI = 0.03000$   | VV=0.70000<br>$VI = 0.42000$  |                  | VIFO=5939, 500    |
|               | Rosenbrock        | VFRb=0.04994                   | VFRb=0.70447                  |                  | 164 VFORb=1.5050  |
|               | Rosen             | VFR=0.05503                    | VFR=0.41828                   | 8.               | VFOR=25.0225      |
| 50%           |                   | $VV = 0.05000$<br>VI = 0.02500 | VV=0.70000<br>VI = 0.35000    |                  | VI FO=12293.26    |
|               | Rosenbrock        | VFRb=0.04998                   | VFRb=0.69982                  | 141              | VFORb=1, 4981     |
|               | Rosen             | VFR=0.05315                    | VFR=0.34832                   | 13               | VFOR=14.7270      |

Tabela IV.9- Otimização dos Parâmetros KPER e ABSI

 $\bar{\mathcal{A}}$ 

| Varia-<br>$c$ ão | Algoritmo         |                                | Parametros                      |          |                     |
|------------------|-------------------|--------------------------------|---------------------------------|----------|---------------------|
| percen           |                   | <b>KPER</b>                    | <b>CPER</b>                     | $N^O$ de | Valor da            |
| tual             |                   | Valores                        | Valores                         | itera    | função              |
|                  |                   | de<br>referência               | de<br>referência                | ções     | objetivo            |
| 10%              |                   | VV=0.05000<br>VI = 0.04500     | VV=0.25000<br>VI = 0. 22500     |          | VIFO=34.0892        |
|                  | Rosenbrock        | VFRb=0.04996                   | VFRb=0, 24979                   | 462      | VFORb=1, 4982       |
|                  | Rosen             | VFR=0.04812                    | VFR=0. 22482                    |          | 7   VFOR=6, 4296    |
| 20%              |                   | $VV = 0.05000$<br>VI = 0.04000 | VV=0.25000<br>$VI = 0.20000$    |          | VIFO=192.0930       |
|                  | Rosenbrock        | VFRb=0.04995                   | VFRb=0.24972                    | 7971     | VFORb=1.4983        |
|                  | Rosen             | VFR=0.04468                    | VFR=0.19976                     |          | 10 VFOR=8. 5484     |
| 30 <sub>1</sub>  |                   | VV=0.05000<br>$VI = 0.03500$   | VV=0.25000<br>VI = 0.17500      |          | VIFO=635.4053       |
|                  | <b>Rosenbrock</b> | VFRb=0.04996                   | VFRb=0.24979                    |          | 915   VFORb=1.4982  |
|                  | Rosen             | VFR=0.04335                    | VFR=0.17856                     |          | 15 VFOR=14.6304     |
| 40%              |                   | VV=0.05000<br>VI = 0.03000     | VV=0.25000<br>$VI = 0.15000$    |          | VIFO=1699.317       |
|                  | Rosenbrock        |                                | VFRb=0.04997 VFRb=0.24988       |          | 1013   VFORb=1.4981 |
|                  | Rosen             | VFR=0.04094                    | VFR=0.15003                     | 10       | VFOR=24, 6335       |
| 50%              |                   | $V = 0.05000$<br>VI=0.02500    | $V = 0.25000$<br>$VI = 0.12500$ |          | VIFO=4086.571       |
|                  | <b>Rosenbrock</b> | VFRb=0.04997                   | VFRb=0, 24989                   | 1141     | VFORb=1.4981        |
|                  | Rosen             | VFR=0.03906                    | VFR=0.12491                     | 13       | VFOR=35.3534        |

Tabela IV.10- Otimização dos Parâmetros KPER e CPER

 $\ddot{\phantom{a}}$ 

| Varia-<br>cão | Algoritmo         |                            | Parâmetros                   |                   |                  |
|---------------|-------------------|----------------------------|------------------------------|-------------------|------------------|
| percen        |                   | <b>KSUB</b>                | <b>ABST</b>                  | N <sup>o</sup> de | Valor da         |
| tual          |                   | Valores                    | Valores                      | itera             | função           |
|               |                   | de<br>referência           | de<br>referência             | ções              | objetivo         |
| 10%           |                   | VV=0.99985<br>VI=0.88890   | VV=0.70000<br>VI=0.63000     |                   | VIFO=45411.47    |
|               | Rosenbrock        | VFRb=0.99985               | VFRb=0.69890                 | 105               | VFORb=1.4985     |
|               | Rosen             | VFR=0.99984                | VFR=0.77714                  | 30 I              | VFOR=3.9633      |
| 20%           |                   | VV=0.99985<br>VI = 0.79990 | VV=0.70000<br>VI=0.56000     |                   | VIF0=48726.82    |
|               | Rosenbrock        | VFRb=0.99985               | VFRb=0.69901                 | 94 I              | VFORb=1.4985     |
|               | Rosen             | VFR=0.99984                | VFR=0.75474                  |                   | 30 VFOR=2.7548   |
| 30%           |                   | VV=0.99985<br>VI = 0.69990 | VV=0.70000<br>VI=0.49000     |                   | VIFO=50685.78    |
|               | <b>Rosenbrock</b> | VFRb=0.99985               | VFRb=0.69901                 | 80 I              | VFORb=1.4985     |
|               | Rosen             | VFR=0.99988                | VFR=0.17856                  |                   | 16 VFOR=21, 3509 |
| 40%           |                   | VV=0.99985<br>VI=0.59990   | VV=0.70000<br>$VI = 0.42000$ |                   | VIFO=52072.02    |
|               | Rosenbrock        | VFRb=0.99985 VFRb=0.69911  |                              |                   | 143 VFORb=1.4985 |
|               | Rosen             | VFR=0.99990                | VFR=0.34183                  | 19                | VFOR=53.0643     |
| 50%           |                   | VV=0.99985<br>VI=0.49990   | VV=0.70000<br>VI=0.35000     |                   | VIF0=53190.60    |
|               | <b>Rosenbrock</b> | VFRb=0.99985               | VFRb=0.69880                 | 131               | VFORb=1, 4985    |
|               | Rosen             | VFR=0.99990                | VFR=0. 27931                 | 10                | VFOR=72.9267     |

Tabela IV. 11 - Otimização dos Parâmetros KSUB e ABSI

| Varia-<br>ção | Algoritmo         |                            | Parâmetros                   |          |                    |
|---------------|-------------------|----------------------------|------------------------------|----------|--------------------|
| percen        |                   | <b>KSUB</b>                | <b>CPER</b>                  | $N^0$ de | Valor da           |
| tual          |                   | Valores                    | Valores                      | itera    | função             |
|               |                   | de<br>referência           | de.<br>referência            | ções     | objetivo           |
| 10%           |                   | VV=0.99985<br>VI=0.88890   | VV=0.25000<br>VI=0.22500     |          | VIF0=44665.58      |
|               | <b>Rosenbrock</b> | VFRb=0.99985               | VFRb=0.25012                 | 115      | VFORb=1.4980       |
|               |                   |                            |                              |          |                    |
|               | Rosen             | <b>VFR=0.99985</b>         | VFR=0.25332                  |          | 43 VFOR=2.0330     |
| 20%           |                   | VV=0.99985<br>VI=0.79990   | VV=0.25000<br>$VI = 0.20000$ |          | VIFO=46933.84      |
|               | <b>Rosenbrock</b> | VFRb=0.99985               | VFRb=0.25015                 | 91       | VFORb=1.4980       |
|               | Rosen             | <b>VFR=0.80545</b>         | VFR=0. 20625                 |          | 13 VFOR=49926.44   |
| 30%           |                   | VV=0.99985<br>VI=0.69990   | VV=0.25000<br>VI=0.17500     |          | VIFO=47736.19      |
|               | Rosenbrock        | VFRb=0.99985               | VFRb=0.25016                 | 91       | VFORb=1.4980       |
|               | Rosen             | VFR=0.70255                | VFR=0.17656                  |          | 8 VFOR=47739.62    |
| 40%           |                   | VV=0.99985<br>VI=0.59990   | VV=0.25000<br>$VI = 0.15000$ |          | VIFO=47889.03      |
|               | Rosenbrock        |                            | VFRb=0.99985   VFRb=0.25014  |          | 141   VFORb=1.4980 |
|               | Rosen             | VFR=0. 60142               | VFR=0.15156                  | 8.       | VFOR=47906.81      |
| 50%           |                   | VV=0.99985<br>VI = 0.49990 | VV=0.25000<br>$VI = 0.12500$ |          | VI FO=47772.87     |
|               | Rosenbrock        | VFRb=0.99985               | VFRb=0.25015                 | 114      | VFORb=1, 4980      |
|               | Rosen             | <b>VFR=0.50089</b>         | VFR=0.12656                  |          | 8   VFOR=47793.09  |

**Tabela** IV.12- Ot.imizaçã'.o dos Paràmet.ros KSUB **e** ABSI

 $\hat{A}^{\dagger}$ 

 $\bar{z}$ 

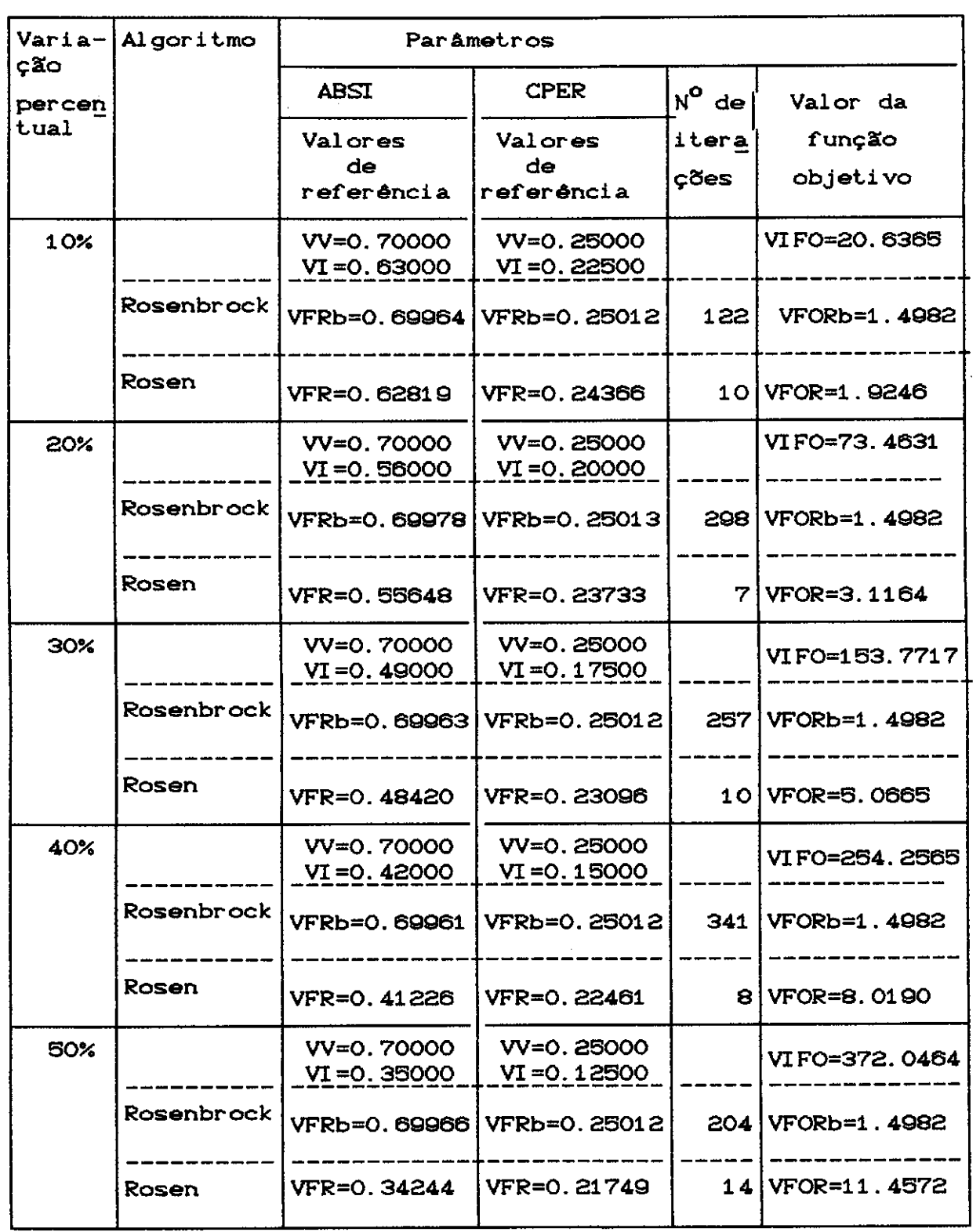

Tabela IV.1:3- Ot.imizaçll'.o dos Parâmet.ros ABSI e CPER

| Varia-       | $Algo-$         |                              |                                   | Parâmetros               |              |                    |
|--------------|-----------------|------------------------------|-----------------------------------|--------------------------|--------------|--------------------|
| ção<br>per – | ritmo           | <b>KSUP</b>                  | <b>KPER</b>                       | <b>KSUB</b>              | Número       | Valor              |
| centual      |                 | Valores<br>de                | Valores<br>de                     | Valores<br>de.           | de<br>itera- | função<br>objetivo |
|              |                 | referência                   | referência                        | referência               | cões         |                    |
| 10%          |                 | VV=0.50000<br>VI=0.45000     | VV=0.05000<br>VI=0.04500          | VV=0.99985<br>VI=0.88890 |              | VIFO=44321.06      |
|              | Rosen-<br>brock | VFRb=0.50000                 | VFRb=0.04998                      | VFRb=0.99985             | 186          | VFORb=1.4974       |
|              | Rosen           | VFR=0.45000                  | VFR=0.04656                       | VFR=0.89332              | 8            | VFOR=44265.04      |
| 20%          |                 | VV=0.50000<br>$VI = 0.40000$ | VV=0.05000<br>VI=0.04000          | VV=0.99985<br>VI=0.79990 |              | VI F0=47255. 88    |
|              | Rosen-<br>brock | VFRb=0. 50006                | VFRb=0.04998                      | VFRb=0.99985             | 155          | VFORb=1.4974       |
|              | Rosen           | VFR=0.40000                  | VFR=0.05250                       | VFR=0.87055              | 5            | VFOR=46277.14      |
| 30%          |                 | $V = 0.50000$<br>VI=0.35000  | VV=0, 05000<br>VI=0.03500         | VV=0.99985<br>VV=0.69990 |              | VIFO=50702.58      |
|              | Rosen-<br>brock | VFRb=0.50009                 | VFRb=0.04998                      | VFRb=0.99985             | 144          | VFORb=1.4974       |
|              | Rosen           | VFR=0.35000                  | VFR=0.03344                       | VFR=0.70032              | 8            | VFOR=52218.57      |
| 40%          |                 | VV=0.50000<br>VI=0.30000     | VV=0.05000<br>VI = 0.03000        | VV=0.99985<br>VI=0.59990 |              | VIFO=56478.97      |
|              | Rosen-<br>brock | VFRb=0.50008                 | VFRb=0.04998                      | VFRb=0.99985             | 218          | VFORb=1.4974       |
|              | Rosen           | VFR=0. 30000                 | VFR=0.02844                       | VFR=0.59999              | 8            | VFOR=57800.93      |
| 50%          |                 | VV=0.50000<br>VI=0.25000     | <b>VV=0.05000</b><br>VI = 0.02500 | VV=0.99985<br>VI=0.49990 |              | VIFO=66604.79      |
|              | Rosen-<br>brock | <b>VFRb=0.50008 </b>         | VFRb=0.04998                      | VFRb=0.99985             | 526          | VFORb=1.4974       |
|              | <b>Rosen</b>    | VFR=0.25021                  | VFR=0.03750                       | VFR=0.49993              | 5            | VFOR=55860.60      |

Tabela IV. 14- Otimização dos Parâmetros KSUP, KPER e KSUB

 $\sim 10^{-10}$ 

 $\sim 10^6$ 

 $\mathcal{A}_\mathrm{c}$ 

Os menores valores obtidos para os indices de concentricidade corresponderam aos pares CKSUP,KSUB), C KPER, KSUB) , C ABSI , KSUB) **e** C CPER, KSUB) . Repare-se que o paràmetro que aparece em todos esses pares **é** KSUB. Levando-se em conta o fato de que a todo par em que KSUB está. presente está. associado um baixo indice de concentricidade, pode-se concluir pelo aspecto de dominância de KSUB em relação aos demais parâmetros.

Esse óltimo resultado ratifica de certa forma a experiência prática dos hidrólogos no processo de calibração manual do modelo SMAP. O primeiro parâmetro submetido a ajustamento nesse tipo de processo **é** KSUB.

**Repare-se** que, no caso particular do modelo SMAP, os indices de concentricidade estão a indicar um caminho para futuras alternativas na calibração do modelo SMAP. Esse caminho adquire consistência em vista do aspecto de dominância **de** alguns paràmetros do modelo.

Já com relação ao indice de sensibilidade, os valores assumidos pelos paràmetros KSUP **e** KSUB, que aos coeficientes de recessão superficial e subterrâneo, foram dos bem correspondem reservatórios próximos a 1. 00. Esses valores indicam que parâmetros são essenciais no modelo, uma vez que seus **esses**  efeitos não podem ser substituídos pelos demais. Se examinarmos os modelos chuva-vazão em geral, notaremos a presença de parâmetros associados à representação da recessão dos reservatórios que compõe esses modelos. Sabe-se, pois, intuitivamente da importância desses tipos de parâmetros. Os resultados obtidos comprovam de uma maneira possuem. mais formal essa intuição que os hidrólogos

Em uma posição intermediária situa-se o parâmetro ABSI, que está ligado à retenção de água na superfície do solo.

Ao contràrio, CPER **é** o que apresenta o maior valor para o indice de sensibilidade. O valor alto indica que **esse** par.O.metro **é** o que pode ser mais facilmente substituido ou mantido constante. Em outras palavras, significa que tende a ser um parâmetro desnecessàrio.

O parâmetro KPER que apresenta o segundo valor mais alto para o indice de sensibilidade possivelmente está afetado pelo comportamento de CPER. Note-se que esses 2 parâmetros estão atuando com grande proximidade, ambos presentes na equação de percolação do modelo.

Esses altos valores para o indice de sensibilidade estão a indicar a possibilidade de se fazer uso da técnica de reparametrização (SOROOSHIAN e GUPTA (1985)).

Tendo em vista **esse** fato, planejou-se a forma com que seria atacado o problema. Primeiramente, gerou-se a superfície de resposta relativa aos parâmetros KPER e CPER para a amostra adotada. Duas outras amostras foram geradas nas quais o valor inicialmente adotado como verdadeiro para CPER foi alter ado. Além dessas amostras, uma outra foi utilizada onde os valores dos parâmetros KSUP, KPER, KSUB, ABSI e CPER foram modificados. Para todas essas soluções repetiu-se o traçado da superfície KPER X CPER.

Essas **4** superficies foram escolhidas para verificar <sup>o</sup>**efeito de se** mudar a soluçlil'.o, ou **seja,** verificar **<sup>a</sup>** estabilidade de conformação da superfície de resposta do modelo.

Abaixo estão designadas as amostras utilizadas para plotagem das superficies de resposta:

Solução 1 - adotada nessa dissertação KSUP=O. 6; KPER=O. 06; KSUB=O. 90986; ABSI=O. 70; CPER=O. 26; NSAT=300

Solucão 2 KSUP=0.5; KPER=0.05; KSUB=0.99985; ABSI=0.70; CPER=0.50; **NSAT=300** 

Solucão 3 KSUP=0.5; KPER=0.06; KSUB=0.99986; ABSI=O. 70; CPER=0.70; **NSAT=300** 

Soluc**Xo** 4 KSUP=0.8; KPER=0.15; KSUB=0.993; ABSI =O. 70; CPER=0.50; NSAT=300;

As superfícies geradas para essas amostras estão apresentadas nas Figuras CV.3) **a** CV.6). Elas mostram que, no caso do modelo SMAP, não pode-se esperar por superfícies de resposta bem comportadas com círculos concêntricos ou **elipses** pouco de:formadas (autovalores **da**  matriz de identificabilidade estrutural do modelo não muito **di:ferentes).** 

Observações cuidadosas permitem constatar que existe um certo paralelismo nas curvas de resposta do modelo para o par CKPER, CPER), o que indica uma certa interação. Atente-se para o fato de que pode existir mais de uma direção na orientação das curvas de igual valor da função objetivo na região de viabilidade definida conjuntamente por KPER e CPER, o que leva a concluir que há uma relação complexa entre esses parâmetros.

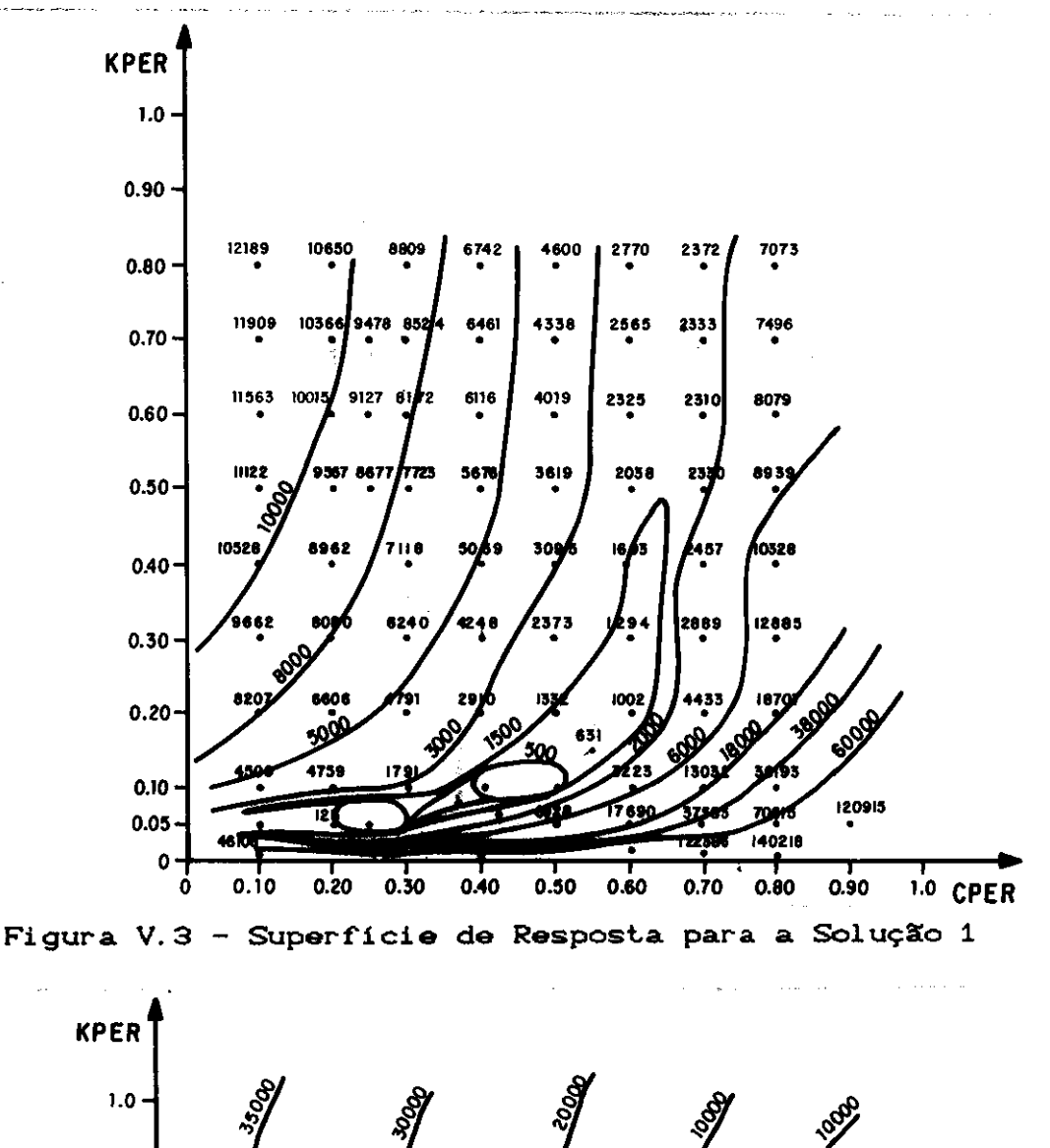

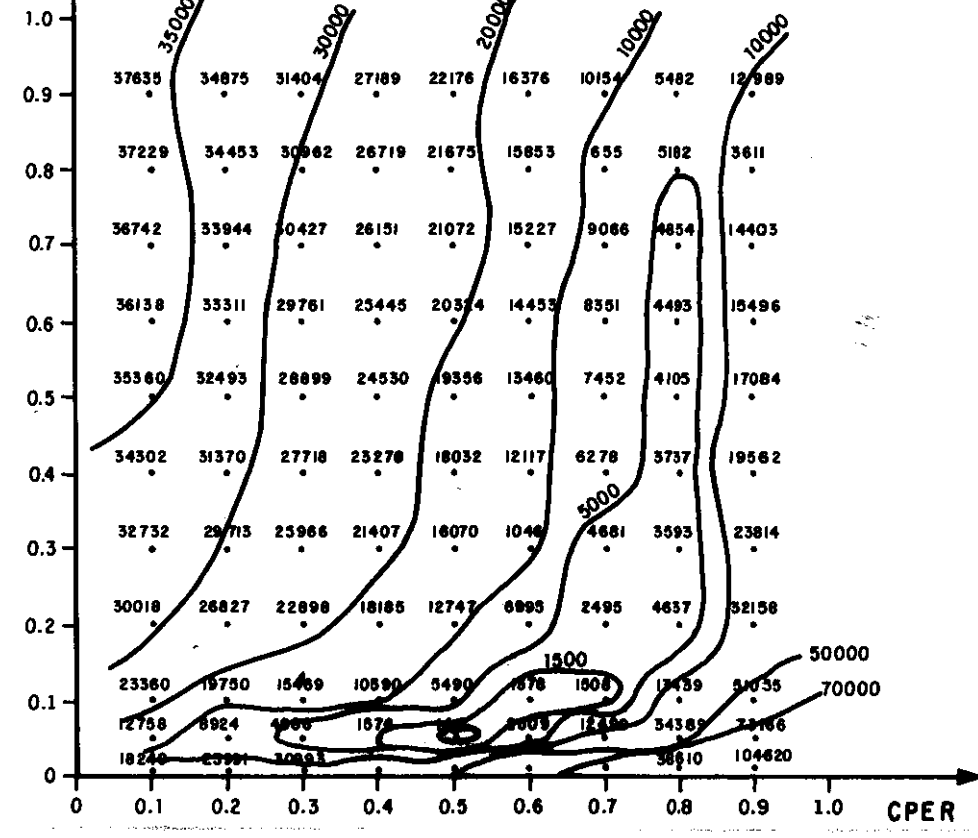

Figura V.4 - Superfície de Resposta para a Solução 2

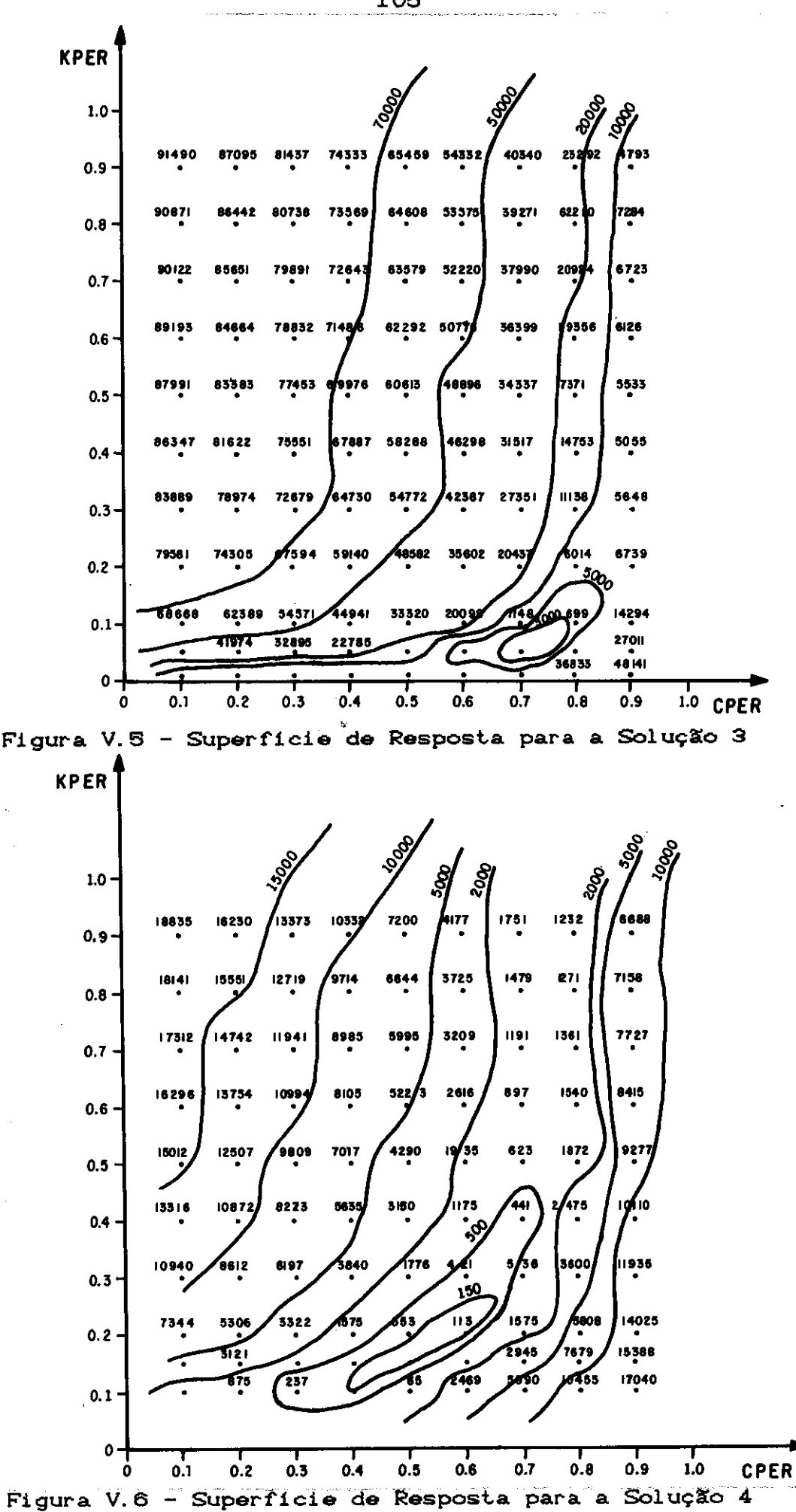

De qualquer maneira, as superfícies de resposta não são nada uniformes no domínio de validade dos parâmetros. No caso particular da amostra do estudo (Figura V. 3), detecta-se inclusive a presença de dois minimos bastante próximos. Percebe-se a importância do ponto inicial fornecido para começo do trabalho de otimização automática por qualquer método que faz uso de derivadas. Conforme a localização desse ponto, poderemos estar em uma região de maior ou menor sensibilidade do modelo, o que acarretará o menor ou maior sucesso do método. Mais ainda, conforme a regi•o, aumenta a probabilidade de convergência **a** um dos dois minimos.

Uma das constatações que foi feita nessa dissertação, a partir desses resultados, reside exatamente no falo do porquê dos métodos diretos lerem sido, ao longo dos últimos anos, mais correntemente utilizados em conjunto com modelos hidrológicos. Em outras áreas de aplicação de processos de otimização, o uso de métodos diretos não se justifica, já que, nesses casos, se dispõe de uma função objetivo contínua com pelo menos derivadas primeiras e segundas contínuas. Essa situação não acontece em modelos hidrológicos do tipo chuva-vazão.

Considerou-se, então, a idéia de se obter uma função de reparametrização de tal forma que o processo de otimização não fosse perturbado pelo comportamento inadequado de um subconjunto de parâmetros. Conforme vimos na Tabela CV. 2), os parâmetros KPER e CPER, pelo cálculo do indice de sensibilidade, foram apontados como de baixa identificabilidade e, portanto, fatores prejudiciais ao processo. Assim o que se lentou fazer foi procurar parâmetros, funções de KPER e CPER, que pudessem ser otimizados em lugar dos próprios KPER e CPER. No entanto, não se conseguiu obter por simples algebrismo matemático uma função que satisfizesse nossos interesses. Esse resultado eslava, de alguma forma, sendo previsto, lendo em vista a conformação da superfície de resposta exibida

na Figura CV.3).

Identificou-se, isso sim, a necessidade de um estudo maior do modelo na sua estrutura, **de** forma que se pudesse fazer uma otimização inteligente do modelo. De qualquer modo, a análise feita com respeito aos valores obtidos para os indices de concentricidade associados ao modelo SMAP caracteriza a importância maior de alguns parâmetros especificos desse modelo. Registra-se, nesse ponto, **a**  possibilid<mark>ade de se trilhar,na área de calibraçã</mark>o **de**  modelos, caminhos mais inteligentes para obtenção dos parâmetros ditos ótimos. Esses caminhos mais inteligentes podem ser obtidos a partir de processos determinísticos ou por meio do uso de sistemas especialistas que estão começando a ser pesquisados **e** desenvolvidos em várias âreas do conhecimento.

Convém apresentar nesse ponto os resultados obtidos por SOROOSHI **AN e** GUPTA C 1985) .

O modelo utilizado foi o SIXPAR. O SIXPAR é uma versão simplificada do modelo SMA-NWSRFS do U.S. National Weather Service. Uma apresentação esquemática do modelo SIXPAR é apresentada abaixo na Figura CV. 7) .

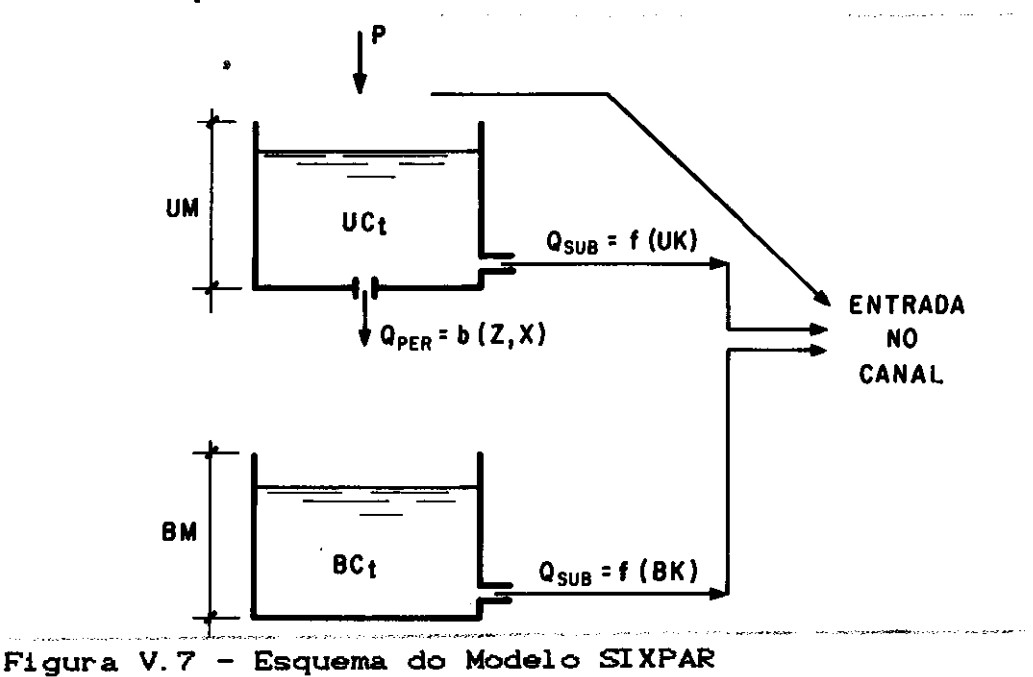

Os parâmetros do modelo são:

- UM mAxima capacidade **de** armazenamento da zona superior do solo
- UK constante de recessão da zona superior
- BM máxima capacidade de armazenamento da zona inferior do solo
- BK constante de recessão da zona inferior
- $Z, X$  parâmetros da equação de percolação

São indicados ainda no esquema:

P - precipitação

UCt - conteódo de âgua da zona superior

BCt - conteódo de âgua da zona inferior

Observe-se que a evaporação foi desprezada. Basicamente as equações do modelo são as seguintes:

Equação de percolação

QPER =  $\beta$  [ 1 + Z CLU<sup>X</sup> ] Ut onde:  $\beta$  = BM \* BK  $Lt = C BM - BCt$ ) /BM  $U_t = UCL/UM$ CV. 28)

Equação de escoamento superficial

 $OSUP = UK + UCt$ CV. 29)

Equação de escoamento subterrâneo

 $QSUB = BK \times BCt$ 

Em GUPTA e SOROOSHIAN C1983) é estudada a equação de percolação do modelo SIXPAR. Os autores verificam que os parâmetros Z e X pertencentes a essa equação são

CV. 30)

responsâveis por problemas que ocorrem no processo **de**  oti<mark>mização. Fazem essa constatação a partir da superfície</mark> de resposta gerada por esse par de parâmetros. Propõem, então, uma função de reparametrização. SOROOSHIAN e GUPTA (1985) testam essa função de reparametrização. Ela consiste na introdução de um novo parâmetro A, função dos parâmetros do modelo, em lugar do parâmetro Z.

$$
A = \left[\frac{UM - BM*BK}{BM*BK*Z}\right]^{1/X}
$$
 (V. 31)

Para o caso estudado pelos autores, os valores verdadeiros dos parâmetros sem uso da função de reparametrização são:

UM = 10 CL) ; UK = 0.5  $CT^{-1}$  ; BM = 20 CL) ; BK = 0.2  $CT^{-1}$  :  $Z = 50$  Cadimensional) ;  $X = 3$  Cadimensional)

 $L$  - unidade de comprimento  $T$  - unidade de tempo

Com a função de reparametrização o conjunto de parâmetros torna-se o seguinte:

 $UM = 10$  CL);  $UK = 0.5$  CT<sup>-1</sup> ;  $BM = 20$  CL);  $BK = 0.2$  $CT^{-1}$ ) : A = 0.3107 Cadimensional) ; X =3 Cadimensional)

Os indices de sensibilidade para os grupos parâmetros original e modificado são apresentados nas Tabelas CV.3) e CV.4), respectivamente. de

| Parametro | Indice de Sensibilidade |
|-----------|-------------------------|
| UМ        | 4.866                   |
| UK        | 3.455                   |
| ВM        | 5.154                   |
| BК        | 4.200                   |
| Z         | 19.914                  |
| x         | 20.149                  |
|           |                         |

Tabela V.3 - Indice de Sensibilidade para o Grupo de Paråmetros Original

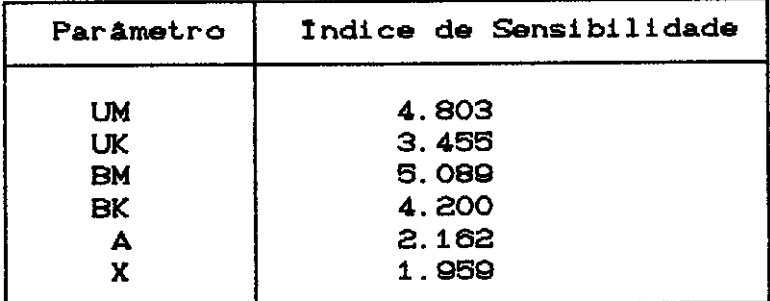

Tabela V.4 - Indice de Sensibilidade para o Grupo de Parâmetros Modificado

Nota-se que houve uma melhora no indice de sensibilidade. Para provar a melhora e a eficiência da técniça os autores apresentam um quadro comparativo de uma otimização realizada, conforme mostra a Tabela (V.5).

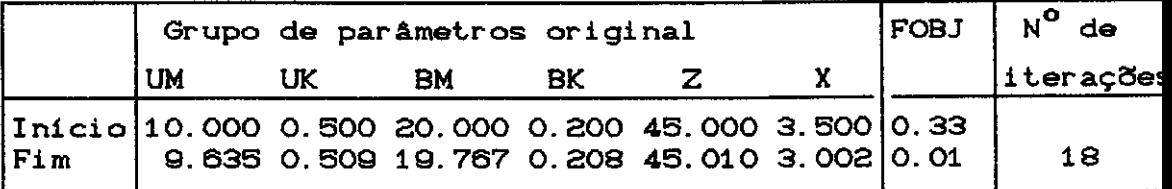

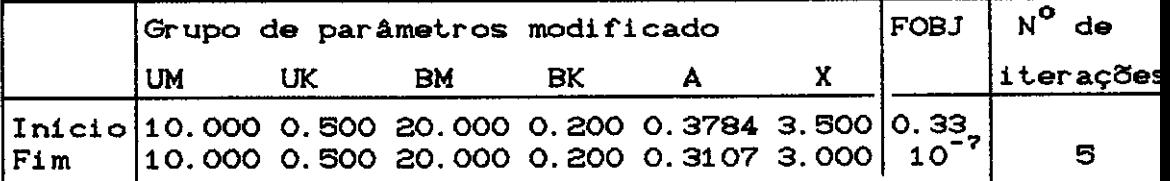

Tabela V. 5 Quadro Comparativo **entre** o Grupo **de**  Parâmetros Original e Modificado

Em que pese o resultado obtido na Tabela CV.5) ter sido satisfatório, **é** importante reparar que o teste comparativo feito não é suficiente para provar que a metodologia utilizada **é** a melhor forma de se combater os problemas advindos do processo de calibração.

Não se deve excluir essa 1 i nha de pesquisa, mas **<sup>é</sup>** necessàrio registrar alguns aspectos pertinentes a essa abordagem. A técnica de reparametrização foi aplicada a uma simulação especifica, onde apenas dois parâmetros tiveram seus valores alterados em relação aos ditos verdadeiros. Outra ressalva que deve ser feita é que **<sup>é</sup>** desejável que a reparametrização tenha uma base física. Não se recomenda,pois, que reparametrizações sejam feitas por uso de simples algebrismos matemáticos ou processos numéricos particulares.

No caso do SI XPAR foi possi vel encontrar uma base fisica para introduzir um reparametrização no modelo. O reservatório superior do SIXPAR possuia uma certa quantidade de água possivel de ser repassada ao reservatório inferior. O reservatório inferior, por sua vez, admitia receber água até um certo nivel. Pela composiçlll'.o do que um reservatório poderia t'ornecer **a** o outro receber, GUPTA e SOROOSHIAN (1983) chegaram a uma equação de reparametrização.

Já no caso do modelo SMAP, esse tipo de reparametrização não serviria, uma vez que o reservatório inferior, que simula a zona profunda do solo, não possuia um limite físico para absorção de água. Toda a água que é enviada a esse reservatório é aceita.

Com base nos problemas encontrados durante as otimizações feitas e, em parte, não satisfeitos em virtude da falta de uma solução para a questão, decidiu-se fazer uma análise mais apurada dos resultados das otimizações com 2 e 3 parâmetros apresentados nas Tabelas CIV. 4) a CIV.19).

Primeiramente, atente-se para a observação que foi feita no capítulo IV com relação ao fato de que os maiores problemas nas otimizaçaes envolvendo o método de Rosen se deram com os pares de parâmetros CKSUB,CPER) **<sup>e</sup>** CKPER,KSUB), ou seja, envolve um dos dois (2) parâmetros do processo de percolação com o parâmetro associado à recessão do aquifero.

Os parâmetros KPER e CPER aparecem na equação do modelo que controla a passagem de água do reservatório do modelo que simula a zona não saturada do solo para o reservatório que simula a zona saturada. A equaçlli'.o **é <sup>a</sup>** seguinte:

 $QPER = CNSOL - CPER*NSAT$  \* KPER\* NSOL/NSAT  $CV. 32$ 

Uma explicação para os problemas enfrentados pode residir justamente no fato da dependência mais forte que

existe entre os parâmetros KPER e CPER que aparecem na equação (V. 32).

A interação entre os parâmetros KPER e CPER pode ser const.at.ada a part.ir da anàlise dos result.ados computacionais mostrados na Tabela CIV.10) Cotimização conjunta de KPER e CPER) e na Tabela (IV.16) Cotimização conjunta de KSUP, KPER e CPER). Uma análise cuidadosa permite que se verifique um compensação de efeitos por parte de KPER e CPER no que diz respeito à vazão gerada pelo modelo.

Assim, se submetermos o modelo SMAP (Figura III.1) a uma análise física podemos constatar o que acontece com a vazão QPER (vazão associada à quantidade de água que pode passar do reservatório que simula a zona superficial do solo para o reservatório que simula a zona profunda) quando os parâmetros KPER e CPER variam na equação (V.32).

Se, por exemplo, CPER diminui, então QPER aumenta. Nesse caso, como mostram as Tabelas CIV. 10) e CIV. 16), KPER diminui. Quando KPER diminui, QPER também diminui. Demonstra-se nitidamente, pois, a compensação de efeitos existente na atuação dos parâmetros KPER e CPER dentro do modelo.

Esse necessidade levantado no capitulo IV. resultado está de reformulação do novamente a  $model<sub>O</sub>$ , indicar aspecto a jà

A vazão QPER, por sua vez, aumenta o nivel do reservatório subterrâneo sob o qual ocorre a atuação do coeficiente de recessão KSUB. Esta forte ligação entre os parâmetros KPER e CPER com KSUB e a ocorrência de dificuldades no processo de otimização permitem supor a existência de uma interação entre esses mesmos parâmetros.
Vamos nos ater agora à análise de qual ou quais os parâmetros foram responsáveis pelo sucesso ou insucesso de uma dada otimização. As Tabelas (V.6) e (V.7) apresentam esses resultados.

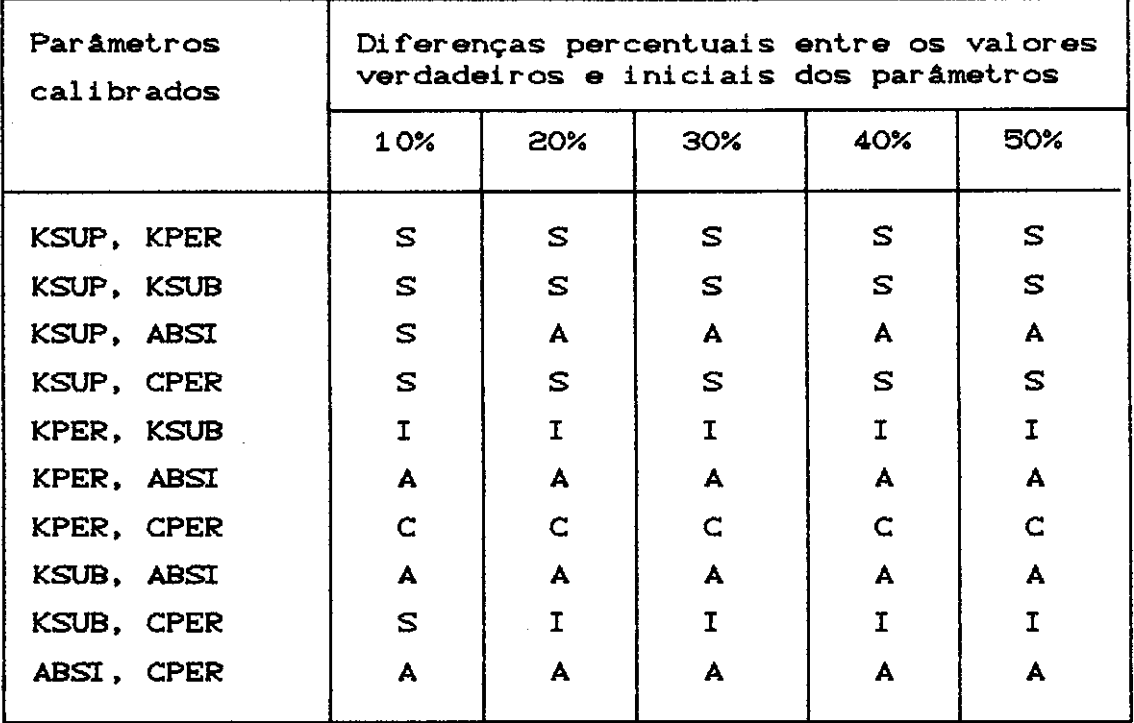

Tabela V.6 - Parâmetros que causaram problemas nas otimizações realizadas (2 parâmetros)

# Notação:

- S sucesso na otimização dos 2 parâmetros;
- I insucesso na otimização dos 2 parâmetros;
- A problema na otimização do parâmetro ABSI
- C problema na otimização do parâmetro CPER

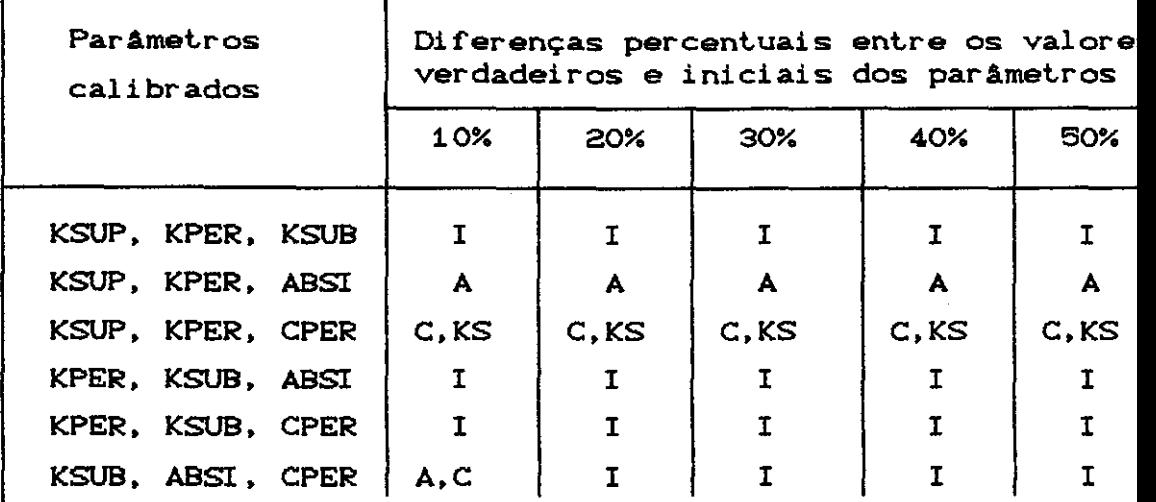

Tabela V.7 - Parâmetros que causaram problemas nas otimizaça&s realizadas(3 parâmetros)

## Notação:

S - sucesso na otimização dos 3 parâmetros; I - insucesso na otimização dos 3 parâmetros; KS- problema na otimização do parâmetro KSUP A - problema na otimização do parâmetro ABSI C - problema na otimização do parâmetro CPER

Pelas Tabelas CV. 6) **e** CV. 7) pode-se ver que alguns parâmetros são mais prejudiciais ao processo de otimização. Com exceção de um único caso, os parâmetros CPER e ABSI foram os responsáveis pelo insucesso parcial ou total das otimizações conduzidas.

Os parâmetros KSUP, KSUB e KPER são os coeficientes de recessão do reservatório superficial, reservatório que simula a zona proCunda do solo e reservatório que simula **<sup>a</sup>** zona superficial do solo, respectivamente. Conforme muito bem registrado por GUPTA e SOROOSHIAN (1986), estes parâmetros não dão origem a descontinuidades no modelo.

De outro lado, os parâmetros ABSI e CPER estão nididamente ligados a descontinuidades dos processos fisicos que ocorrem no reservatório que representa o escoamento superficial **e** no reservatório que representa **<sup>a</sup>** zona superficial do solo, respectivamente, conforme mostra a Figura CIII.1). Sendo patamares limitantes, dão origem a diversos caminhos de funcionamento do modelo (Apêndice C) e que por isso geram as descontinuidades nas derivadas.

Como os maiores problemas foram observados com ABSI e CPER, **e** como as descontinuidades deles decorrem, fica claro que o problema fundamental a ser resolvido é a descontinuidade na superficie gerada pelo modelo SMAP. Isso explica porque o método de Rosenbrock modificado, em principio mais fraco, comporta-se melhor do que o método de Rosen. As descontinuidades presentes no modelo produzem informaçaes de derivadas incorretas **e,** dessa forma, Rosen não funciona.

HENDRICKSON, SOROOSHIAN **e** BRAZIL C1988) efetuam uma comparação análoga à desenvolvida nessa dissertação. Comparam o Trajetórias CHOOKE **e** JEEVES, 1961) **e** do método indireto desempenho do método direto Busca de chamado Marquardt-Gauss Newton quando aplicados ao modelo chamado "Sacramento SOil Moisture Accouting" utilizado pelo "National **Weather** Service". Uma descrição do modelo é **dada em** BRAZI L e HUDLOW C 1981) .

Os resultados obtidos com **a** utilização dos dois (2) métodos levam a que os autores concluam pela maior robustez do método direto de Busca de Trajetórias em relação ao método indireto, o que está de acordo com as análises feitas nesse trabalho. Apontam também que os problemas encontrados advinham provavelmente das irregularidades na superficie de resposta do modelo. Esse ponto fundamental, como foi claramente possivel de ser constatado nessa dissertação, diz respeito ao problema das descontinuidades presentes em um modelo chuva-vazão.

116

Ressaite-se que os resultados obtidos nessa dissertação com relação às otimizações conduzidas com o método direto de Rosenbrock CROSENBROCK, 1960) foram sensivelmente superiores aos resultados apresentados por HENDRICKSON, SOROOSHIAN e BRAZIL C1988) decorrentes do uso do método direto Busca de Trajetórias CHOOKE **e** JEEVES, 1961).

### CAPITULO VI

# CONCLUSOES E SUGESTOES

Nessa dissertação investigou-se mais a fundo uma das fasesde utilização de um modelo hidrológico, ou seja, o processo de calibração automAtica dos parâmetros. O interesse maior residiu em descobrir por que em várias áreas do conhecimento lança-se mão de métodos de otimização sofisticados com completo sucesso, enquanto na área de hidrologia métodos não tão poderosos como o Rosenbrock são utilizados no dia a dia. Estariam hidrólogos fadados ao uso **de** métodos arcaicos? **de**  os

Motivados no sentido de responder a essa indagação, passou-se a procurar um outro método de otimização bem mais sofisticado que pudesse ser incorporado ao modelo SMAP para cumprir a etapa de otimização de parâmetros.

# $VI.1 - Histórico$

Nessa dissertação, portanto, pesquisaram-se métodos que fizessem uso, no decorrer do processo de otimização, de outras informações além de valores da função objetivo. São os chamados métodos indiretos que utilizam-se também das derivadas da função objetivo em relação aos parâmetros do modelo.

Nessa classe de métodos indiretos há algoritmos de diferentes graus de sofisticação e capacidade para resolução de processos de otimização. Sucintamente, pode-se dizer que há métodos que utilizam informações de derivadas primeiras (métodos de 1<sup> $\alpha$ </sup> ordem) e outros que, além de informações concernentes a derivadas primeiras, requerem valores de derivadas segundas (métodos de  $2^{\alpha}$ ordem). Devem, em principio, ter uma performance superior

### 118

aos métodos ditos diretos.

• A escolha recaiu no Método de Direções Viáveis em Duas Etapas pertencente à classe de ordem 2. Uma vez que se tratava de um método bastante poderoso, esperava-se que as dificuldades encontradas fossem superadas.

Para a funcionamento desse método, conforme já foi mencionado, **é** necessário calcular as derivadas da função objetivo. Em vista disso, discriminaram-se os possiveis caminhos em que o modelo pode aluar.

Foram determinadas as derivadas para um dado tempo t com base somente nas informações desse tempo. Plotou-se para cada parâmetro do modelo o valor da função objetivo **e**  derivadas associadas versus a sua variação contida no dominio **de** validade do modelo. Com isso percebeu-se graficamente a não concordância do resultados, evidenciando erro não desprezivel no cálculo das derivadas.

Com razão, não havia se levado em conta informações relativas aos tempos anteriores que, de uma forma ou outra, influem no cálculo da derivada em um tempo l. Partiu-se para o estabelecimento de um modelo dilo regressivo onde informações de tempos anteriores eram consideradas relevantes. Respeitando o compromisso entre a obtenção dos valores corretos para as derivadas **e** o tempo gasto com o processamento de informações relativas a tempos anteriores, considerou-se quatro C4) passos de tempo para trás suficientes para o cálculo da derivada em um passo de tempo t. Graficamente, os resultados das derivadas correspondiam razoavelmente aos valores obtidos via expressões analiticas.

Passou-se, então, à fase de utilização do Método de

119

Direções Viáveis em entanto, foram frustrantes. Duas Etapas. Os resultados, no

A despeito de várias tentativas, não houve sucesso na superação dos problemas encontrados na fase de identificação dos parâmetros. O conhecimento que se adquiriu a posteriori permite-nos afirmar que a otimização pelo Método de Direções Viáveis em Duas Etapas foi irremediavelmente afetada hipóteses de continuidade. pelo não atendimento das

Começou-se, nessa fase, a busca por um método que utilizasse apenas informaçaes de derivadas primeiras, pertencentes, pois, à classe de métodos de ordem 1. O escolhido foi o método baseado no de Rosen, aqui chamado simplesmente de Rosen. Esse método ofereceu alguns resultados animadores no princípio quando a otimização foi feita para apenas um parâmetro, não confirmando as expectativas quando da utilização para mais de um parâmetro.

Voltou-se novamente à investigação se as derivadas não poderiam estar causando problemas. Nesse momento da pesquisa, preferiu-se dirimir qualquer dúvida quanto ao correto càlculo das derivadas. Concebeu-se ai o càlculo das derivadas primeiras no tempo t levando-se em conta todos os tempos anteriores, conforme foi exposto no capitulo IV. Novamente os resultados via expressão analítica foram comparados com os resultados extraídos dos gráficos de variação da função objetivo com os parâmetros. Os resultados foram muito bons, embora não tenha sido obtida a anulação perfeita das derivadas no ponto de ótimo. A razão está no fato da amostra utilizada no processo de calibração ser constituída de valores de vazões sintéticas geradas pelo modelo SMAP com apenas 1 casa decimal de precisão.

De posse desses resultados, Cez-se uso mais uma vez do método de Rosen. Os resultados computacionais estão apresentados no capitulo IV dessa dissertação e demonstram os problemas encontrados no processo de otimização decorrentes do seu uso.

Quanto aos métodos diretos, foi feita a opção pelo método de Rosenbrock. Esse algoritmo tem sido largamente utilizado na literatura mundial para otimização **de** modelos chuva-vazão. Registre-se que o método de Rosenbrock está incluso entre os métodos que poderiam se chamar, sem abuso de linguagem, de métodos de ordem O Czero), quer dizer, métodos que só *C* azem uso de valores da função objetivo. Constatou-se nessa dissertação que foi o método que apresentou os melhores resultados, caracterizando a sua robustez mesmo diante dos problemas encontrados na superfície de resposta do modelo.

 $VI.2 - Conclus\$ ges

Antes de mais nada, é preciso relembrar as questões ligadas ao problema de otimização que Coram comentados e dissecados no decorrer interação entre os parâmetros e descontinuidades na superficie de resposta. desse texto: concentricidade,

A concentricidade foi medida pelo indice **de**  concentricidade. Os resultados Coram mostrados na Tabela CV.1). Em geral, Coram valores baixos, o que estavam a indicar possivelmente dificuldades na obtenção da solução ótima. **A** partir da anAlise dessas tabelas Coi possivel concluir pela dominância, no modelo SMAP, do parâmetro KSUB em relação aos demais. Essa dominância vai ao encontro do conhecimento que se tem sobre o modelo SMAP, ou seja, que o par àmetro KSUB **é** o mais sensi vel e o primeiro a ser ajustado em um processo de calibração manual.

A interação entre os parâmetros roi analisada quando da introdução do conceito de indice de sensibilidade. O indice de sensibilidade **de** um parâmetro rerlete a maior ou menor racilidade com que é reita, pelos demais parâmetros do modelo, a compensação de erei tos produzida por uma certa mudança no seu valor. Nesse sentido, o parâmetro que apresentou o maior valor roi CPER, o que denota, segundo esse indice, que o papel desse parâmetro pode ser mais racilmente coberto pela ação dos demais parâmetros. Em outras palavras, isso significa que se pode cogitar sobre a sua eventual eliminação ou substituição. Os parâmetros KSUP e KSUB, coeficientes de recessão dos reservatórios superficial e subterrâneo modelo SMAP, obtiveram valores para os 1ndices de sensibilidade bem próximos a 1.00, o que caracteriza a essencialidade deles no modelo. Essa essencialidade demonstrada analiticamente conrirma o que os hidrólogos jâ sobejamente conhecem pela experiência no trato com modelos do tipo chuva-vazão.

A óltima questão analisada roi com relação a descontinuidades na superricie de resposta do modelo. As Tabelas CV.6) e CV.7) permitem avaliar a importância dessa questão. Através delas pode-se perceber que os responsâveis pelo insucesso parcial ou total do método de .Rosen roram os parâmetros ABSI e CPER. Conrorme roi caracterizado no capitulo V, esses parâmetros estão ligados a descontinuidades dos processos risicos que ocorrem no reservatório que representa o escoamento superficial e no reservatório que representa a zona superficial do solo (Figura III.1).

Os três aspectos avaliados constituem-se em valiosos instrumentos de compreensão dos resultados computacionais obtidos com o uso dos métodos de Rosen e Rosenbrock.

Constatou-se nessa dissertação que o método de Rosenbrock apresentou sem sombra **de** dúvida os melhores resultados, caracterizando a sua robustez mesmo diante dos aspectos levantados sobre concentricidade, interação dos parâmetros **e** descontinuidades presentes na superf'icie de resposta do modelo.

Esses resultados contrariam em principio as expectativas, já. que o método de Rosen é teoricamente superior ao método de Rosenbrock. É superior porque faz uso de um maior número de informações para uma tomada de decisão no processo de minimização .Esperava-se, pois, que Rosen tivesse um desempenho melhor do que Rosenbrock.

Contudo os resultados obtidos por esse método não f'oram nada animadores em relação aos obtidos por Rosenbrock.

Nesse ponto, a seguinte indagação merece ser feita: af'inal de contas, qual **é a** explicação para um bom f'uncionamento **de** Rosenbrock **e** um mau f'uncionamento de Rosen?

**<sup>A</sup>**explicação é que a origem dos insucessos obtidos com o uso do método de Rosen decorre f'undamentalmente das descontinuidades presentes na superf'icie de resposta do modelo. Conforme foi dito anteriormente, as Tabelas (V.6) e CV.7) mostram claramente que foram os parâmetros ABSI e CPER, ligados a descontinuidades geradas pela representação dos processos físicos no modelo SMAP, responsáveis pelo insucesso parcial ou total do método de Rosen. Essas descontinuidades fornecem informações incorretas sobre as quais repousam as decisões tomadas pelo algoritmo de Rosen no decorrer do processo de otimização. Já o algoritmo de Rosenbrock não toma decisões baseado nas informações incorretas provenientes das descontinuidades.

A grande diferença reside, pois, justamente nas descontinuidades presentes no modelo. Com relação aos aspectos de concentricidade **e** interação dos parâmetros verifica-se que eles afetam igualmente os métodos de Rosen **<sup>e</sup>**Rosenbrock. Os problemas advindos desses últimos dois aspectos foram de certa maneira superados por Rosenbrock, não apresentando uma criticidade absoluta.

A partir dessa análise, foi possivel concluir que a soluçtto do problema de otimização estava irremediavelmente ligada à remoção das descontinuidades presentes nos processos físicos. A remoçtto das descontinuidades pode ser feita através da utilização de técnicas de suavização. A aplicação dessas técnicas deve acompanhar o cumprimento de algumas etapas de análise.

Assim, deve-se primeiramente analisar o modelo e a sua programação. Como já foi mencionado, a programação escrita do modelo dá margem ao surgimento de diferentes modos de atuaçtto e, portanto, diferentes caminhos que a água pode percorrer em um dado instante de tempo em função das variáveis de controle do modelo.

Esses diversos caminhos devem ser última instância, a um único caminho e, portanto, a uma únic<mark>a equação para a vazão gerada pelo modelo. Isso é</mark> reduzidos, em possível se forem avaliados cuidadosamente os chamados

"IF" da programação escrita do modelo. O que acontece, em geral, é que para um dado "IF" do modelo podem ser t.omados dois caminhos distintos em função da variável de controle. Esses caminhos distintos configuram a presença descontinuidades. de

Veja-se, por exemplo, o caso do parâmetro ABSI do modelo SMAP **e** o código de programa associado à descontinuidade gerada por esse parâmetro (Apêndice A). Estude-se, nesse caso, a influência da variação de CPREC -ABSI), onde PREC é a precipitação em um tempo "t", com relação à parcela de água QRES que é destinada ao reservatório superficial e influencia diretamente na quantidade de água que poderá infiltrar no solo.

> Para ABSI  $\geq$  PREC : PEFE = PREC - ABSI = 0  $ORES = 0$ PINF = PREC  $QINF = PREC$ Para ABSI < PREC : PEFE = PREC - ABSI  $\neq$  0

QRES  $\neq$  0  $PINF = 0$  $OINF = PREC - ABSI - QRES$ 

Ora, deve-se aplicar, nessa situação, uma função que suavize a passagem da função QRES CQRES = fCPREC, ABSI, NSAT, NSOL) ), válida quando ABSI < PREC, para função QRES  $= 0$ , válida quando ABSI  $\geq$  PREC. É exatamente nessas ocasiões que devem ser aplicadas as funções de suavização, permitindo que se reduzam os diferentes caminhos do modelo a um único. Dessa forma, as dificuldades encontradas com o uso de métodos indiretos na calibração automática de parâmetros em modelos do tipo chuva-vazão devem ser superadas, já que as descontinuidades são eliminadas.

Uma outra questão abordada na tese foi a de reparametrização. Com relação à solução apontada por GUPTA **<sup>e</sup>**SOROOSHIAN (1985) no sentido **de** reparametrização do modelo, verificou-se a sua limitação. No caso do modelo SMAP, a superficie de resposta gerada pelo par CKPER, CPER), mostrada no Capitulo V, ofereceu razões para constatar **a** dificuldade na aplicação dessa técnica.

VI.3 - Sugestões

Na medida que os resultados mostram que o principal problema é a descontinuidade, o uso de técnicas de suavização é recomendável. Nesse sentido, já vem sendo desenvolvida uma tese de mestrado por Luciene Pimentel da Silva com resultados bastante animadores.

Uma proposta que surgiu como tema de pesquisa, foi a otimização inteligente dos parâmetros baseado no perfeito entendimento do modelo. A orientação nessa direção surgiu em função dos valores calculados para os indices de concentricidade e indice de sensibilidade e que, no caso do modelo SMAP, apontaram a importância do parâmetro KSUB **e a** fácil substituição ou eliminação do parâmetro CPER. Essa tese está sendo conduzida por Paulo José Furtado Tavares, também com resultados estimulantes.

Como recomendações finais, cabem ainda algumas palavras sobre modelos hidrológicos. Embora a fase de f'ormulação do modelo, que compreende definição das variáveis e equações, deva ser feita de forma mais independente buscando a máxima aderência à realidade, é desejável que não se perca do horizonte a sua resolução. Há, pois, um compromisso entre a modelagem e a resolução. Um (Il timo aspecto a ser mencionado, convém ressaltar, é que se modelam os processos fisicos separadamente, enquanto em modelos chuva-vazão esses processos atuam conjuntamente. Em principio, a articulação de um conjunto de processos modelados corretamente sob o ponto de vista i ndi vi dual pode se degenerar quando os diversos módulos entram em interação.

Finalmente, respondendo à pergunta lançada no começo desse capitulo sobre se os hidrólogos estariam fadados ao uso de métodos de otimização arcaicos, a resposta é não. Para tanto, basta que se removam as descontinuidades presentes na superfície de resposta do modelo através de técnicas de suavização.

REFERENCIAS BIBLIOGRAFICAS

- AITKEN, A. P. (1973), "Assessing Systematic Errors in Rainfall-Runoff Models", J. of Hydrology, n° 20, pp.  $121 - 136.$
- BARD, Y. (1974), "Nonlinear Parameter Estimation", Academic, Orlando, Fla.
- BOX, G. E. P. e JENKINS, G. M. (1976), "Time Series Analysis : Forecasting and Control", Holden-Day, San Francisco.
- CALVER, A. (1988), "Calibration, Sensitivity and Validation of a Physically-Based Rainfall Runnoff Model", J. of Hydrology, nº 103, pp. 103-115.
- CANEDO, P. M. (1979), "The Reliability of Conceptual Catchment Model Calibration", PhD. Thesis, University of Lancaster, U.K.
- CARVALHO. L. A. V. (1984), "O Método de Direções Viáveis em Duas Etapas para Programação Não-Linear e Aplicações a Programação Não-Quadrática", Tese de mestrado, COPPE/UFRJ.
- CLARKE, R. T. (1973), "A Review of Some Mathematical Models in Hydrology with Observations on their Used Calibration and Use", J. of Hydrology, n° 19, pp.  $1 - 20.$
- CHOW, V. T. (1964), "Handbook of Applied Hydrology", McGraw Hill, New York, N. Y.
- COOLEY, R. L. (1977), "A Method of Estimating Parameters and Assessing Reliability or Models of Steady-State Groundwater flow, 1- Theory and Numerical Properties", Water Resour. Res., 13(2), pp. 318-324.
- COOLEY, R. L. (1979), "A Method of Estimating Parameters and Assessing Reliability for Models of Steady-State Groundwater Flow, 2- Application of Statistical Analysis", Water Resour. Res., 1503), pp. 603-617.
- COOLEY, R. L. (1982), "Incorporation of Prior Information on Parameters into Nonlinear Regression Groundwater Flow Models, 1- Theory", Water Resour. Res., 18(4), pp. 965-976.
- COOLEY, R. L. (1983), "Incorporation of Prior Information on Parameters into Nonlinear Regression Groundwater Flow Models, 2- Applications", Water Resour. Res., 19(3), pp. 662-676.
- CRAWFORD, N. H. e LINSLEY, R. K. (1966), "Digital Simulation in Hydrology: Stanford Watershed Model", Tech. Report n° 39, Department of Civil Engineering, Stanford University, USA
- DAWDY. D. R. e O'DONNEL, T. (1965), "Mathematical Models of Catchment Behaviour", J. of Hydraul. Dir. Am. Soc. Civ Eng., 91, pp. 123-137.
- DIB, K. R. e CANEDO, P. M. (1985), "Modelos Chuva-Vazão, Uma Nova Abordagem", VI Simpósio Brasileiro de Hidrologia e Recursos Hidricos, Volume 3.
- DICKINSON, W. T., HOLLAND, M. E. e SMITH, G. L., (1967), "An Experimental Rainfall-Runnof Facility", Hydrology Papers, Colorado State University, Fort Collins, Colorado.
- DISKIN, M. H. (1970), "Definition and Uses of The Linear Regression Model", Water Resour. Res., 6, pp. 1668-1673.
- DISKIN, M. H. e SIMON, E. (1977), "A Procedure for the Selection of Objective Functions for Hydrologic Simulation Models", J. of Hydrology, n° 20, pp. 129-149.
- GILL, P. E. e MURRAY, W. (1974), "Numerical Methods for Constrained Optimization"
- GUPTA, V. K. e SOROOSHIAN, S. (1983), "Uniqueness and Observability of Conceptual Rainfall-Runnoff Model Percolation Process Examined. The Parameters: Water Resour. Res., 19(1), pp. 269-276.
- GUPTA, V. K. e SOROOSHIAN, S. (1985), "The Automatic Calibration of Conceptual Catchment Models using Derivative-Based Optimization Algorithms", Water Resour. Res., 21(4), pp. 473-485.
- HENDRICKSON, J. D., SOROOSHIAN, S. e BRAZIL, L. E. (1988), "Comparison of Newton-Type and Direct Search Algorithms for Calibration of Conceptual Rainfall--Runoff Models", Water Resour. Res., 24(5), pp. 691-700.
- HERSKOVITS, J. N. (1982), A Two Stage Feasible Direction Algorithm for Nonlinearly Constrained Optimization, Rapp. de Rech., Number 103, INRIA, BP 105, 78153, Le Chesnay 1, France.
- HOOKE, R. e JEEVES, T.A. (1961), "Direct Search Solutions Numerical and Statistical Problems", оÊ J. Assoc. Comput. Mach, 8(2), pp. 212-229.
- IBBITT, R. P. (1970), "Systematic Parameter Fitting for Conceptual Models of Catchment Hydrology", PhD. dissertation, 400 pp., Univ. of London.
- IBBITT, R. P. e O'DONNEL, T. (1971), "Fitting Methods for Conceptual Catchment Models", J. Hydraul. Eng., 97 (HY9), pp. 1331-1342.
- JARBOE, J. E. e HAAN, C. T. (1974), "Calibrating a Water Model for Small Ungaged Watersheds", Yield Water Resour. Res., 10(2), pp. 256-262.

| Varia-      | Algo-           | Parâmetros                      |                              |                             |              |                     |  |
|-------------|-----------------|---------------------------------|------------------------------|-----------------------------|--------------|---------------------|--|
| ção<br>per- | ritmo           | KSUP                            | <b>KPER</b>                  | <b>ABST</b>                 | Número       | Valor               |  |
| centual     |                 | Valores<br>de                   | Valores<br>de                | Valores<br>de<br>referência | de<br>itera- | funcão<br>objetivo  |  |
|             |                 | referência                      | referência                   |                             | cões         |                     |  |
| 10%         |                 | VV=0.50000<br>VI=0.45000        | VV=0.05000<br>VI=0.04500     | VV=0.70000<br>VI=0.63000    |              | VIF0=575.9785       |  |
|             | Rosen-<br>brock | VFRb=0.50010                    | VFRb=0.04995                 | VFRb=0.70334                | 103          | VFORb=1.5044        |  |
|             | Rosen           | VFR=0.49927                     | VFR=0.05061                  | VFR=0.64493                 | 185          | VFOR=1.8786         |  |
| 20%         |                 | VV=0.50000<br>$VI = 0.40000$    | VV=0.05000<br>$VI = 0.04000$ | VV=0.70000<br>VI=0.56000    |              | VIFO=2644.322       |  |
|             | Rosen-<br>brock | VFRb=0.50009                    | VFRb=0.04994                 | <b>VFRb=0.70434</b>         | 149          | <b>VFORb=1.5044</b> |  |
|             | Rosen           | VFR=0.49853                     | VFR=0.05132                  | VFR=0.57536                 | 197          | VFOR=3. 2041        |  |
| 30%         |                 | VV=0.50000<br>VI=0.35000        | VV=0.05000<br>VI=0.03500     | VV=0.70000<br>VV=0.49000    |              | VIFO=7025.655       |  |
|             | Rosen-<br>brock | VFRb=0. 50009                   | VFRb=0.04994                 | VFRb=0.70392                | 257          | VFORb=1.5044        |  |
|             | Rosen           | VFR=0.49875                     | VFR=0.05213                  | VFR=0.50398                 | 199          | VFOR=5.4953         |  |
| 40%         |                 | VV=0.50000<br>VI = 0.30000      | VV=0.05000<br>VI=0.03000     | VV=0.70000<br>VI=0.42000    |              | VIFO=15213.57       |  |
|             | Rosen-<br>brock |                                 | VFRb=0.50008 VFRb=0.04994    | VFRb=0.70357                | 143          | VFORb=1.5044        |  |
|             | Rosen           | VFR=0.49739                     | VFR=0.05305                  | VFR=0.42005                 | 198          | VFOR=9.9667         |  |
| 50%         |                 | <b>VV=0.50000</b><br>VI=0.25000 | VV=0.05000<br>VI=0.02500     | VV=0.70000<br>VI=0.35000    |              | VI FO=26690, 42     |  |
|             | Rosen-<br>brock | VFRb=0.50009                    | VFRb=0.04998                 | VFRb=0.70000                | 252          | VFORb=1.4974        |  |
|             | Rosen           | VFR=0.49721                     | VFR=0.05352                  | VFR=0.37980                 | 198          | VFOR=12.2948        |  |

Tabela IV. 15- Otimização dos Parâmetros KSUP, KPER e ABSI

 $\sim$   $\sim$ 

|                 | Parâmetros                      |                           |                               |                    |                 |  |
|-----------------|---------------------------------|---------------------------|-------------------------------|--------------------|-----------------|--|
| ritmo           | <b>KSUP</b>                     | <b>KPER</b>               | <b>CPER</b>                   | Número             | Valor           |  |
|                 | Valores                         | Valores                   | Valores                       | de                 | função          |  |
|                 | referência                      | referência                | referência                    | itera-<br>ções     | objetivo        |  |
|                 | VV=0.50000<br>VI = 0.45000      | VV=0, 05000<br>VI=0.04500 | VV=0.25000<br>VI=0.22500      |                    | VIFO=316.2472   |  |
| Rosen:<br>brock | <b>VFRb=0. 50009</b>            | VFRb=0.04998              | VFRb=0. 25000                 | 1026               | VFORb=1.4974    |  |
| Rosen           | VFR=0.45973                     | VFR=0.04880               | VFR=0. 22423                  | 12                 | VFOR=118.6239   |  |
|                 | VV=0.50000<br>VI=0.40000        | VV=0.05000<br>VI=0.04000  | VV=0.25000<br>VI=0.20000      |                    | VIFO=1395.67    |  |
| Rosen-<br>brock | <b>VFRb=0.50009</b>             | VFRb=0.04998              | VFRb=0.25000                  | 1498               | VFORb=1.4974    |  |
| Rosen           | VFR=0.41472                     | VFR=0.05023               | VFR=0.19915                   | 16                 | VFOR=500.2540   |  |
|                 | VV=0.50000<br>VI = 0.35000      | VV=0, 05000<br>VI=0.03500 | VV=0.25000<br>VV=0.17500      |                    | VIFO=3600.409   |  |
| Rosen-<br>brock | <b>VFRb=0.50009</b>             | VFRb=0.04998              | VFRb=0, 25001                 | 1069               | VFORb=1.4974    |  |
| Rosen           | VFR=0.41016                     | VFR=0.04739               | VFR=0.17273                   | 39                 | VFOR=535, 3348  |  |
|                 | VV=0.50000<br>$VI = 0.30000$    | VV=0.05000<br>VI=0.03000  | VV=0. 25000<br>VI=0.15000     |                    | VIFO=7662.553   |  |
| Rosen-<br>brock | VFRb=0.50010                    |                           | VFRb=0. 25000                 | 1671               | VFORb=1.4974    |  |
| Rosen           | VFR=0.42728                     | VFR=0. 04474              | <b>VFR=0.16810</b>            | 74                 | VFOR=354.5443   |  |
|                 | <b>VV=0.50000</b><br>VI=0.25000 | VV=0, 05000<br>VI=0.02500 | VV=0. 25000<br>$VI = 0.12500$ |                    | VI F0=15069. 86 |  |
| Rosen-<br>brock | VFRb=0.50009                    | VFRb=0.04998              | VFRb=0.25000                  | 1734               | VFORb=1.4974    |  |
| Rosen           | VFR=0.39104                     | VFR=0.04673               | VFR=0.13596                   | 54                 | VFOR=775.7246   |  |
|                 |                                 | de                        | de                            | de<br>VFRb=0.04998 |                 |  |

Tabela IV.16- Otimização dos Parâmetros KSUP, KPER e CPER

| Varia-        | $Algo-$         | Parâmetros                   |                             |                              |                      |                    |  |
|---------------|-----------------|------------------------------|-----------------------------|------------------------------|----------------------|--------------------|--|
| ද¤ිර<br>per – | ritmo           | <b>KPER</b>                  | KSUB                        | <b>ABST</b>                  | Número               | Valor              |  |
| centual       |                 | Valores<br>de<br>referência  | Valores<br>de<br>referência | Valores<br>de<br>referência  | de<br>itera-<br>ções | função<br>objetivo |  |
| 10%           |                 | VV=0.05000<br>VI=0.04500     | VV=0.99985<br>VI=0.88890    | VV=0.70000<br>VI=0.63000     |                      | VIFO=44680.79      |  |
|               | Rosen-<br>brock | VFRb=0.04907                 | VFRb=0.99984                | VFRb=0.80000                 | 266                  | VFORb=2.0554       |  |
|               | Rosen           | VFR=0.04656                  | VFR=0.89287                 | VFR=0.63000                  | 8                    | VFOR=44688.58      |  |
| 20%           |                 | VV=0.05000<br>$VI = 0.04000$ | VV=0.99985<br>VI = 0.79990  | VV=0.70000<br>VI=0.56000     |                      | VIFO=47375.23      |  |
|               | Rosen-<br>brock | VFRb=0.04907                 | VFRb=0.99984                | VFRb=0.80000                 | 235                  | VFORb=2.0554       |  |
|               | Rosen           | VFR=0.04156                  | VFR=0.80196                 | VFR=0.56000                  | 8.                   | VFOR=47467.46      |  |
| 30%           |                 | VV=0.05000<br>VI=0.03500     | VV=0.99985<br>VI=0.69990    | VV=0.70000<br>VV=0.49000     |                      | VIFO=49311.00      |  |
|               | Rosen-<br>brock | VFRb=0.04993                 | VFRb=0.99985                | VFRb=0.70565                 | 641                  | VFORb=1.5045       |  |
|               | Rosen           | VFR=0.03344                  | VFR=0.70008                 | VFR=0.48999                  | 6.                   | VFOR=49456.05      |  |
| 40%           |                 | VV=0.05000<br>VI = 0.03000   | VV=0.99985<br>VI=0.59990    | VV=0.70000<br>$VI = 0.42000$ |                      | VIFO=51736.81      |  |
|               | Rosen-<br>brock | VFRb=0.04993                 | VFRb=0.99985                | VFRb=0.70608                 | 703                  | VFORb=1,5045       |  |
|               | Rosen           | VFR=0.02844                  | VFR=0.59993                 | VFR=0.41999                  | 6.                   | VFOR=52309.80      |  |
| 50%           |                 | VV=0.05000<br>VI=0.02500     | VV=0.99985<br>VI=0.49990    | VV=0.70000<br>VI=0.35000     |                      | VIF0=55643.36      |  |
|               | Rosen-<br>brock |                              | VFRb=0.04993   VFRb=0.99985 | VFRb=0.70652                 | 859                  | VFORb=1.5045       |  |
|               | Rosen           | <b>VFR=0.03750</b>           | VFR=0.49991                 | VFR=0.49991                  | з                    | VFOR=51941.24      |  |

Tabela IV.17- Otimização dos Parâmetros KPER, KSUB e ABSI

| Varia-      | $Algo-$<br>ritmo | Parâmetros                   |                            |                                 |                |                 |  |
|-------------|------------------|------------------------------|----------------------------|---------------------------------|----------------|-----------------|--|
| ção<br>per- |                  | <b>KPER</b>                  | KSUB                       | <b>CPER</b>                     | Número         | Valor           |  |
| centual     |                  | Valores<br>de                | Valores<br>de              | Valores<br>de                   | de             | função          |  |
|             |                  | referência                   | referência                 | referência                      | itera-<br>cões | objetivo        |  |
| 10%         |                  | VV=0.05000<br>VI=0.04500     | VV=0.99985<br>VI=0.88890   | VV=0.25000<br>VI=0.22500        |                | VIFO=43845.01   |  |
|             | Rosen-<br>brock  | VFRb=0.04996                 | VFRb=0.99985               | VFRb=0.24980                    | 1613           | VFORb=1, 4980   |  |
|             | Rosen            | VFR=0.04578                  | VFR=0.89243                | VFR=0. 22517                    | 20             | VFOR=43796.08   |  |
| 20%         |                  | VV=0.05000<br>VI=0.04000     | VV=0. 99985<br>VI=0.79990  | VV=0. 25000<br>VI=0.20000       |                | VIFO=45186.08   |  |
|             | Roseñ-<br>brock  | VFRb=0.04996                 | VFRb=0.99985               | VFRb=0.24981                    | 1678           | VFORb=1.4980    |  |
|             | Rosen            | VFR=0.04010                  | VFR=0.80118                | VFR=0. 20003                    | 18             | VFOR=45177.41   |  |
| 30%         |                  | VV=0.05000<br>VI=0.03500     | VV=0.99985<br>VI=0.69990   | VV=0.25000<br>VV=0.17500        |                | VIFO=45333.91   |  |
|             | Rosen-<br>brock  | VFRb=0.04996                 | VFRb=0.99985               | VFRb=0. 24980                   | 1783           | VFORb=1.4980    |  |
|             | Rosen            | VFR=0.03506                  | VFR=0.70112                | VFR=0.17508                     | 18             | VFOR=45329.36   |  |
| 40%         |                  | VV=0.05000<br>$VI = 0.03000$ | VV=0.99985<br>VI=0.59990   | $V = 0.25000$<br>$VI = 0.15000$ |                | VIFO=45359.32   |  |
|             | Rosen-<br>brock  | VFRb=0.04996                 | VFRb=0.99985               | VFRb=0. 24981                   | 2336           | VFORb=1.4980    |  |
|             | Rosen            | VFR=0.03000                  | VFR=0.59995                | VFR=0.15000                     | 15             | VFOR=45359.32   |  |
| 50%         |                  | VV=0.05000<br>VI=0.02500     | VV=0.99985<br>VI = 0.49990 | VV=0.25000<br>VI=0.12500        |                | VI FO=46065. 04 |  |
|             | Rosen-<br>brock  | VFRb=0.04996                 | VFRb=0.99985               | VFRb=0.24981                    | 2310           | VFORb=1.4980    |  |
|             | Rosen            | VFR=0.02499                  | VFR=0.49991                | VFR=0.12500                     | 13             | VFOR=46069.61   |  |

Tabela IV.18- Otimizaçã:o dos Parâmetros KPER, KSUB **e** CPER

J.

| Varia-        | Algo-                  | Parâmetros                    |                                               |                                 |                |               |  |
|---------------|------------------------|-------------------------------|-----------------------------------------------|---------------------------------|----------------|---------------|--|
| cão<br>$per-$ | ritmo                  | KSUB                          | <b>ABST</b>                                   | <b>CPER</b>                     | Número         | Valor         |  |
| centual       |                        | Valores                       | Valores                                       | Valores                         | de             | função        |  |
|               |                        | de<br>referência              | de<br>referência                              | de<br>referência                | itera-<br>cões | objetivo      |  |
| 10%           |                        | VV=0.99985<br>VI=0.88890      | VV=0.70000<br>VI=0.63000                      | VV=0.25000<br>VI=0.22500        |                | VIFO=45028.15 |  |
|               | <b>Rosen-</b><br>brock | VFRb=0.99985                  | VFRb=0.70742                                  | VFRb=0.25074                    | 831            | VFORb=1.5042  |  |
|               | Rosen                  | VFR=0.99987                   | VFR=0.44599                                   | VFR=0. 23380                    | 59             | VFOR=5.3305   |  |
| 20%           |                        | VV=0.99985<br>VI=0.79990      | VV=0.70000<br>VI=0.56000                      | VV=0.25000<br>$VI = 0.20000$    |                | VIFO=47809.90 |  |
|               | Rosen-<br>brock        | VFRb=0.99985                  | VFRb=0.77371                                  | VFRb=0.25632                    | 2394           | VFORb=1.7239  |  |
|               | <b>Rosen</b>           | VFR=0.80699                   | VFR=0.56002                                   | VFR=0. 20714                    | 21             | VFOR=47782.82 |  |
| 30%           |                        | VV=0.99985<br>VI=0.69990      | VV=0.70000<br>VI = 0.49000                    | VV=0, 25000<br>VV=0.17500       |                | VIFO=49146.95 |  |
|               | Rosen-<br>brock        | VFRb=0.99985                  | VFRb=0.70742                                  | VFRb=0.25074                    | 838            | VFORb=1.5042  |  |
|               | Rosen                  | VFR=0.70310                   | VFR=0.49001                                   | VFR=0.17661                     | 15             | VFOR=49144.72 |  |
| 40%           |                        | VV=0.99985<br>VI=0.59990      | VV=0.70000<br>VI=0.42000                      | VV=0.25000<br>$VI = 0.15000$    |                | VIFO=49894.10 |  |
|               | Rosen-<br>brock        |                               | VFRb=0. 99985   VFRb=0. 70742   VFRb=0. 25074 |                                 | 919            | VFORb=1.5042  |  |
|               | Rosen                  | VFR=0.60186                   | VFR=0.42001                                   | VFR=0.15039                     | 19             | VFOR=49891.55 |  |
| 50%           |                        | $V = 0.99985$<br>VI = 0.49990 | VV=0.70000<br>VI=0.35000                      | $V = 0.25000$<br>$VI = 0.12500$ |                | VIFO=50384.60 |  |
|               | Rosen-<br>brock        | VFRb=0.99985                  |                                               | VFRb=0.70742 VFRb=0.25074       | 855            | VFORb=1.5042  |  |
|               | Rosen                  | VFR=0.50126                   | VFR=0.35000                                   | VFR=0.12520                     | 18             | VFOR=50384.35 |  |
|               |                        |                               |                                               |                                 |                |               |  |

Tabela IV.19- Otimização dos Parâmetros KSUB, ABSI e CPER

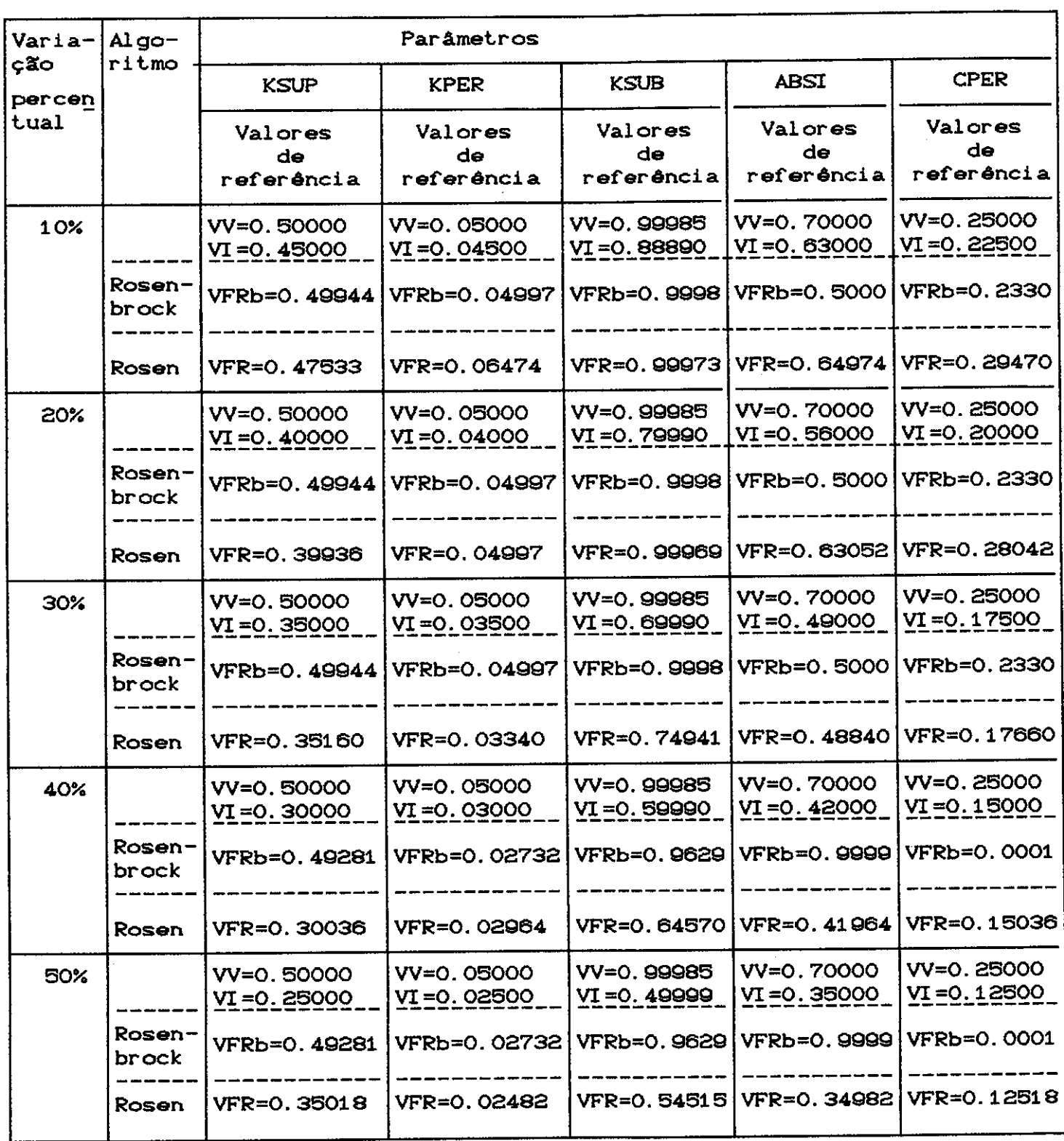

Tabela IV.20- Otimização dos Parâmetros KSUP, KPER, KSUB, ABSI e CPER

Obs.: Continuação na próxima folha

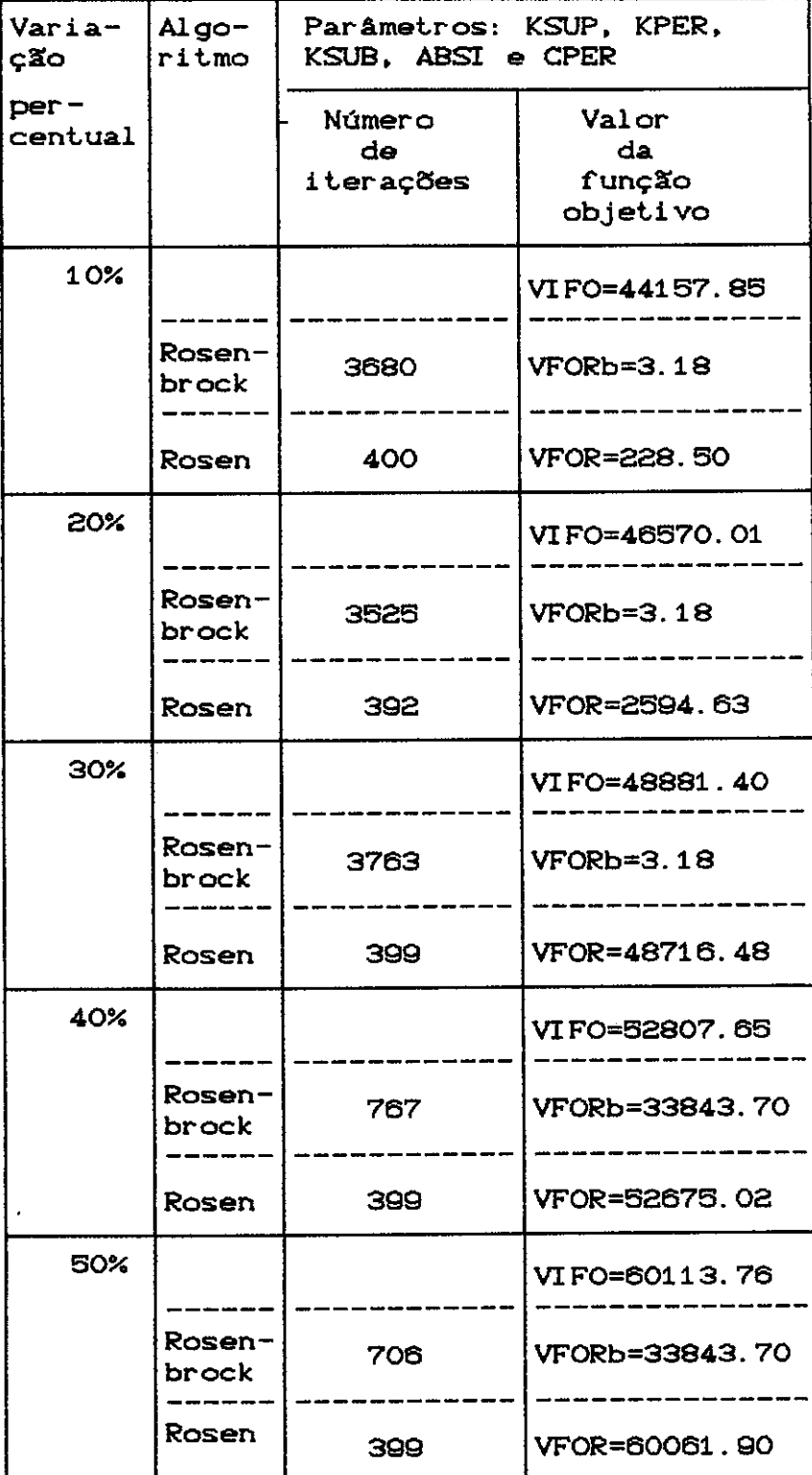

Tabela IV. 20- Otimização dos Parâmetros KSUP, KPER, KSUB, ABSI e CPER (Continuação)

No caso da variação de apenas 1 parâmetro, o parâmetro livre converge para a verdade C Tabelas CIV.1) a C IV. 3)). Saliente-se que esses resultados respeitam as curvas apresentadas na Figura CIV.3), bem como configuram, em geral, uma maior rapidez de convergência por parte do método de Rosen, em função do menor número de iterações necessárias para que os parâmetros atinjam seus valores verdadeiros.

Com o intuito de conferir um maior poder de sintese aos resultados apresentados nas Tabelas CIV.4) a CIV.20), estabeleceu-se o cálculo de um indice que fornece uma medida de quão próximo os valores finais dos parâmetros, procedentes de uma calibração, estão dos seus valores verdadeiros. Esse indice que será chamado de indice de convergência é dado por:

$$
Ic = \sum_{i=1}^{s} \frac{|\mathbf{e}_i^* - \hat{\mathbf{e}}_i|}{\mathbf{e}_i^*}
$$
 (IV. 2)

onde:

s - **<sup>é</sup>**o námero **de** parâmetros calibrados

e.<br>e<sup>\*</sup> - é o valor verdadeiro do parâmetro e<sub>i</sub>

e.<br>
e<sub>.</sub> - **é** o valor obtido pelo processo de calibração para o  $\mathbf{e}_{\cdot}$ parâmetro e. '

Repare que se todos os parâmetros calibrados partirem de seus valores iniciais **e** convergirem para a verdade, então, Ic=O. Quanto maior for o valor de Ic, maiores serão os indícios de um insucesso no processo de minimização.

A seguir estão apresentadas as Tabelas CIV. 21) C2 parâmetros), CIV. 22) (3 parâmetros) **e** CIV. 23) C6 parâmetros) com os respectivos indices de convergência **e**  valores obtidos para a função objetivo.

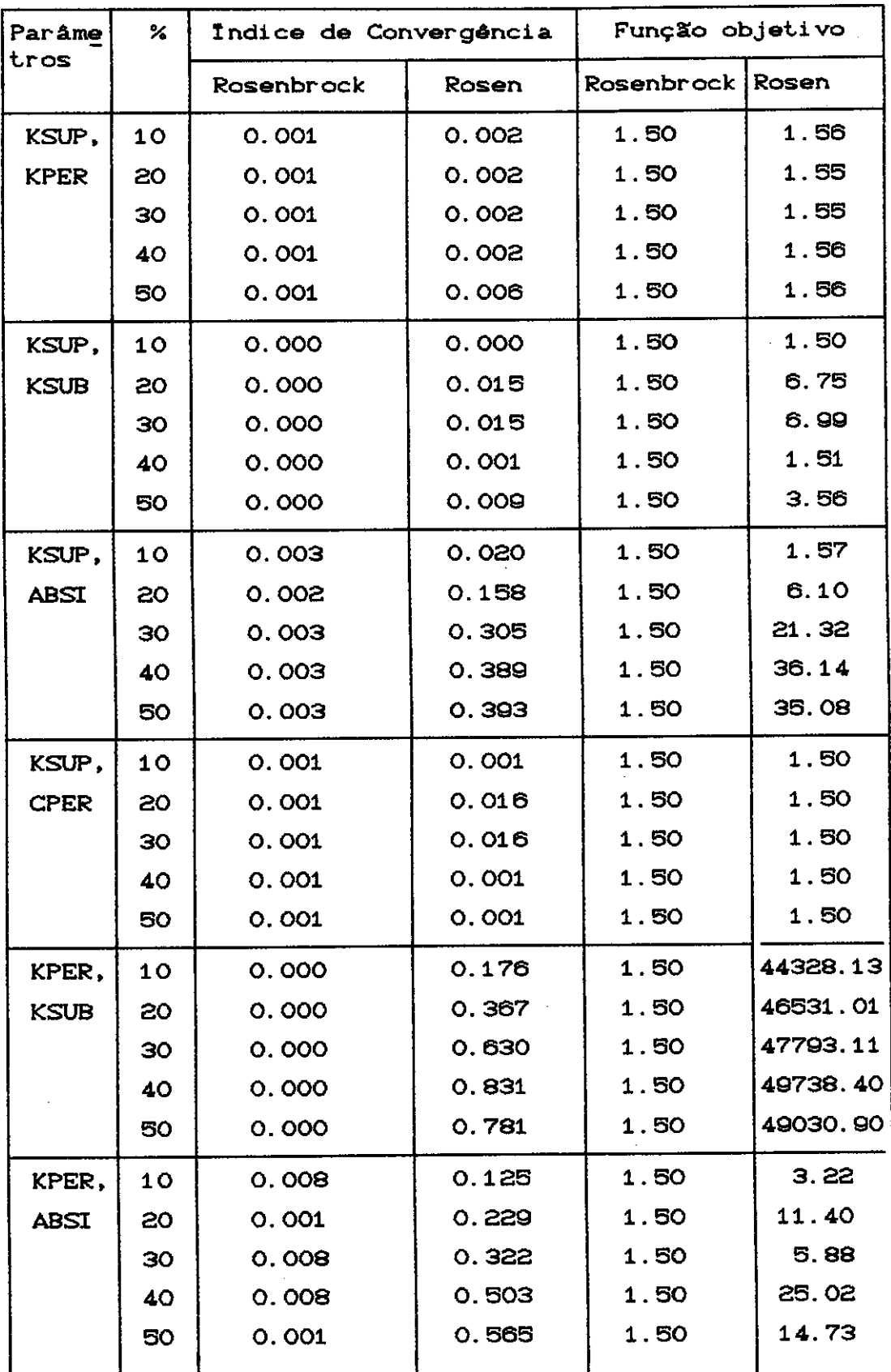

Tabela IV.21 - Indice de Convergência e Valor Final da Função Objetivo para Otimizações de Pares de Parâmetros Obs.: Continuação na próxima página

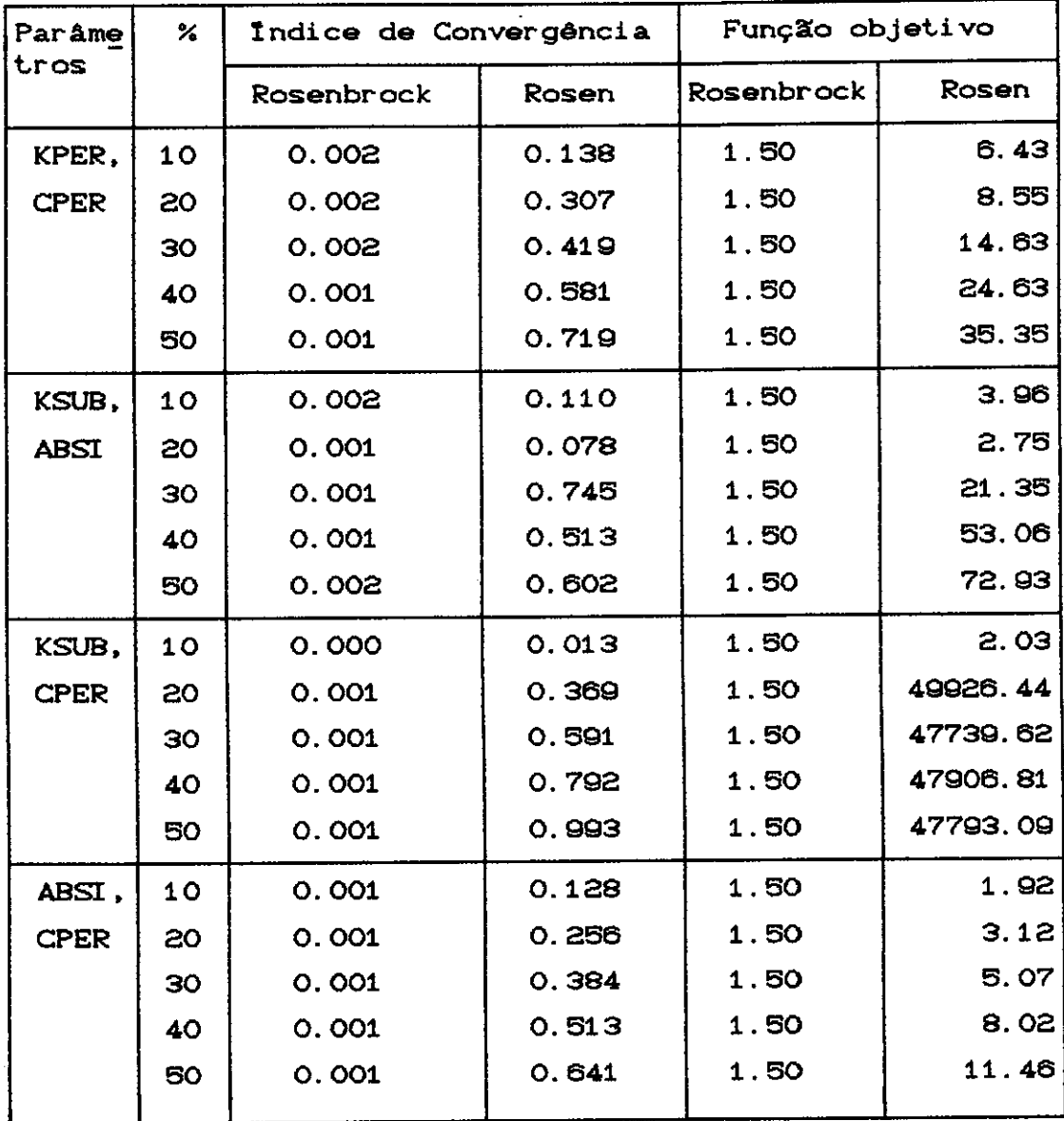

Tabela IV.21 - Indice de Convergência e Valor Final da Função Objetivo para Otimizações de Pares de Parâmetros (Continuação)

J.

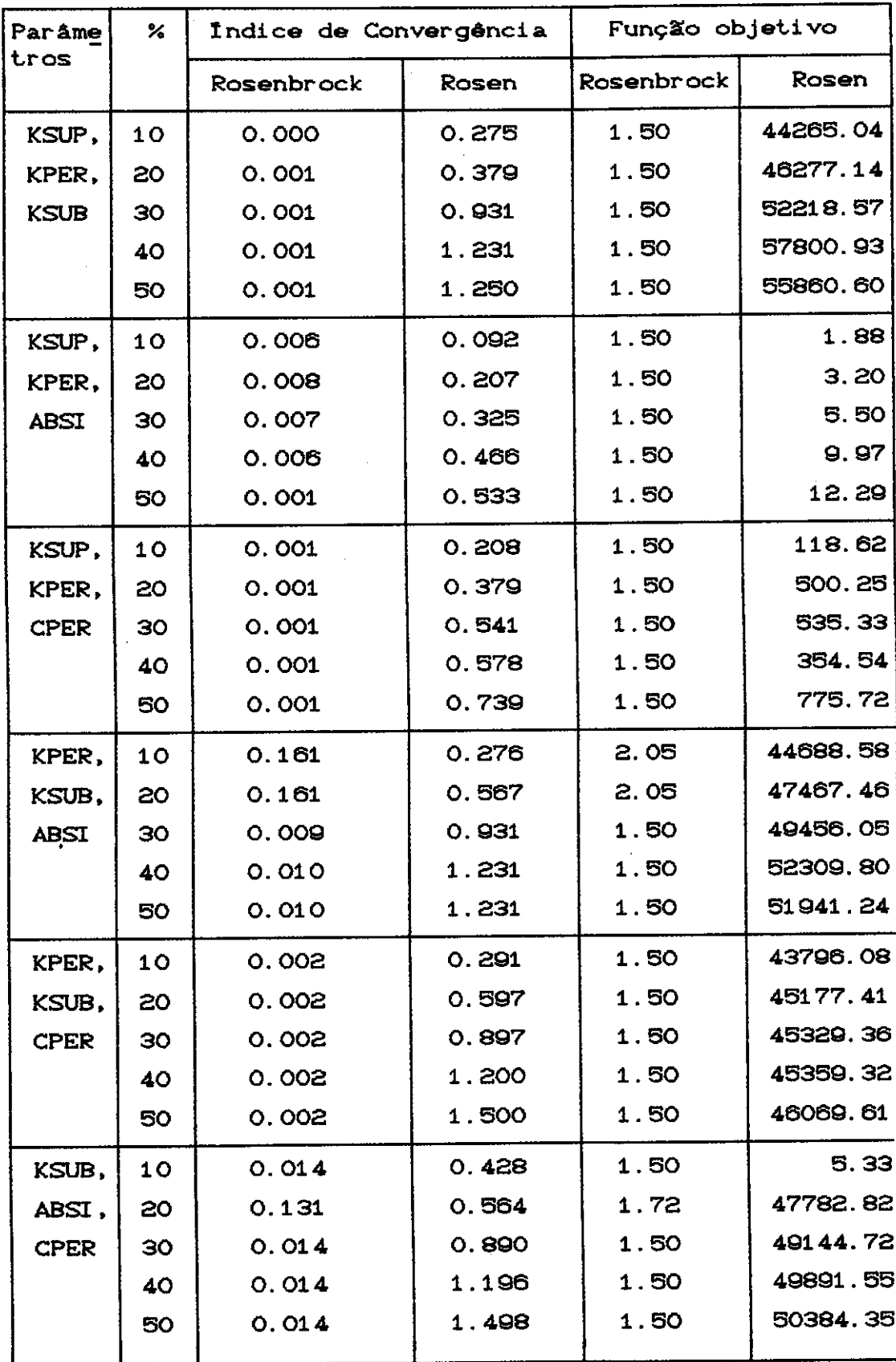

Tabela IV.22- Indice de Convergência e Valor Final da Função Objetivo para Otimizações de Três Parâmetros

 $\frac{1}{2}$ 

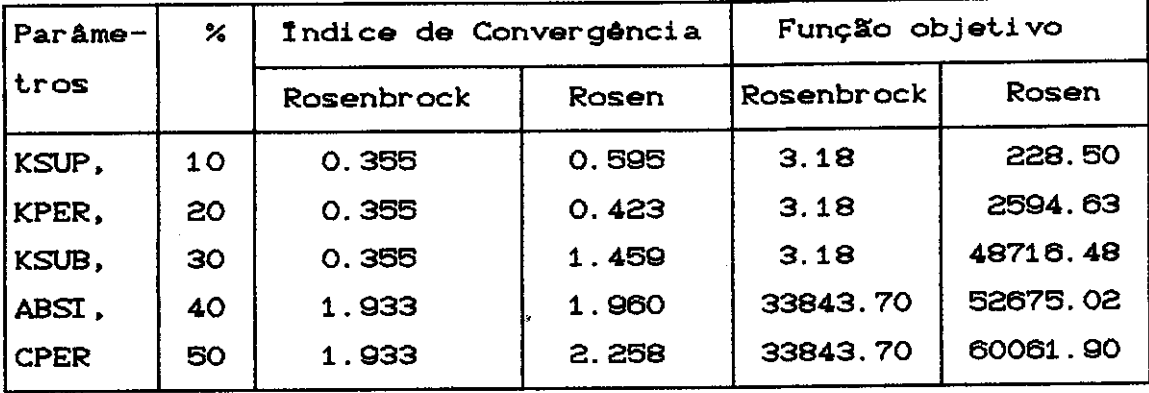

Tabela IV. 23 - tndice de Convergência **e** Valor Final da Função Objetivo para Otimizações de Cinco Parâmetros

A análise dos resultados das otimizações feitas com pares de parâmetros permitiu detectar alguns dos problemas que ocorrem em otimizações de parâmetros e notar a grande suscetibilidade **de** um método que faz uso de derivadas ao se deparar com essas dificuldades. O método de Rosenbrock apresentou decididamente um comportamento mais satisfatório na obtenção dos valores dos parâmetros que geraram a amostra utilizada. Vejam-se os indices de convergência e os valores finais obtidos para a função objetivo correspondentes ao apresentados na Tabela emprego CIV. 21). de Os Rosenbrock indices de convergência assumem valores quase que invariavelmente iguais ou próximos a zero.

Já com relação ao método de Rosen, os resultados mostram que, quando as otimizaçaes envolvem parâmetros com pouca sensibilidade no valor da funçã'.o objetivo, como **é** o caso do parâmetro ABSI, perturbações na obtenção dos valores ótimos dos parâmetros ocorrem. Observe-se os conjuntos de parâmetros que incluem o ABSI apresentados na Tabela CIV. 21). Verifique-se também as Tabelas CIV. 6), CIV. 9), CIV. 11) e CIV.13).

Além disso, constata-se que as otimizações que revelaram os maiores problemas quando do emprego do método de Rosen foram as que envolveram os pares de parâmetros KSUB **e** CPER **e** KPER **e** KSUB.

As otimizações envolvendo o parâmetro KSUP e, em especial, os pares CKSUP,KPER), CKSUP,KSUB) **e** CKSUP,CPER) :foram bem sucedidas. No caso do par CKSUP, ABSI) ocorrem perturbações no processo de minimização, conforme ressalva feita anteriormente.

É interessante registrar que o método de Rosen, em que pese a dificuldade de chegar aos valores verdadeiros dos parâmetros, apresentou uma característica marcante: a rapidez na diminuição da função objetivo nas primeiras iterações. Nesse sentido, poder-se-ia pensar em utilizar os algorit.mos de Rosen **e** Rosenbrock seqUencialment.e. Os valores finais dos parâmetros obtidos com Rosen seriam assim os valores iniciais no uso **de** Rosenbrock. Essa alternativa de se combinar o uso de diferentes métodos de otimizacão CJOHNSTON **e**  PILGRIM (1976); IBBITI e O'DONNEL (1971)). já foi inclusive anteriormente sugerida Essa proposição leva a que sejam eventualmente superados alguns problemas encontrados no decorrer do processo de minimização. No entanto, não fornece uma solução definitiva para a resolução das dificuldades encontradas na calibracão.

A investigação dos problemas encontrados na fase de calibrac;:•o **e** a sua superac;:•o, conforme recomendam GUPTA **e**  SOROOSHIAN (1985), pode estar no estudo da estruturação do processo e na tentativa da sua reestruturação. O capitulo seguinte aborda com um pouco mais de detalhe como pode ser tentada a reestruturação do processo.

De qualquer forma, pelo exposto, fica evidente que estimar os parâmetros de um modelo hidrológico não é uma tarefa trivial e exige um trabalho de investigação profundo.

O fato de problemas nas otimizações já terem sido detectados no âmbito do  $R^{\mathbf{2}}$  com o uso de um método indireto sugeria que dificuldades também seriam encontradas quando das otimizações envolvendo 3, 4 ou cinco parâmetros, o que foi efetivamente comprovado.

O método de Rosenbrock, nessas situações, continuou apresentando resultados muito bons, superando invariavelmente os resultados obtidos com o uso do método de Rosen. Caracterizou-se inegavelmente por sua robustez. Nota-se, no entanto, que quando foram otimizados os cinco C5) parâmetros do modelo, também o método direto apresentou problemas nos casos em que os valores iniciais dos paràmet.ros dif'eriam percent.ualment.e de 40" **e** 60" **em**  relação aos valores verdadeiros. Os valores percentuais de 40% e 50% indicam valores iniciais para os parâmetros mais afastados da solução. Logo o resultado obtido com Rosenbrock nessas situações não é anormal. Ao contrário, é natural porque as dificuldades devem aumentar com afastamentos maiores em relação à solução.

### CAPITULO V

#### INVESTIGAÇÃO SOBRE AS CAUSAS DOS PROBLEMAS ENCONTRADOS NA FASE DE CALIBRAÇÃO

A origem dos problemas que se encontra no uso de uma rotina de otimização automática de parâmetros na fase de calibração de um modelo chuva-vazão estâ intimamente ligada ao mau comportamento da superfície de resposta desse tipo de modelo.

Tal comportamento ocasiona dif'iculdades na obtenção do conjunto de parâmetros ótimo quando da utilização de métodos de otimização automática, sejam eles diretos (não utilizam derivadas parciais da f'unção objetivo em relação aos parâmetros, sejam eles indiretos (utilizam as derivadas parciais da f'unção objetivo em relação aos parâmetros).

Os métodos sensibilidade maior em relação ao comportamento indiretos, no superficie de resposta. entanto, têm uma da

V.1- Problemas encontrados com o uso de derivadas

Como pode ser percebido através dos resultados mostrados no capitulo anterior, obtâculos f'oram encontrados na otimização dos parâmetros do modelo SMAP. Em alguns casos houve sucesso enquanto em outros, insucesso. A medida que aumentâvamos o número de parâmetros a serem calibrados, maiores eram os obstâculos para se chegar aos parâmetros ditos verdadeiros.

Inicialmente procurou-se verificar e analisar, seguindo procedimento sugerido por GUPTA **e** SOROOSHIAN (1985), a matriz positiva def'inida ou positiva semidef'inida chamada de matriz de identif'icabilidade estrutural do  $modelo$ ,  $\nabla^2$ SI, dada pela aproximação:

$$
\nabla_{\Theta}^{2} \text{ SI} = 2 \sum_{t=1}^{n} \sum_{i=1}^{N} \sum_{j=1}^{N} (\nabla_{\Theta i} q_{\text{GER}} \text{ (}\Theta) * \nabla_{\Theta j} q_{\text{GER}} \text{ (}\Theta) ) \text{ (V.1)}
$$

onde:

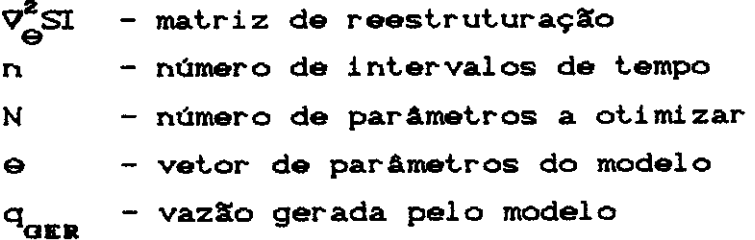

É importante nesse ponto caracterizar as possíveis maneiras de classificar uma matriz simétrica. Diz-se que uma matriz é definida positiva se todos os seus autovalores são estritamente positivos. Se todos os autovalores são não negativos está-se diante de uma matriz semi-definida positiva. Se, por outro lado, a matriz possui autovalores positivos e negativos simultaneamente, então, recebe o nome de matriz indefinida.

. A exigência para que a matriz de identificabilidade estrutural do modelo seja definida positiva ou positiva semi-definida encontra resposta na forma com que se dispõem as curvas de nível. A Figura CV.1) mostra as possiveis situações com que se pode deparar.

**Q1** 

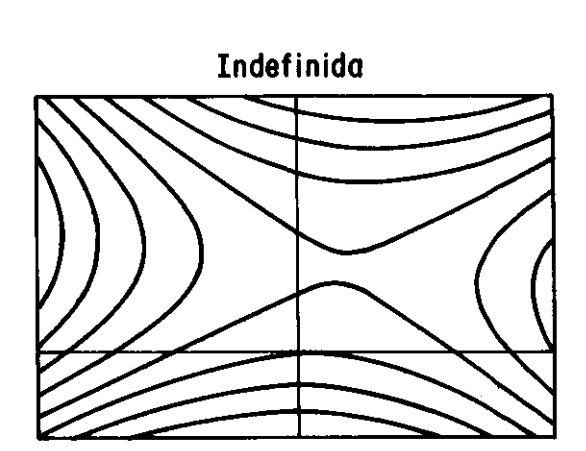

Figura V.1 - Superfície de resposta para as seguintes situações: matriz definida positiva, matriz semi-definida positiva e matriz indefinida

A obtenção dessa matriz seria, conforme GUPTA e SOROOSHIAN (1985), o passo inicial para a reestruturação do processo. O cálculo dessa matriz foi possível em virtude de se dispor dos valores das derivadas da vazão

92

Defini do Positivo Semi - Definido Positivo

gerada em relação aos parâmetros do modelo. Assim pode-se calcular vários indices de análise bidimensional e o indice de sensibilidade, para análise de modelos com mais de 2 parâmetros. Um dos importantes índices de análise bidimensional é o índice de concentricidade  $X_{ij}$ , calculado para o par de parâmetros i e j. Esse indice fornece uma medida de quão próximo as curvas de mesmo valor da F se aproximam da forma circular. A faixa de variação desse índice está compreendida entre 0 e 1, sendo que  $X_{i,j}$  = 1  $\,$ representa o círculo. Essa medida, embora válida para o  $\mathbb{R}^n$  , foi calculada para cada par de parâmetros, o que permite uma melhor análise dos problemas encontrados nas otimizações conduzidas com o modelo SMAP. E bom lembrar que foram realizadas otimizações envolvendo todos os possiveis pares de parâmetros (Tabelas CIV.4) a CIV.13)).

O indice **de** concentricidade é dado pela expressão:

$$
X_{i,j} = \left(\frac{\lambda_{\min}}{\lambda_{\max}}\right)^{1/2} \qquad (V. 2)
$$

 $\frac{1}{2}$  onde  $\lambda$ <sub>min</sub> são o menor e maior autovalores da **e**  $\lambda$ <sub>max</sub> submatriz de reestruturação, formada pela intersecção das linhas **e** colunas **referentes** aos dois parâmetros.

Para entender melhor o porquê de se desejar que as superficies de resposta para um par de parâmetros sejam concêntricas, é preciso recordar a estreita ligação que existe entre a resolução de um problema de minimização e a resolução de um sistema de equações lineares. Essa ligação pode ser facilmente mostrada através do uso da aproximação por Séries de Taylor de 2<sup>ª</sup> ordem da função objetivo a ser minimizada.

Seja fCx) a função a ser minimizada. **A** sua aproximação é dada por:

$$
f(x) \cong f(x_0) + \nabla f(x_0) (x-x_0) + 1/2 (x-x_0)^T H(x_0) (x-x_0)^C V
$$
. 3)

No ponto **de** minimo **deve-se** ter o gradiente anulado:  $\text{Tr}(\infty \cong \text{Tr}(\infty) + \text{H}(\infty) \text{ for } \infty) = 0$ CV. **4)** 

A equação CV. 4) configura um sistema de equações 1 i neares onde o vetor de incógnitas **é** x. Um sistema de equações lineares pode ser apresentado na forma:

$$
Ax = b \qquad (V. 5)
$$

Se forem provocadas perturbações na matriz A ou vetor b, pode-se verificar que perturbações aparecem na solução do sistema. Pela teoria das perturbações chega-se à definição do que se chama número condição da matriz A.

O número condição como o próprio nome indica refere-se ao condicionamento da matriz A. Em outras palavras, indica o efeito máximo de perturbações em b ou em A sobre a solução do sistema. Assim se o número condição for grande, pequenas perturbações podem provocar mudanças muito grandes na soluçllo exata. Uma matriz A **é,**  pois, dita mal condicionada se o número condição de A é grande e é dita bem condicionada se o número condição de A é pequeno.

Para a obtenção do número condição supõe-se primeiramente que o lado direito de CV.5) seja perturbado para (b + Ab) e que a solução exata do sistema perturbado é Cx + Ax). Assim vem:

$$
A(x + \Delta x) = b + \Delta b
$$
 (V. 6)  

$$
\Delta x = A^{-1} \Delta b
$$
 (V. 7)

Para medir *&x.,* invocam-se as propriedades de normas vetoriais e matriciais compativeis:
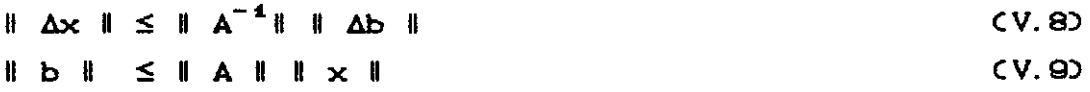

Reunindo CV.8) e V.Q) obtém-se:

li *l>x* u li l>.b li li X U li b li CV.10)

Por outro lado, se a matriz A presente em CV.5) for perturbada para  $CA + \Delta A$ ) vem:

$$
CA + \Delta A) \quad C \times + \Delta x = b \tag{V.11}
$$

$$
\Delta x = - A^{-1} \Delta A (x + \Delta x)
$$
 (V.12)

Ut.ilizando novamente as propriedades de normas vetoriais **e** matriciais obtém-se:

 $\parallel$   $\Delta x$   $\parallel$   $\leq$   $\parallel$   $\Delta^{-1}$  $\parallel$   $\parallel$   $\Delta A$   $\parallel$   $\parallel$   $x$  +  $\Delta x$   $\parallel$ CV.13)

Pode-se obter, então:

$$
\frac{\|\Delta x\|}{\|\|x + \Delta x\|} \le \|\|A\| \|\|A^{-4}\| \frac{\|\|\Delta A\|}{\|\|A\|} \qquad (V.14)
$$

Nota-se que, tanto no caso em que se provocam perturbaçeles em b como no **caso** em que se provocam per tur bações em A, mudanças relativas nas soluções são limitadas pelo fator  $\parallel$  A  $\parallel$   $\parallel$  A<sup>-4</sup> $\parallel$  multiplicado pelas perturbaçtses relativas nos dados.

Em vista dessa exposição, o número condição assume a t'orma:

$$
CONDCAD = \parallel A \parallel . \parallel A^{-1} \parallel
$$
 (V.15)

onde:

COND(A) - número condição da matriz A Il A II - norma matricial de A  $\parallel$  A<sup>-1</sup>  $\parallel$  - norma matricial de A<sup>-1</sup>

Pela definição de norma matricial subordinada a norma vetorial tem-se:

$$
\| A \| = \max_{\| \times \| = 1} \| Ax \|
$$
 (V.16)

onde x representa um vetor.

Supondo que a matriz A tenha "n" diferentes autovetores u<sub>i</sub>, i=1,..., n, podemos representar qualquer vetor "x" como uma combinação linear dos u's, já que formam um sistema ortonormal que pode ser tomado como base.

Tem-se, então:

$$
x = \Sigma \alpha_i u_i \tag{V.17}
$$

onde  $\Sigma \alpha_i^2 = 1$  e  $\parallel x \parallel = 1$ 

Logo:

$$
\parallel A \parallel = \max_{\sum \alpha_i^2 = 1} \parallel \sum A \alpha_i u_i \parallel = \max_{\sum \alpha_i^2 = 1} \parallel \sum \alpha_i \lambda_i u_i \parallel
$$

onde  $\lambda_i$  são os autovalores associados aos autovetores da matriz A. Se for feito uso da norma Euclidiana e do conhecimento de que para um vetor y vale a relação:

$$
\| y \|_{p=2}^2 = y^T y
$$
 (V.19)

onde o valor de  $p = 2$  indica norma euclidiana.

Pode-se escrever:

$$
\|\mathbf{A}\|_{2}^{2} = \max_{\sum\alpha_{i}=1}^{n} \mathbf{C} \sum_{i} \alpha_{i}\lambda_{i}u_{i}^{j} \mathbf{C} \sum_{j} \alpha_{j}\lambda_{j}u_{j}^{j} = \max_{\sum\alpha_{i}=1}^{n} \alpha_{i}^{2} \lambda_{i}^{2}
$$
\n
$$
\mathbf{C}V. 200
$$

Uma vez que o máximo será atingido quando o  $\alpha$ . associado ao maior autovalor da matriz A ( $\lambda_{\text{max}}$  (A) ) for igual a um (1) e os demais forem iguais a zero (0), chega-se a:

$$
\parallel A \parallel_{2}^{2} = \lambda_{\text{max}}^{2} \text{ (A)}
$$
 (V. 21)

$$
\parallel A \parallel = \lambda_{\text{max}} \quad \text{(A)} \quad \text{(V. 22)}
$$

Para o cálculo de || A<sup>-1</sup> ||, faz-se uso do seguinte enunciado:

se  $\langle \lambda_i, i=1,\ldots,n \rangle$  são os autovalores da matriz A, os autovalores da matriz  $A^{-1}$  serão  $\left\{ 1/\lambda_{i}, i=1,...,n \right\}$ .

Obtém-se, então:

$$
\lambda_{\text{max}} \subset A^{-1} = 1/\lambda_{\text{min}} \subset A
$$
 (V. 23)

$$
\parallel A^{-1} \parallel = 1/\lambda_{\min} \text{ (A)}
$$
 (V. 24)

Vê-se assim que o número condição pode ser escrito da seguinte forma:  $\ddot{\phantom{a}}$ 

$$
cond (A) = \lambda_{max} (A) \times \lambda_{min} (A)
$$
 (V. 25)

Repare-se a analogia entre a equação (V.25) e a equação (V.2) que exprime o indice de concentricidade. Pode-se escrever a partir dessas equações o seguinte:

$$
X_{ij} = \sqrt{1/\text{cond(A)}} \tag{V. 26}
$$

Para se visualisar o número condição no  $\mathbb{R}^3$ , observe-se a Figura (V.2).

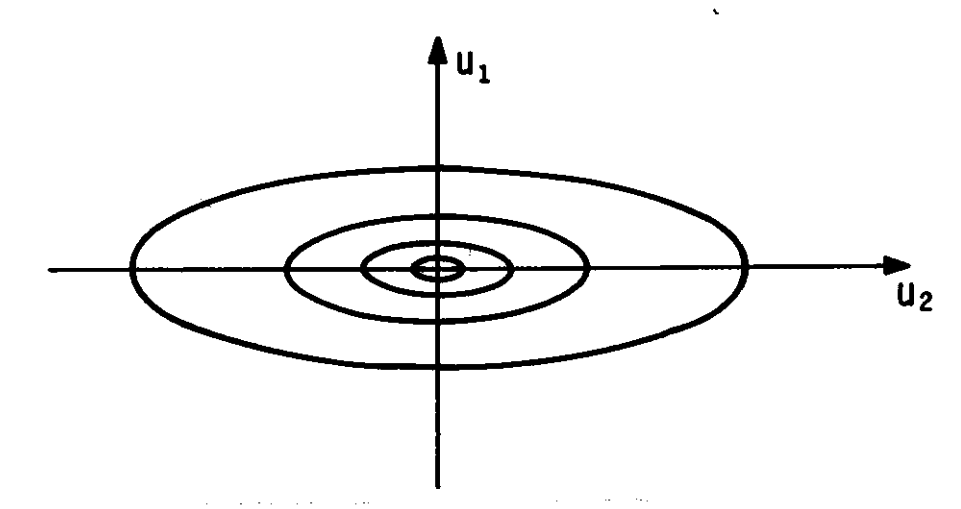

Superficie de Resposta de uma Função Figura V.2  $\overline{\phantom{a}}$ Quadrática

Os autovalores de uma função quadrática estão associados aos seus eixos. A superficie assume a forma de uma elipse no caso da matriz ser definida positiva. Ao maior autovalor corresponde o menor eixo da elipse e ao menor autovalor corresponde o maior eixo. Depreende-se, pois, que o número condição nada mais **é** do que a relação entre os eixos maior **e** menor da elipse configurada na Figura CV. 2).

O indice **de** sensibilidade, assim como o indice de concentricidade, pode fornecer elementos valiosos para a análise de eventuais problemas encontrados no processo de otimização, sendo dado por:

$$
n_i = \left(\frac{S_{i1}}{S_{ii} - g_i^T * g_i^{-1} * g_i}\right)^{1/2}
$$
 (V. 27)

$$
\qquad \qquad \text{and} \qquad
$$

- S.. elemento da diagonal da matriz de reestruturação " correspondente ao parâmetro e. i<br>|
- gi. vetor correspondente a !ésima coluna da matriz de reestruturação deletando-se o iésimo elemento

G. - submatriz de reestruturação, obtida eliminando-se a **!ésima** linha e coluna

Quando n<sub>i</sub>=1, não há compensação pelos demais parâmetros para os efeitos do parâmetros e<sub>i</sub> na vazão gerada pelo modelo. Quanto maior for o indice, maior a compensação. Em outras palavras, um alto índice de sensibilidade para um parâmetro indica sua pequena identificabilidade, porque eventuais desvios em relação ao seu correto valor podem ser facilmente compensados por movimentos nos demais parâmetros.

Tendo sido explicados o que significam os indices de concentricidade e sensibilidade, que são perfeitamente possíveis de serem calculados para um modelo chuva-vazão desde que se disponha dos valores das derivadas parciais da função objetivo, pode-se passar à apresentação e análise dos resultados obtidos para esses indices. Os resultados estão mostrados nas Tabelas (V.1) e (V.2).

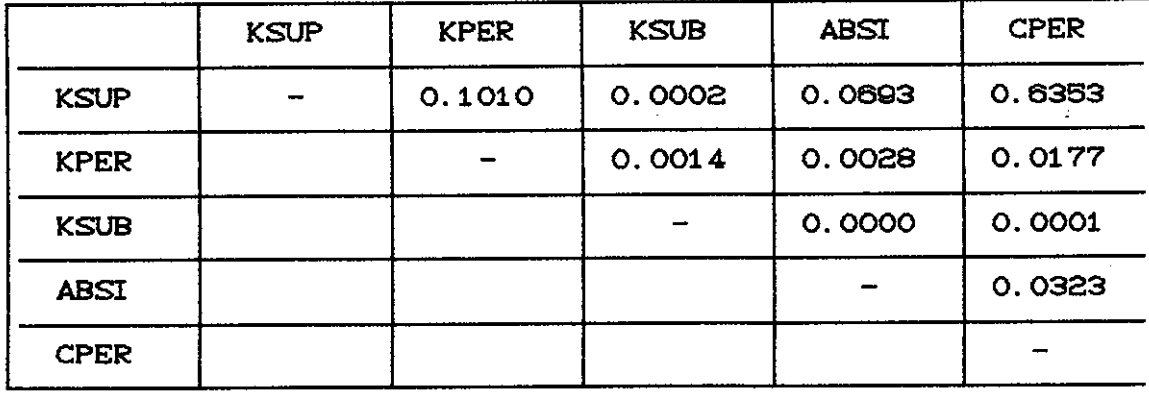

Tabela V.1 - Indice de concentricidade para cada par de paràmetros

gg

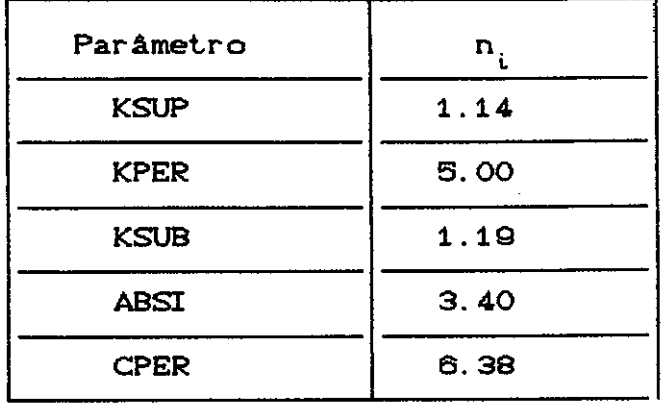

Tabela V.2 - Indice de sensibilidade para cada um dos parâmetros

Tenha-se clareza que os indices de concentricidade e sensibilidade, calculados com base na matriz de identiricabilidade estrutural do modelo, dizem respeito ao ponto tomado como ótimo, onde os parâmetros assumem os valores que deram origem **à série** sintética utilizada no estudo.

Os resultados apresentados na Tabela CV.1) mostram que, de uma maneira geral, os índices **de** concentricidade assumiram valores bastante baixos. Esses valores baixos significam altas excentricidades das elipses que representam a superricie de resposta do modelo. As altas excentricidades, por sua vez, estão associadas a valores altos para o número condição. Em síntese, esses valores baixos indicam possivelmente dificuldades na obtenção da solução ótima.

Contudo um par de parâmetros CKSUP,CPER) constituiu exceção. O indice CKSUP, CPER) sugere um efeito relativamente equilibrado por de concentricidade para o par parte desses parâmetros. O valor de 0.63, próximo a 1.00, confirma os bons resultados obtidos na condução da otimização desse par como atestam as Tabelas CIV. 7) e CIV. a1).

- JOHNSfON, P. R. e PILGRIM, D. H. (1973), "A Study of' Parameter Optimization for a Rainfall-Runnoff Model", University of New South Wales-School of Civil Engineering, Report nº 131.
- JOHNSfON, P. R. e PILGRIM, D. H. (1976), "Parameter Optimization for Watershed Models", Water Resour. Res., 12(3), pp. 477-486.
- KUCZERA, G. (1982), "On The Relationship **Between The**  Reliability of' Parameter Estimates and Hydrologic Time Series Data Used in Calibration", Water Resour. Res., 18(1), pp. 146-155.
- KUCZERA, G. (1983a), "Improved Parameter Inference in Catchment Models,1 -Evaluating Parameter Uncertainty", Water Resour. Res., 19(5), pp. 1151-1162.
- KUCZERA, G. (1983b), "Improved Parameter Inference in Cachment Models, 2, "Combining Different Kinds Hydrologic Data and Testing Their Compatibility", of' **Water** Resour. Res., 19(5), pp. 1163-1172.
- KOESTER, J. L. **e** MIZE, J. H. (1976), "Optimization Techniques with FORTRAN", McGrawHill Book Company.
- HINO, **M. e** HASEBE, M. C1981), "Analysis of' Hidrologic Characteristics from Runoff Data -A Hydrologic Inverse **Problem", J. of' Hydrol., 49, pp. 287-313.**
- LIN, A. C. e YEH, W. W-G (1974), "Identification of Parameters in an Inhomogeneous Aquifer by Use of The Maximum Principle of' Optimal Control and Quasi-Linearization", **Water** Resour. **Res.,** 10(4), pp. 829-838.
- LOPES, J. E., BRAGA, B. P. F. e CONEJO, J. G. L. (1981), ''SMAP Simplif'ied Hydrological Modal", Applied Modelling in Catchment Hydrology, Water Resources Pub.
- MAGETTE, W. L., SHANHOLTZ, V. O. e CARR, J. C. (1976), "Estimating Selected Parameters for The Kentucky Model from Watershed Characteristics", Watershed Water Resour. Res., 12(3), pp. 472-476.
- MANDEVILLE, A. N., O'CONNEL, P. E., SUTCLIFFE, J. V. e NASH, J. E. (1970), "River Flow Forecasting Through Conceptual Models, Part III - The Ray Catchment at Grendon UnderWood", J. of Hydrol., 11, pp. 109-128.
- MEIN, R. G. e BROWN, B. M. (1978), "Sensitivity of Parameters in Watershed Models", Optimized Water Resour. Res., 14(2), pp. 299-303.
- MOORE, R. J., CLARKE, R. T. (1981), "A Distribution Approach to Rainfall-Runoff Modeling, Function Water Resour. Res., 17(5), pp. 1367-1382.
- MÜFTÜOGLU, R. F. (1984), "New Models for Nonlinear Catchment Analysis", J. of Hydrol., 73, pp. 335-357.
- NASH, J. E. e SUTCLIFFE (1970), J. V., "River Flow Forecasting Through Conceptual Models, Part  $I - A$ Discussion of Principles", J. of Hydrol., 10, pp. 282-290.
- NELDER, J. A. e MEAD, R. (1965), "A Simplex Method for Function Minimization", Computer. J., 704), pp.  $308 - 313.$
- O'DONNEL, T. e CANEDO, P. M. (1980), "The Reliability of Conceptual Basin Model Calibration", Proceedings of the Oxford Symposium on Hydrological Forecasting, IAHS, Publ.  $n^{\circ}$  129.
- OGUNKOYA, O. O., ADEJUWON, J. O. e JEFE, L. K. (1984), "Runoff Response to Basin Parameters in Southwestern Nigeria", J. of Hydrol., 72, pp. 67-84.
- ROTUNNO FILHO, O. C. e CANEDO, P. M. (1987), "Comparação de Hidrológico do Dois Métodos de Otimização em Modelo Tipo Chuva-Vazão", VII Simpósio de Hidrologia e Recursos Hidricos, Salvador-BA
- ROSEN, J. B. (1960), "The Gradient Projection Method for Non-Linear Programming, Part I: linear constrainsts", J. Appl. Math., 8, pp. 181-217.
- ROSENBROCK, H. H. (1960), "An Automatic Method for Finding The Greatest or Least Value of a Function, Computer J., 3, pp. 175-184.
- S. (1981), "Parameter Estimation  $\alpha$ SOROOSHIAN. Rainfall-Runoff Models with Heteroscedastic Streamflow Errors - The Noninformative Date Case", J. of Hydrol., 52, pp. 127-138.
- SOROOSHIAN, S. e ARFI, F. (1982), "Response Surface Sensitivity Analysis Methods for Parameter Postcalibration Studies", Water Resour. Res., 18(5), pp. 1531-1538.
- SOROOSHIAN, S. e DRACUP, J. A. (1980), "Stochastic Estimation Procedures for Hydrologic Parameter Rainfall-Runoff Models: Correlated and Heteroscedastic Error Cases", Water Resour. Res., 16(2), 430-442.
- SOROOSHIAN, S., GUPTA, V. K. e FULTON, J. C. (1983), "Evaluation of Maximum Likelihood Parameter Estimation Techniques for Conceptual Rainfall-Runnoff Models: Influence of Calibration Data Variability and Length of Model Credibility", Water Resour. Res., 10(1), pp. 251-259.
- TROUTMAN, B. M. (1982), "An Analysis of Input Errors in Precipitation-Runoff Models Using Regression with Errors in the Independent Variables", Water Resour. Res., 18(4), pp. 947-964.
- TROUTMAN, B. M. (1983), "Runoff Prediction Errors and Bias in Parameter Estimation Induced by Spatial Variability of Precipitation", Water Resour. Res., 19(3), pp. 791-810.
- TROUTMAN, B. M. (1985a), "Errors and Parameter Estimation in Precipitation-Runoff Modéling, 1. Theory", Water- Resour-. **Res.,** 21(8), pp. 1195-1213.
- TROUTMAN, B. M. (1985b), "Errors and Parameter Estimation in Precipitation-Runoff Modeling, 2, A Case Study", Water-Resour. Res., 21(8), pp. 1214-1222.
- YEH, W. W-G (1986), "Review of Parameter Identification Procedures in Groundwater Hydrology - The Inverse Problem", Water Resour. Res., 22(2), pp. 95-108.

YEVJEVICH, V (1974), "Determinism and Stochasticity in Hydr-ology", J. of Hydr-ol. , 22, pp. 225-238.

APÉNDICE A - PROGRAMA DO MODELO SMAP (FORTRAN)

- C.....INICIALIZACAO DAS VARIAVEIS
- C.....DETERMINE O NIVEL INICIAL DO RESERVATORIO DO SOLO NSOL= NSOL + SOLI\*NSAT
- C.....DETERMINE O NIVEL DO RESERVATORIO SUBTERRANEO NSUB= NSUB + SUBI \* CTEMP\*DELT) / CAREA\* (1-KSUB))
- C.....DETERMINE A VAZAO DO INSTANTE ANTERIOR **OANT=SUBI**
- C.....INICIO DO CICLO ANUAL DO 400 IANO = 1, NANO
- C..... VERIFICA SE O ANO E BISSEXTO
	- $I$  AUX=0
	- IF CMODCLANOCIANOD.4D.EQ.OD IAUX=1
	- $ICCI = 1$
	- $ICCF = 31$
- C..... INICIO DO CICLO MENSAL
	- DO 390 IMES=1.12
- C..... TESTE DO ANO BISSEXTO IF CIMES. EQ. KMES. AND. IAUX. EQ. 1) ICCF=ICCF+1
- C..... INICIO DO CICLO DIARIO
	- DO 310 IDIA=ICCI.ICCF
- IF CNSOL. GE. CPER\*NSAT. AND. NSOL. LE. NSAT) INIV=2 (\*\*) C.....DETERMINE A EVAPOTRANSPIRACAO SATISFEITA E A NAO
- C. . . . . SATI SFEI TA
	- $DEVP = 0$
	- DEVI=EVPT(IANO, IDIA)

```
C.....CALCULO DA PARCELA DE PRECIPITACAO EFETIVA NO DIA
```
- C.....CPREC-ABSID
- C..... SE FOR NEGATIVA INDICA QUE O VALOR DE PRECIPITACAO
- C..... OU E NULO OU E INFERIOR A ABSI, DEVENDO SER
- C..... ADICIONADA AO RESERVATORIO DO SOLO
	- $PINF=O$
	- PEFE=PRECCIANO, IDIA)- ABSI
	- IF (PEFE. LT. O) PINF=PRECCIANO, IDIA)
	- IF CPEFE.LT.OD PEFE=0
	- IF (PEFE.EQ.O) I1COD=1
	- IF CPEFE.NE.OD I1COD=0

 $(***)$  $(***)$ 

C..... ATUALIZACAO DE ABSP EM FUNCAO DO ESTADO DO SOLO DA  $C. \ldots$  . BACIA ABSP=NSAT-NSOL C.....CRIACAO DE UM VETOR AUXILIAR VAUX COM 9 POSICOES C..... QUE SERA UTIL NO CALCULO DAS DERIVADAS DA FUNCAO C..... OBJETIVO EM RELACAO A CADA UM DOS PARAMETROS. NESSE C.....PONTO SAO PREENCHIDAS APENAS 5 POSICOES CHHO VAUX $C1$ ) = PRECCINO. I DI A)  $(***)$ CHHO  $VAUXC2 = NSUP$  $(***)$  $VAUKC33 = NSOL$  $VAUK(A) = NSUB$  $(X+Y)$  $VAUX<sub>5</sub> = ABSP$  $(M+1)$ C.....CALCULO DA PARCELA QUE ENTRA NO RESERV. SUPERF.  $C.$ ... $CSCS$ QRES= (PEFE\*\*2)/(PEFE+ABSP) C.....CALCULO DA PARCELA QUE ENTRA NO RESERV. DO SOLO QINF=PEFE-QRES+PINF IF COINF. LE. OD OINF=0  $C. \ldots$  . PERMITA QUE OCORRA EVAPOTRANSPIRACAO A **NIVEL** C.....POTENCIAL C.....NA PARCELA QUE VAI PARA O RESERVATORIO DO SOLO DEVR= DEVI IF COINF. GT. DEVR) I2COD=1 (\*\*) IF COINF. LE. DEVR) I2COD=0  $(***)$ IF COINF. GT. DEVR) GO TO 190 DEVR= QINF  $OINF = O$ GO TO 200 190 QINF= QINF - DEVR 200 DEVP= DEVP + DEVR  $DEVI = DEVI - DEVR$ C..... ATUALIZE O NIVEL DO RESERVATORIO SUPERFICIAL NSUP= NSUP + ORES C..... PREENCHIMENTO DE 2 POSICOES DO VETOR VAUX  $(X+Y)$  $VAUXC60 = DEVR$  $(**)$ VAUX(7) = DEVI  $(X \times Y)$ C..... ATUALIZE O NIVEL DO RESERVATORIO DO SOLO  $NSOL = NSOL + OINF$ 

C.....DETERMINE A TAXA DE UMIDADE ATUAL DO SOLO TSOL= NSOL/NSAT IF CTSOL. LE. 10 ISCOD=1 C HHO IF (TSOL. GT. 1) I3COD=0  $(\star \star)$ IF (TSOL. LE. 1) GO TO 210 C.....DETERMINE A PARCELA QUE RETORNA PARA O RESERV. C.....SUPERFICIAL OEXC= NSOL - NSAT C..... ATUALIZE O RESERV. DO SOLO E A SUA UMIDADE NSOL=NSAT  $TSOL = 1$  $TNTV = 3$  $(***)$ C....ATUALIZE O RESERVATORIO SUPERFICIAL NSUP= NSUP + OEXC C.....CALCULE A VAZAO DE ESCOAMENTO SUPERFICIAL 210 QSUP= NSUP\*C1-KSUP) C..... ATUALIZE O NIVEL DO RESERVATORIO SUPERFICIAL NSUP= NSUP - QSUP C..... PERMITA OUE OCORRAM AS PERDAS POR EVAPOTRANSPIRACAO  $C. \ldots$  NO SOLO  $(x+1)$ IF CDEVI.EQ.OD I4COD=1 IF CDEVI.NE.OD I4COD=0  $(X, X)$ IF (DEVI.EO.O) GO TO 240 DEVR=DEVI \*TSOL IF CNSOL. GT. DEVR) GO TO 220 DEVR=NSOL NSOL=O GO TO 230 220 NSOL= NSOL-DEVR 230 DEVI = DEVI-DEVR DEVP= DEVP+DEVR C.....DETERMINE A NOVA TAXA DE UMIDADE DO SOLO TSOL= NSOL/NSAT A PERCOLACAO PROFUNDA PARA O RESERV.  $C_{1}$  . . . . CALCULE C.....SUBTERRANEO 240 OPER= CNSOL-CCPER\*NSAT) >\*TSOL\*KPER IF (OPER.LE.O) OPER=0  $(*\star)$ IF COPER. EQ. 0) INIV=1

- C..... ATUALIZE O NIVEL DO RESERVATORIO DO SOLO  $(***)$  $VAUX(8) = NSOL$ NSOL= NSOL-OPER
- C....DETERMINE A TAXA DE UMIDADE ATUAL DO SOLO TSOL= NSOL/NSAT
- C..... ATUALIZE O NIVEL DO RESERVATORIO SUBTERRANEO NSUB= NSUB+OPER
- C.....CALCULE A VAZAO DO RESERVATORIO SUBTERRANEO QSUB= NSUB\*C1-KSUB)
- C..... ATUALIZE O NIVEL DO RESERVATORIO SUBTERRANEO  $VAUXCQ2 = NSUB$ NSUB= NSUB-OSUB

 $(***)$ 

C.....CALCULE A PARCELA DE AGUA QUE CHEGA AO CANAL QGER= CQSUP+QSUB) \*AREA/TEMP

C..... TERMINO DO CICLO DIARIO

310 CONTINUE

- C.....TERMINO DO CICLO MENSAL 390 CONTINUE
- C..... TERMINO DO CICLO ANUAL 400 CONTINUE

APENDICE B - DEFINICXO DOS POSSIVEIS CAMINHOS NO MODELO **SMAP** 

Nesse apêndice são mostrados os possíveis caminhos do modelo SMAP. Esses caminhos correspondem aos possíveis Para cada caminho são modos de atuação do modelo. apresentados os níveis dos reservatórios que compõe o SMAP em um instante de tempo t.

Na definição dos caminhos aparece a variável INIV. Essa variável pode assumir os seguintes valores:

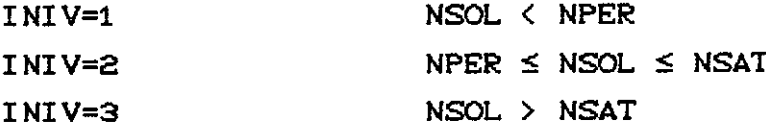

As variáveis I1COD, I2COD, I3COD, I4COD, I5COD, I6COD e I7COD que também são apresentadas correspondem às "flags" necessárias para a identificação dos diversos caminhos.

Ao final desse apêndice é mostrado o fluxograma do modelo SMAP, a partir do qual foram obtidos os diferentes modos de atuação do modelo SMAP.

```
1 - NSUP^t = NSUP^{t-4}NSUB<sup>t</sup> = NSUB<sup>t-1</sup>INIV=1I1COD=1; I2COD=1; I3COD=1; I4COD=1; I5COD=1; I5COD=1;
I7COD=1:
                        2- NSUP<sup>t</sup> = NSUP<sup>t-1</sup>
   NSUB<sup>t</sup> = NSUB<sup>t-1</sup>INIV=1I1COD=1; I2COD=1; I3COD=1; I4COD=1; I5COD=1; I6COD=1;
I7COD=1:
```
 $3-$  NSUP<sup>t-1</sup>  $NSOL<sup>t</sup> = NSOL<sup>t-1</sup> + PREC-DEFUR$  $NSUB = NSUB^{t-4} + OPER$  $INI$  V=2 I1COD=1; I2COD=1; I3COD=1; I4COD=1; I5COD=1; I6COD=O; I7COD=1; ----------------------------------------------------------  $4-$  NSUP<sup>t</sup>=NSUP<sup>t-1</sup>  $NSUB<sup>t</sup> = NSUB<sup>t-4</sup>$ INIV=1 I1COD=1; I2COD=1; I3COD=1; I4COD=1; I5COD=1; I6COD=1; I7COD=1; ----------------------------------------------------------  $5-$  NSUP<sup>t-1</sup>  $NSUB<sup>t</sup> = NSUB<sup>t-1</sup>$ INIV=l I1COD=1; I2COD=1; I3COD=1; I4COD=O; I5COD=1; I6COD=O; I7COD=1; ----------------------------------------------------------  $6-$  NSUP $^{\sf t-s}$  =NSUP $^{\sf t-s}$  . NSOL<sup>t</sup>=NSOL<sup>t-1</sup>+PREC-DEVR-DEVI \*TSOL NSUB t **=NSUBt-t** +Q?ER I1COD=1; I2COD=1; I3COD=1; I4COD=O; I5COD=1; I6COD=O; I7COD=O; ---------------------------------------------------------- 7- NSUPt=NSUPt-t  $NSUB^{t-4}$ =NSUB $^{t-4}$ INIV=1 I1COD=1; I2COD=1; I3COD=1; I4COD=O; I5COD=O; I6COD=O ou 1; I7COD=1; ----------------------------------------------------------

8- NSUP<sup>t-1</sup>+NSOL<sup>t1</sup>-NSAT  $NSOL$ <sup>t-1</sup> + PREC-DEVR  $NSUB<sup>t</sup>=NSUB<sup>t-1</sup>$ INIV=l

Obs.: caminho impossivel

```
9- NSUP<sup>t</sup>=NSUP<sup>t-4</sup>+NSOL<sup>t-4</sup>-NSATNSUB^t = NSUB^{t-1}INIV=1Obs. : caminho i mpossi vel 
----------------------------------------------------------
10- NSUP^{\mathbf{t}-\mathbf{t}}=NSUP^{\mathbf{t}-\mathbf{t}}+NSOL^{\mathbf{t} \mathbf{t}}-NSAT
     NSOL<sup>t +</sup>=NSOL<sup>t-1</sup>+PREC-DEVR
     NSOL<sup>t</sup>=NSATINIV=3 
I1C0D=1; I2COD=1; I3COD=O; I4COD=1; I5COD=1; I6COD=O; 
I7C0D=O; 
----------------------------------------------------------
11- \text{NSUP}^\text{t}=NSUP^\text{t-4}+NSOL^\text{t+}-NSAT
     NSUB^t = NSUB^{t-1}INIV=1; 
Obs. : caminho i mpossi vel 
----------------------------------------------------------
12- NSUP<sup>t</sup>=NSUP<sup>t-4</sup>+NSOL<sup>t4</sup>-NSATNSUB<sup>t</sup>=NSUB<sup>t-1</sup>INIV=1I1COD=1; I2COD=1; I3COD=O; I4COD=O; I5COD=1; I6COD=O; 
I7COD=1; 
----------------------------------------------------------
13- NSUP<sup>t</sup>=NSUP<sup>t-1</sup>+NSOL<sup>t1</sup>-NSAT
    NSOL<sup>ts</sup>=NSOL<sup>t-1</sup> +PREC-DEVR
     NSOL<sup>t</sup>=NSAT-DEVI
     NSUB<sup>t-1</sup>+OPER
      INIV=3 
I1C0D=1; I2COD=1; I3COD=O; I4COD=O; I5COD=1; I6COD=O; 
I7COD=O; 
----------------------------------------------------------
14- NSUP^t=NSUP^{t-4}+NSOL^{t4}-NSAT
     NSUB^t = NSUB^{t-1}INIV=1 
I1C0D=1; I2C0D=1; I3COD=O; I4COD=O; I5COD=O; I6C0D=O ou 1; 
I7C0D=1; 
 ----------------------------------------------------------
```

```
NSUB^t = NSUB^{t-1}INIV=1I1COD=1; I2COD=O; I3C0D=1; I4COD=1; I5COD=1; I6COD=1; 
I7C0D=1; 
----------------------------------------------------------
16- NSUP<sup>t</sup>=NSUP<sup>t-1</sup>
    NSUB<sup>t</sup>=NSUB<sup>t-1</sup>INIV=1 
I1COD=1; I2COD=O; I3COD=1; I4COD=1; I5COD=1; I6COD=O; 
I7COD=O; 
----------------------------------------------------------
17- NSUP<sup>t</sup>=NSUP<sup>t-1</sup>
    NSOL^t=NSOL^{t-1}NSUB<sup>t</sup>=NSUB<sup>t-1</sup>+QPERINIV=a 
I1C0D=1; I2COD=O; I3COD=1; I4COD=O; I5COD=1; I6COD=O; 
I7C0D=1; 
----------------------------------------------------------
18- NSUP^{\mathbf{t}}=NSUP^{\mathbf{t}-\mathbf{1}}NSOL<sup>t</sup>=NSOL<sup>t-1</sup>
     NSUB^t = NSUB^{t-1}INIV=1I1COD=1; I2COD=O; I3COD=1; I4COD=O; I5COD=1; I6COD=1; 
I7COD=1; 
----------------------------------------------------------
19- NSUP<sup>t-1</sup>
    NSOL l =NSOL t-t 
    NSUB^t = NSUB^{t-1}INIV=1 
I1C0D=1; I2COD=O; I3COD=1; I4COD=O; I5COD=1; I6COD=O; 
I7COD=1; 
----------------------------------------------------------
20- NSUP<sup>t=NSUPt-1</sup>
     NSOL<sup>t=1</sup>-DECI *NSOL<sup>t-1</sup>/NSATNSUB<sup>t</sup> = NSUB<sup>t-1</sup> + QPERINIV=2 
I1C0D=1; I2COD=O; I3COD=1; I4COD=O; I5COD=1; I6COD=O; 
I7COD=O;
```
 $21 -$  NSUP<sup>t</sup>=NSUP<sup>t-1</sup>  $NSOL<sup>t</sup>=NSOL<sup>t-1</sup>$  $NSUB<sup>t</sup> = NSUB<sup>t-1</sup>$ INIV=1 I1COD=1; IZCOD=O; I3COD=1; I4COD=O; I5COD=O; I6COD=O OU 1; I7C0D=1; ----------------------------------------------------------  $22 - \text{NSUP}^t = \text{NSUP}^{t-4} + \text{NSOL}^{t-4} - \text{NSAT}$  $NSOL<sup>t</sup>=NSOL<sup>t-1</sup>$  $NSUB^t = NSUB^{t-t}$ INIV= $1$ Obs. : caminho impossível ---------------------------------------------------------- 23- NSUP<sup>t</sup>=NSUP<sup>t-1</sup>+NSOL<sup>t-1</sup>-NSAT  $NSOL<sup>t</sup>=NSOL<sup>t-1</sup>$  $NSUB^t = NSUB^{t-1}$  $INIV=1$ Obs.: caminho impossível ----------------------------------------------------------  $24-$  NSUP<sup>t</sup>=NSUP<sup>t-1</sup>+NSOL<sup>t-1</sup>-NSAT  $NSOL<sup>t</sup>=NSAT$  $NSUB^t = NSUB^{t-4} + QPER$ INIV=3 I1C0D=1; IZCOD=O; I3COD=O; I4COD=1; I5COD=1; I6COD=O; I7COD=O; ----------------------------------------------------------  $25 NSUP<sup>t</sup>=NSUP<sup>t-1</sup>+NSOL<sup>t-1</sup>-NSAT$ NSOL l =NSOL **t-t**   $NSUB^t = NSUB^{t-4}$ INIV=1 Obs.: caminho impossível ----------------------------------------------------------  $26-$  NSUP<sup>t</sup>=NSUP<sup>t-1</sup> +NSOL<sup>t-1</sup> -NSAT NSOL l =NSOL **t-t**   $NSUB^t = NSUB^{t-1}$ INIV=1 I1COD=1; IZCOD=O; I3COD=O; I4COD=O; I5COD=1; I6COD=O;

I7C0D=1;

```
27- NSUP<sup>t</sup>=NSUP<sup>t-1</sup>+NSOL-NSAT
     NSOL<sup>t</sup> = NSAT-DEVINSUB<sup>t</sup> = NSUB<sup>t-4</sup> + OPERINIV=3I1COD=1; I2COD=0; I3COD=0; I4COD=0; I5COD=1; I6COD=0;
I7COD=0:---28- NSUP<sup>t</sup>=NSUP<sup>t-1</sup>+NSOL<sup>t-1</sup>-NSAT
     NSUB^t = NSUB^{t-4}INTV=1I1COD=1; I2COD=2; I3COD=0; I4COD=0; I5COD=0; I6COD=0 ou 1;
I7COD=1:29 - NSUP<sup>t</sup>=NSUP<sup>t-1</sup>+ ORES
     NSOL<sup>t</sup>=NSOL<sup>t-1</sup>NSUB<sup>t</sup>=NSUB<sup>t-1</sup>
      INIV=111COD=0; 12COD=1; 13COD=1; 14COD=1; 15COD=1; 16COD=1;
I7COD=1:30 - NSUP^t = NSUP^{t-4} + ORESNSOL^t = NSOL^{t-1}NSUB<sup>t</sup> = NSUB<sup>t-1</sup>INIV=1I1COD=0; I2COD=1; I3COD=1; I4COD=1; I5COD=1; I6COD=0;
I7COD=1:
31 - NSUP^t = NSUP^{t-4} + QRESNSOL<sup>t</sup> = NSOL<sup>t-4</sup> + PREC-ABST - DEVR-QRESNSUB<sup>t</sup>=NSUB<sup>t-4</sup>+OPERINIV=2I1COD=0; I2COD=1; I3COD=1; I4COD=1; I5COD=1; I6COD=0;
I7COD=0:
32- NSUP<sup>t</sup>=NSUP<sup>t-1</sup>+ORES
      NSOL<sup>t</sup>=NSOL<sup>t-1</sup>NSUB<sup>t</sup>=NSUB<sup>t-1</sup>
      INIV=1
```
 $11$ COD=0;  $12$ COD=1;  $13$ COD=1;  $14$ COD=0;  $15$ COD=1;  $16$ COD=1;  $I7COD=1:$ 33- NSUP<sup>t</sup>=NSUP<sup>t-1</sup>+ORES  $NSOL<sup>t</sup>=NSOL<sup>t-1</sup>$  $NSUB^t = NSUB^{t-4}$  $INIV=1$  $I1$ COD=0;  $I2$ COD=1;  $I3$ COD=1;  $I4$ COD=0;  $I5$ COD=1;  $I6$ COD=0;  $I7COD=1:$  $34 -$  NSUP<sup>t</sup>=NSUP<sup>t-1</sup>+ORES NSOL<sup>t</sup>=NSOL<sup>t-1</sup>+PREC-ABSI-DEVR-ORES-DEVI \*NSOL<sup>t1</sup>/NSAT NSOL<sup>t4</sup>=NSOL<sup>t-4</sup>+PREC-ABSI-DEVR-QRES  $NSTIR<sup>t</sup>=NSTIR<sup>t-1</sup>+OPER$  $TNTV=2$ I1COD=0; I2COD=1; I3COD=1; I4COD=0; I5COD=1; I6COD=0; I 7COD=0  $35 -$  NSUP<sup>t</sup>=NSUP<sup>t-1</sup>+ORES  $NSOL<sup>t</sup>=NSOL<sup>t-1</sup>$  $NSUB^t = NSUB^{t-4}$  $INIV=1$ I1COD=0; I2COD=1; I3COD=1; I4COD=0; I5COD=0; I6COD=0 OU 1; I7COD=1: 36- NSUP<sup>t</sup>=NSUP<sup>t-1</sup>+QRES+NSOL<sup>t1</sup>-NSAT  $NSOL^{14}$ = $NSOL^{1-4}$ +PREC-ABSI-DEVR-QRES  $NSUB^t = NSUB^{t-4}$  $INIV=1$ Obs.: caminho impossivel 37- NSUP<sup>t</sup>=NSUP<sup>t-1</sup>+QRES+NSOL<sup>t1</sup>-NSAT NSOL<sup>t1</sup>=NSOL<sup>t-1</sup>+PREC-ABSI-DEVR-QRES  $NSUB<sup>t</sup> = NSUB<sup>t-1</sup>$  $INIV=1$ Obs.: caminho impossivel 38- NSUP<sup>t</sup>=NSUP<sup>t-1</sup>+ORES+NSOL<sup>t1</sup>-NSAT

```
NSOL<sup>t</sup>=NSAT
      NSOL<sup>t.4</sup> = NSOL<sup>t-4</sup> + PREC-ABSI - DEVR-ORESNSUB<sup>t</sup> = NSUB<sup>t-4</sup> + OPERINIV = 3I1COD=0; I2COD=1; I3COD=0; I4COD=1; I5COD=1; I6COD=0;
I7COD=0
 \overline{a} and \overline{a} and \overline{a}39- NSUP<sup>t</sup>=NSUP<sup>t-1</sup>+ORES+NSOL<sup>t1</sup>-NSAT
      NSOL<sup>t4</sup>=NSOL<sup>t-1</sup>+PREC-ABSI-DEVR-QRES
      NSUB<sup>t</sup> = NSUB<sup>t-4</sup>INIV=1Obs.: caminho impossivel
40- NSUP<sup>t</sup>=NSUP<sup>t-1</sup>+QRES+NSOL<sup>t1</sup>-NSAT
      NSOL<sup>t4</sup>=NSOL<sup>t-4</sup>+PREC-ABSI-DEVR-QRES
      NSUB<sup>t</sup> = NSUB<sup>t-1</sup>INIV=1I1COD=0; I2COD=1; I3COD=0; I4COD=0; I5COD=1; I6COD=0;
I 7COD=1:
41 - NSUP<sup>t</sup> = NSUP<sup>t-4</sup> + QRES + NSOL<sup>t.1</sup> - NSATNSOI.^{t4}=NSOL<sup>t-4</sup>+PREC-ABSI-DEVR-ORES
      NSOL<sup>t</sup>=NSAT-DEVI
      NSUB<sup>t</sup> = NSUB<sup>t-4</sup> + OPERINIV = 3I1COD=0; I2COD=1; I3COD=0; I4COD=0; I5COD=1; I6COD=0;
I7COD=0:42- NSUP = NSUP + + ORES+NSOL " - NSAT
       NSOL<sup>t1</sup>=NSOL<sup>t-1</sup>+PREC-ABSI-DEVR-ORES
       NSUB^t = NSUB^{t-1}INIV=1I1COD=0; I2COD=1; I3COD=0; I4COD=0; I5COD=0; I6COD=0 ou 1;
I7COD=1:
43- NSUP<sup>t</sup>=NSUP<sup>t-1</sup>+QRES
      NSUB<sup>t</sup> = NSUB<sup>t-1</sup>INIV=1
```

```
I1C0D=O; I2C0D=O; I3C0D=1; I4C0D=1; I6C0D=1; I6COD=1; 
I7COD=1; 
----------------------------------------------------------
44- NSUPl=NSUPl-•+QRES 
    NSUB^t = NSUB^{t-1}TNTV=1I1COD=O; I2COD=O; I3COD=1; I4COD=1; I6COD=1; I6COD=O; 
I7COD=O; 
----------------------------------------------------------
45- NSUP<sup>t-1</sup>+ORES
    NSOL<sup>t</sup>=NSOL<sup>t-1</sup>NSUB^t = NSUB^{t-1}INIV=2; 
I1COD=O; I2COD=O; I3COD=1; I4COD=1; I6COD=1; I6COD=O; 
I7COD=O; 
----------------------------------------------------------
46- NSUP<sup>t</sup>=NSUP<sup>t-1</sup>+QRES
    NSOL<sup>t</sup>=NSOL<sup>t-1</sup>NSUB<sup>t-1</sup>
     INIV=1 
I1COD=O; I2COD=O; I3COD=1; I4COD=O; I6COD=1; I6COD=1; 
I7COD=1; 
----------------------------------------------------------
47- NSUP^t=NSUP^{t-4}+QRES
     NSOL<sup>t</sup> = NSOL<sup>t-1</sup>NSUB^t = NSUB^{t-4}INIV=1 
I1COD=O; I2COD=O; I3COD=1; I4COD=O; I6C0D=1; I6COD=O; 
I7COD=1; 
48- NSUP<sup>t</sup>=NSUP<sup>t-1</sup>+ORES
     NSOL<sup>t</sup>=NSOL<sup>t-1</sup>-DEFU*NSOL<sup>t-1</sup>/NSATNSUB<sup>t</sup>=NSUB<sup>t-1</sup>+OPERINIV=2; 
I1C0D=O; I2COD=O; I3COD=1; I4COD=O; I6COD=1; I6COD=O; 
I7COD=O; 
----------------------------------------------------------
```

```
NSOL<sup>t</sup>=NSOL<sup>t-1</sup>NSUB^t = NSUB^{t-1}INIV=1I1COD=0; I2COD=0; I3COD=1; I4COD=0; I5COD=0; I6COD=0 ou 1;
I7COD=1:
50- NSUP<sup>t</sup>=NSUP<sup>t-1</sup>+ORES+NSOL<sup>t1</sup>-NSAT
      NSOL^t = NSOL^{t-1}NSUB<sup>t</sup> = NSUB<sup>t-1</sup>INTV=1Obs.: caminho impossivel
51 - NSUP<sup>t</sup>=NSUP<sup>t-1</sup>+ORES+NSOL<sup>t1</sup>-NSAT
      NSOL<sup>t4</sup>=NSOL<sup>t-4</sup>
    \mathsf{NSUB}^\mathbf{t} \texttt{=} \mathsf{NSUB}^{\mathbf{t}-\mathbf{1}}INIV=1Obs.: caminho impossível
52- NSUP<sup>t</sup>=NSUP<sup>t-1</sup>+QRES+NSOL<sup>t1</sup>-NSAT
      NSOL<sup>t</sup>=NSAT
      NSOL<sup>t.4</sup>=NSOL<sup>t-4</sup>NSUB<sup>t</sup> = NSUB<sup>t-4</sup> + OPERINIV=3I1COD=0; I2COD=0; I3COD=0; I4COD=1; I5COD=1; I6COD=0;
I7COD=0:
53- NSUP<sup>t</sup>=NSUP<sup>t-1</sup>+ORES+NSOL<sup>t1</sup>-NSAT
       NSUB^t = NSUB^{t-1}INIV=1Obs.: caminho impossivel
54- NSUP<sup>t</sup>=NSUP<sup>t-1</sup>+ORES+NSOL<sup>t1</sup>-NSAT
       NSUB<sup>t</sup> = NSUB<sup>t-<b>1</b></sup>INTV=1I1COD=0; I2COD=0; I3COD=0; I4COD=0; I5COD=1;
                                                                                      I6COD=0;
I7COD=1:
55- NSUP<sup>t</sup>=NSUP<sup>t-1</sup>+ORES+NSOL<sup>t1</sup>-NSAT
```

```
NSOL<sup>t</sup>=NSAT-DEVI
    NSUB<sup>t</sup>=NSUB<sup>t-1</sup>+QPERINIV=311COD=0; 12COD=0; 13COD=0; 14COD=0; 15COD=1; 16COD=0;
I7COD=0:
56- NSUP<sup>t</sup>=NSUP<sup>t-1</sup>+QRES+NSOL<sup>t1</sup>-NSAT
    NSUB<sup>t</sup> = NSUB<sup>t-1</sup>INIV=1I1COD=0; I1COD=0; I3COD=0; I4COD=0; I5COD=0; I6COD=0 OU 1;
IZCOD=1:
```
CPER\*KPER\*DEVR\*C1-KSUB) ]\*AREA/TEMP Caminho 6 [NSUP<sup>t-1</sup>\*C1-KSUP) + NSUB<sup>t-1</sup>\*C1-KSUB)  $QGER ( \Theta ) =$  $\ddotmark$ NSOL<sup>t-1</sup>\*\*2/NSAT\*KPER\*C1-KSUB) NSOL<sup>t-1</sup>/NSAT\*KPER\*PREC\*(1-KSUB) NSOL<sup>t-1</sup>/NSAT\*KPER\*DEVR\*C1-KSUB) NSOL<sup>t-1</sup>\*\*2/NSAT\*\*2\*KPER\*DEVI\*(1-KSUB) NSOL<sup>t-1</sup>/NSAT\*\*2\*KPER\*DEVI\*PREC\*C1-KSUB) ÷ (NSOL<sup>t-4</sup>/NSAT\*\*2\*KPER\*DEVI\*DEVR\*(1-KSUB) ÷ NSOL<sup>t-1</sup>/NSAT\*KPER\*PREC\*C1-KSUB) PREC\*\*2/NSAT\*KPER\*C1-KSUB) - PREC/NSAT\*KPER\*DEVR\*C1-KSUB) NSOL<sup>t-1</sup>/NSAT\*\*2\*KPER\*PREC\*DEVI\*(1-KSUB)

Caminho 3  $QGER_{c}$  $\leftrightarrow$  = [NSUP<sup>t-1</sup>  $\star$ C1-KSUP) + NSUB<sup>t-1</sup>\*(1-KSUB)  $\ddotmark$ NSOL<sup>t-1</sup>\*\*2\*KPER/NSAT\*C1-KSUB) NSOL<sup>t-1</sup>\*PREC\*KPER/NSAT\*C1-KSUB) NSOL<sup>t-4</sup> \*DEVR\*KPER/NSAT\*C1-KSUB) ÷ PREC\*NSOL<sup>t-1</sup>\*KPER/NSAT\*C1-KSUB) PREC\*\*&\*KPER/NSAT\*(1-KSUB) - PREC\*DEVR\*KPER/NSAT\*(1-KSUB) DEVR\*NSOL<sup>t-1</sup>\*KPER/NSAT\*C1-KSUB) DEVR\*PREC\*KPER/NSAT\*(1-KSUB) + DEVR\*\*2\*KPER/NSAT\*(1-KSUB) - CPER\*KPER\*NSOL<sup>t-1</sup>\*(1-KSUB) - CPER\*KPER\*PREC\*(1-KSUB) +

Caminho 48  $QGER$  (e) = [NSUP<sup>t-4</sup>  $\star$  (1 - KSUP) CPREC-ABSID\*\*2/CPREC-ABSI-NSOL<sup>t-1</sup> + NSATD\*C1-KSUPD  $\text{NSUB}^{t-4}$   $\text{HCI} = \text{KSUB}$   $\text{HST}$   $\text{NSOL}^{t-4}$   $\text{HST}$   $\text{HST}$   $\text{HST}$   $\text{HST}$   $\text{HST}$   $\text{HST}$   $\text{HST}$   $\text{HST}$   $\text{HST}$   $\text{HST}$   $\text{HST}$   $\text{HST}$   $\text{HST}$   $\text{HST}$   $\text{HST}$   $\text{HST}$   $\text{HST}$   $\text{HST}$   $\text{HST$ NSOL<sup>t-1</sup>\*\*2\*DEVI /NSAT\*\*2\*KPER\*C1-KSUB) DEVI \*NSOL<sup>t-1</sup>\*\*2/NSAT\*\*2\*KPER\*C1-KSUB) DEVI<sup>2</sup>\*NSOL<sup>t-1</sup>\*\*2/NSAT\*\*3\*KPER\*C1-KSUR) CPER\*NSOL<sup>t-\*</sup>\*KPER\*C1-KSURY NSOL<sup>t-1</sup>/NSAT\*CPER\*KPER\*DEVI\*C1-KSUR)1\*AREA/TEMP

÷.

APENDICE C - EXPRESSORS ANALITICAS DAS VAZORS GERADAS PELO MODELO SMAP PARA OS DIVERSOS CAMINHOS DEFINIDOS

 $\ddot{\phantom{a}}$ 

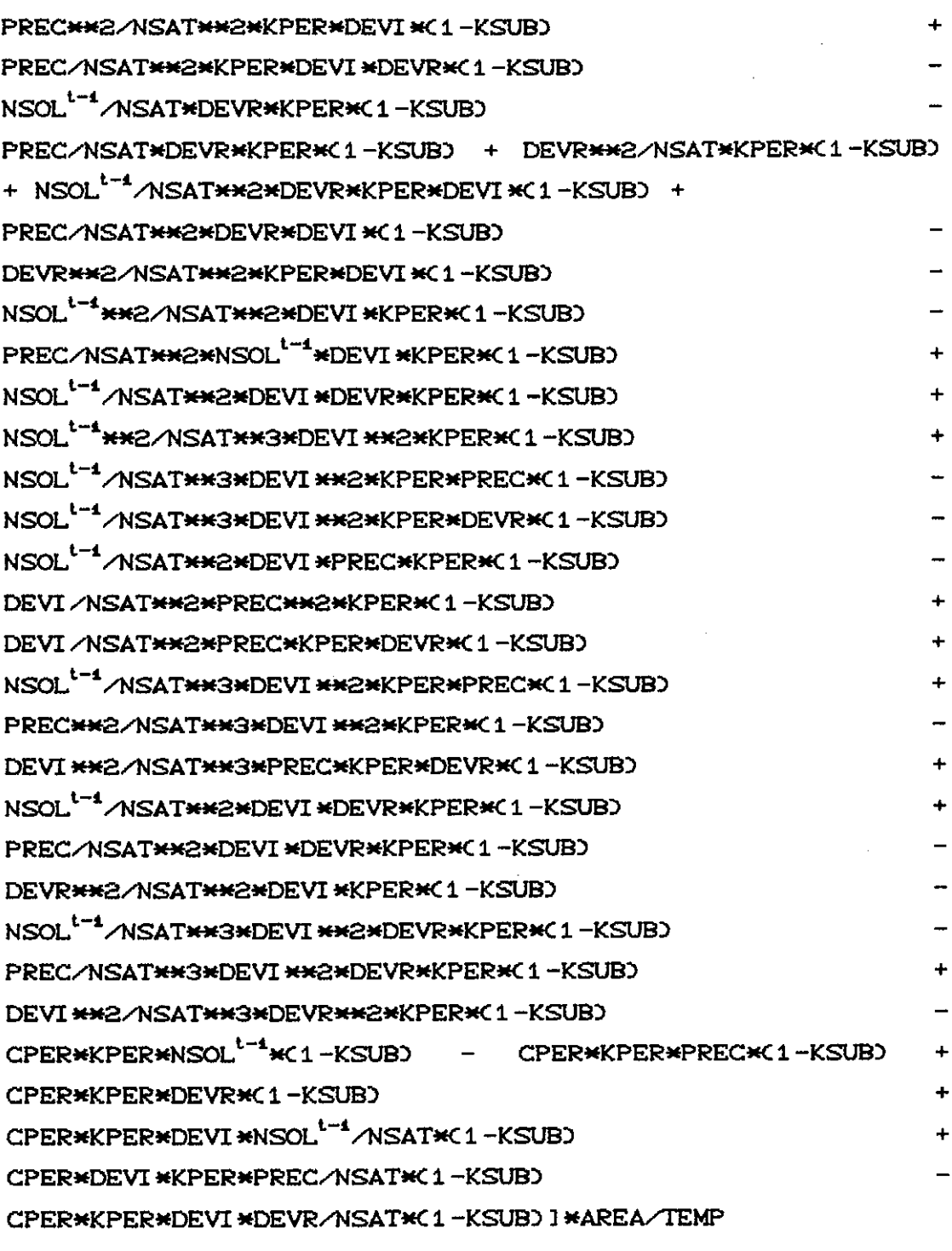

Caminho 17  $QGERC \ominus$  = [NSUP<sup>t-1</sup> \* (1 - KSUP)  $+$  NSUB<sup>t-1</sup> \* (1 - KSUB)  $\ddot{\bullet}$ NSOL<sup>t-4</sup>\*\*2/NSAT\*KPER\*C1-KSUB) CPER\*KPER\*NSOL<sup>t-1</sup>\*(1-KSUB) | \*AREA/TEMP

Caminho 20  $QGERC \ominus) = INSUP<sup>t</sup> *C1 - KSUP$  +  $NSUB<sup>t-4</sup> *C1 - KSUB$  $\ddag$ 

- CPER\*KPER\*NSOL<sup>t-1</sup> - CPER\*KPER\*PREC + CPER\*KPER\*ABSI  $\ddotmark$ **CPER\*KPER\*DEVR**  $\ddot{}$ CPER\*KPER\*CPREC-ABSID\*\*2/CPREC-ABSI-NSOL<sup>t-1</sup>+NSATD +CPER\*KPER\*DEVI/NSAT\*NSOL<sup>t-1</sup> + CPER\*KPER\*DEVI/NSAT\*PREC

Caminho 34  $OGERC \Theta$  = [ $NSUP$ <sup>t-4</sup> $SC1 - KSUP$ ]  $\ddot{}$ CPREC-ABSI) \*\* 2\* C1-KSUP) / CPREC-ABSI-NSOL<sup>t-1</sup>+NSAT)  $\ddot{}$ CNSUB<sup>t-1</sup> + NSOL<sup>t-1</sup>\*\*2\*KPER/NSAT + PREC\*\*2\*KPER/NSAT  $\ddot{+}$ DEVR\*\*2\*KPER/NSAT ABSI \*\* 2\* KPER/NSAT +CPREC-ABSID \*\* 4/CPREC-ABSI-NSOL<sup>t-1</sup>+NSATD \*\* 2\* KPER/NSAT  $\ddot{}$ DEVI \*\*2/NSAT\*\*3\*NSOL<sup>t-1</sup>\*\*2 + DEVI \*\*2/NSAT\*\*3\*PREC\*\*2  $\ddot{}$ DEVI \*\* 2/NSAT\*\* 3\* ABSI \*\* 2 + DEVI \*\* 2/NSAT\*\* 3\* DEVR\* \* 2  $\ddot{\bullet}$ DEVI \*\*2/NSAT\*\*3\*(PREC-ABSI)\*\*4/(PREC-ABSI-NSOL<sup>t-1</sup>+NSAT)\*\*2

Caminho 31 OGERC  $\Theta$ ) = [ NSUP<sup>t-4</sup>  $\star$ C 1 - KSUP)  $\ddot{+}$ CPREC-ABSID\*\*2\*C1-KSUPD/CPREC-ABSI-NSOL<sup>t-1</sup>+NSATD  $CNSIR^{t-4} + NSOL^{t-4}$ \*\*2\*KPER/NSAT + PREC\*\*2\*KPER/NSAT  $\ddot{}$ **ABST \*\* 2\*KPER/NSAT**  $+$ DEVR\*\*2\*KPER/NSAT  $\ddot{}$ CPREC-ABSID \*\* 4/CPREC-ABSI-NSOL<sup>t-1</sup>+NSATD \*\* 2\* KPER/NSAT CPER\*KPER\*NSOL<sup>t-4</sup> - CPER\*KPER\*PREC + CPER\*KPER\*ABSI  $\ddot{}$ **CPER\*KPER\*DEVR**  $\ddot{}$ CPER\*KPER\*CPREC-ABSID\*\*2/CPREC-ABSI-NSOL<sup>t-1</sup>+NSATD ÷ 2\*CNSOL<sup>t-1</sup>\*PREC\*KPER/NSAT - NSOL<sup>t-1</sup>\*ABSI\*KPER/NSAT NSOL<sup>t-1</sup>\*DEVR\*KPER/NSAT NSOL<sup>t-4</sup>\*KPER/NSAT\*CPREC-ABSI)\*\*2/CPREC-ABSI-NSOL<sup>t-4</sup>+NSAT) PREC\*KPER/NSAT\*ABSI **Contract Contract** PREC\*KPER/NSAT\*DEVR PREC\*KPER/NSAT\*CPREC-ABSI)\*\*2/CPREC-ABSI-NSOL<sup>t-1</sup>+NSAT)  $\ddot{}$ ABSI \*KPER/NSAT\*DEVR ABSI \*KPER/NSAT\*CPREC-ABSI ) \*\* 2/CPREC-ABSI -NSOL<sup>t-1</sup> +NSAT)  $\ddot{\phantom{1}}$ DEVR\*KPER/NSAT\*CPREC-ABSID\*\*2/CPREC-ABSI-NSOL<sup>t-1</sup>+NSATDD>\* C1-KSUB) I \*AREA/TEMP

NSOL<sup>t-1</sup>\*\*2/NSAT\*KPER\*C1-KSUB) 2\*NSOL<sup>t-1</sup>\*\*2/NSAT\*\*2\*DEVI\*KPER\*(1-KSUB) NSOL<sup>t-1</sup>\*\*2/NSAT\*\*3\*DEVI\*\*2\*KPER\*C1-KSUB)  $NSOI^{t-4}$   $\star$ CPER  $\star$ KPER  $\star$ C1 – KSUR) NSOL<sup>t-4</sup>/NSAT#CPER#DEVI#KPER#C1-KSUB) I#AREA/TEMP

÷.

CPER\*KPER\*DEVI / NSAT\*ABSI - CPER\*KPER\*DEVI / NSAT\*DEVR CPER\*KPER\*DEVI / NSAT\*CPREC-ABSI ) \*\* 2/CPREC-ABSI - NSOL<sup>t-1</sup> + NSAT  $\rightarrow$  + 2\*CNSOL<sup>t-1</sup>\*PREC\*KPER /NSAT - NSOL<sup>t-1</sup>\*ABSI \*KPER /NSAT NSOL<sup>t-1</sup>\*DEVR\*KPER/NSAT NSOL<sup>t-4</sup>\*KPER/NSAT\*CPREC-ABSID\*\*2/CPREC-ABSI-NSOL<sup>t-4</sup>+NSATD DEVI/NSAT\*\*2\*NSOL<sup>t-1</sup>\*\*2\*KPER DEVI / NSAT\*\*2\*NSOL<sup>t-1</sup>\*PREC\*KPER DEVI / NSAT\*\*2\*ABSI \*NSOL<sup>t-1</sup>\*KPER DEVI/NSAT\*\*2\*DEVR\*NSOL<sup>t-1</sup>\*KPER+ DEVI / NSAT\*\*2\*NSOL<sup>t-1</sup>\*KPER\*CPREC-ABSI )\*\*2/ CPREC-ABSI-NSOL<sup>t-1</sup>+NSAT) PREC\*KPER/NSAT\*ABSI PREC\*KPER/NSAT\*DEVR PREC\*KPER/NSAT\*CPREC-ABSID\*\*2/CPREC-ABSI-NSOL<sup>t-1</sup>+NSATD PREC\*KPER/NSAT\*\*2\*DEVI\*NSOL<sup>t-1</sup> - PREC\*\*2\*KPER/NSAT\*\*2\*DEVI DEVI / NSAT\*\* 2\* KPER\* PREC\* ABSI DEVI/NSAT\*\*\*2\*KPER\*PREC\*DEVR DEVI/NSAT\*\*Z\*KPER\*PREC\*CPREC-ABSI)\*\*Z/CPREC-ABSI-NSOL<sup>t-1</sup>+N ABSI \*KPER/NSAT\*DEVR **SATI** ABSI \*KPER/NSAT\*CPREC-ABSI ) \*\* 2/CPREC-ABSI -NSOL<sup>t-1</sup>+NSAT) ÷ DEVI/NSAT\*\*2\*KPER\*ABSI\*NSOL<sup>t-1</sup> DEVI / NSAT\*\* 2\* KPER\* ABSI \* PREC - DEVI / NSAT\*\* 2\* KPER\* ABSI \* \* 2 DEVI / NSAT\*\*2\*KPER\*ABSI \*DEVR DEVI/NSAT\*\*2\*ABSI \*KPER\*(PREC-ABSI)\*\*2/(PREC-ABSI-NSOL<sup>t-1</sup>+N **SAT** DEVR\*KPER/NSAT\*CPREC-ABSID\*\*2/CPREC-ABSI-NSOL<sup>t-1</sup>+NSATD DEVI / NSAT\*\*2\*KPER\*DEVR\*NSOL<sup>t-1</sup> DEVI/NSAT\*\*2\*KPER\*PREC\*DEVR - DEVI/NSAT\*\*2\*KPER\*DEVR\*ABSI DEVI/NSAT\*\*2\*KPER\*DEVR\*\*2 DEVI/NSAT\*\*2\*KPER\*DEVR\*CPREC-ABSID\*\*2/CPREC-ABSI-NSOL<sup>t-1</sup>+N DEVI/NSAT\*\*2\*KPER\*NSOL<sup>t-1</sup>\*CPREC-ABSID\*\*2/ **SATI** CPREC-ABSI-NSOL<sup>t-1</sup>+NSAT) DEVI/NSAT\*\*2\*KPER\*PREC\*CPREC-ABSID\*\*2/CPREC-ABSI-NSOL<sup>t-1</sup>+N **SATX** DEVI/NSAT\*\*Z\*KPER\*ABSI \*(PREC-ABSI)\*\*Z/(PREC-ABSI-NSOL<sup>t-1</sup>+N **SAT** DEVI/NSAT\*\*2\*KPER\*DEVR\*(PREC-ABSI)\*\*2/(PREC-ABSI-NSOL<sup>t-1</sup>+N **SAT)** DEVI/NSAT\*\*2\*KPER\*(PREC-ABSI)\*\*4/(PREC-ABSI-NSOL<sup>t-1</sup>+NSAT)\*

Caminhos 54 e 56 OGER(e) = [ NSUP<sup>t=1</sup> \* (1 - KSUP) + NSOL<sup>t-1</sup>\*(1-KSUP)

Caminhos  $40 \div 42$  $QGERC \odot = I NSUP^{t-1} * C1 - KSUP$  +  $NSOL^{t-1} * C1 - KSUP$ - DEVR\*C1-KSUP) PREC\*C1-KSUP) -ABSI\*C1-KSUP) NSAT\* (1-KSUP) + NSUB<sup>t-1</sup>\* (1-KSUB) 1\* AREA / TEMP

Caminhos 26 e 28  $\text{CSERC}$ e $\text{O} = \text{I}$  NSUP<sup>t-1</sup> $\text{H}$ (1-KSUP)  $\text{H}$  + NSOL<sup>t-1</sup> $\text{H}$ (1-KSUP) NSAT\* (1-KSUP) + NSUB<sup>t-1</sup>\* (1-KSUB) J\* AREA / TEMP

Caminhos  $12$  e  $14$ NSOL<sup>t-1</sup>\*(1-KSUP)  $QGERC\Theta$  = [NSUP<sup>t-1</sup>  $\star$ C1 - KSUP) + PREC\*<1-KSUP) - DEVR\*<1-KSUP)  $\sim$ NSAT\*C1-KSUP) NSUB<sup>t-1</sup>\*C1-KSUB) I\*AREA/TEMP

Caminhos 1.2.4.5 e 7  $\text{CSERC}$ e) = [NSUP<sup>t-1</sup>  $\text{{\sf \#C}}$ 1 - KSUP) + NSUB<sup>t-1</sup>  $\text{{\sf \#C}}$ 1 - KSUB) ]  $\text{{\sf \#} \text{AREA}}$ /TEMP

NSOL<sup>t-1</sup>\*\*2/NSAT\*KPER\*(1-KSUB) -

Caminho 45  $OGERC \Theta$  = [  $NSUP^{t-t}$   $\star$ C 1 - KSUP) CPREC-ABSI)\*\*2/  $CPREC-ABSI -NSOL<sup>t-4</sup> +NSAT)$   $\star$   $(1 - KSUP)$  +  $NSUB<sup>t-4</sup> \star$   $(1 - KSUB)$ 

DEVI \*\* 2/NSAT\*\* 3\* KPER\*NSOL<sup>t-1</sup>\* PREC  $*2$ DEVI \*\* 2/NSAT\*\* 3\* KPER\* ABSI \*NSOL<sup>t-1</sup> DEVI \*\* 2/NSAT\*\* 3\* KPER\* DEVR\* NSOL<sup>t-1</sup> DEVI \*\* 2/NSAT\*\* 3\* KPER\*NSOL<sup>t-1</sup> \* CPREC-ABSID \*\* 2/ CPREC-ABSI-NSOL<sup>t-1</sup>+NSAT) - DEVI\*\*2/NSAT\*\*3\*KPER\*PREC\*ABSI DEVI \*\* 2 ASAT\*\* 3\* KPER\* PREC\* DEVR DEVI \*\* 2/NSAT\*\* 3\* KPER\* PREC\* (PREC-ABSI)\*\* 2/ CPREC-ABSI-NSOL<sup>t-1</sup>+NSAT) + DEVI \*\* 2/NSAT\*\* 3\* KPER\*DEVR\* ABSI DEVI \*\* 2/NSAT\*\* 3\* KPER\* ABSI \* CPREC-ABSI ) \*\* 2/  $\ddot{\phantom{0}}$ CPREC-ABSI--NSOL<sup>t-1</sup>+NSAT) DEVI \*\* 2/NSAT\*\* 3\* KPER\* DEVR\* (PREC-ABSI)\*\* 2/ CPREC-ABSI-NSOL<sup>t-1</sup>+NSAT)))\*C1-KSUB)]\*AREA/TEMP

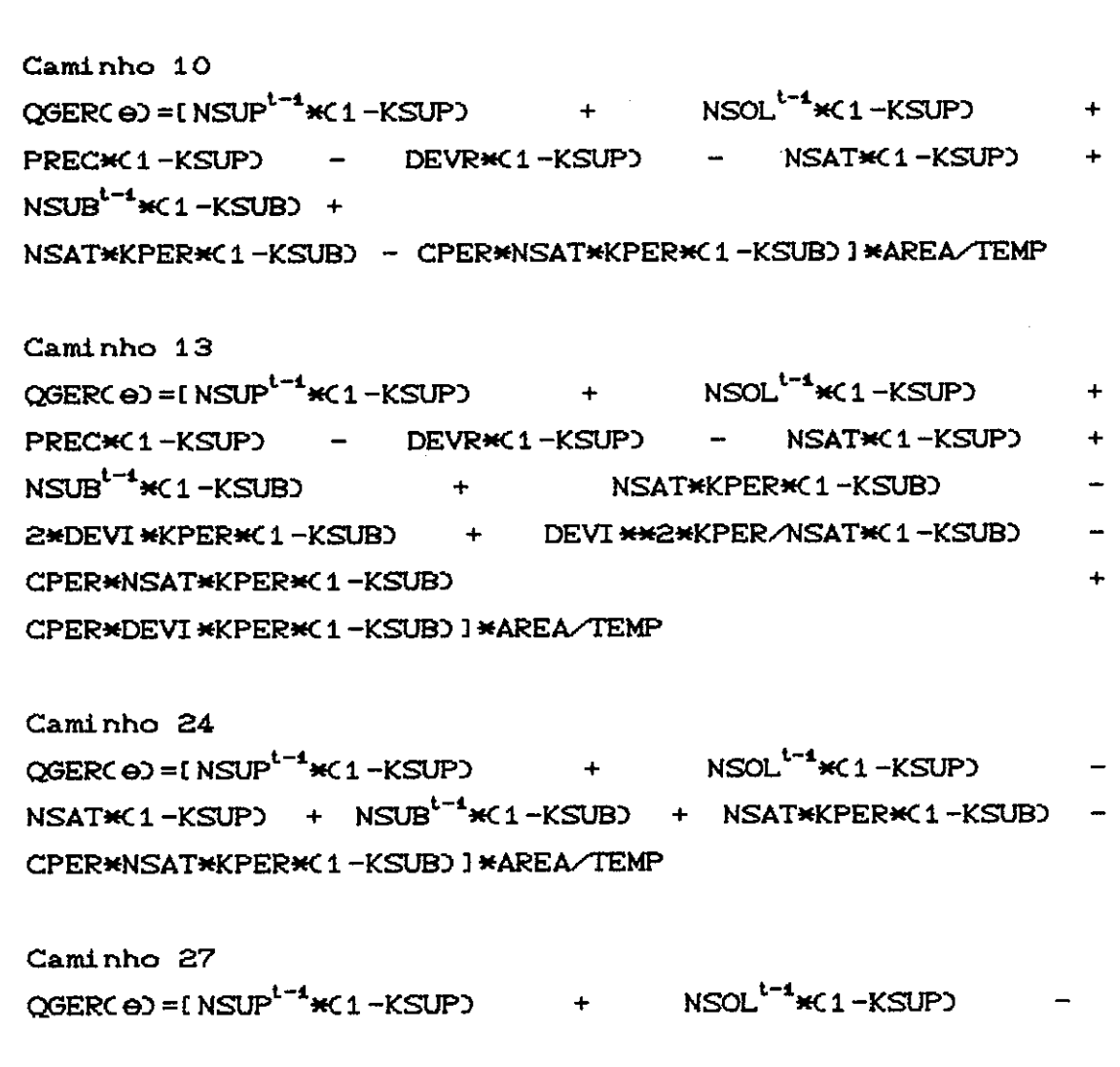

## Caminho 55  $OGERC \Theta$  =  $INSUP<sup>t-4</sup> * C1 - KSUPC$ CPREC-ABSID\*\*2/CPREC-ABSI-NSOL<sup>t-4</sup>+NSATD\*\*2\*C1-KSUPD  $\ddot{+}$  $NSOL^{t-4}$ \* $C1-KSUP$ ) -  $NSAT$ \* $C1-KSUP$ ) +  $NSUB^{t-4}$ \* $C1-KSUB$ )  $+$ 2\*DEVI\*KPER\*C1-KSUB) NSAT\*KPER\*(1-KSUB)  $\equiv$  $+$ DEVI \*\* 2\* KPER/NSAT\* (1-KSUB) - CPER\* KPER\*NSAT\* (1-KSUB)  $\pm$ CPER\*KPER\*DEVI\*C1-KSUB) I\*AREA/TEMP

Caminho 29,30 e 32  $QGERC \Theta$  = [  $NSUP$ <sup>t-1</sup>  $\star$ C 1 - KSUP) CPREC-ABSID \*\* 2/CPREC-ABSI-NSOL<sup>t-1</sup>+NSATD \* C1-KSUPD NSUB<sup>t-4</sup>\*C1-KSUB) I\*AREA/TEMP

 $NSUB<sup>t-1</sup>$   $\star$   $\in$   $1$   $KSUB$   $\sum$ NSAT\*C1-KSUP) CPREC-ABSID \*\* 2/CPREC-ABSI-NSOL<sup>t-1</sup>+NSATD \* C1-KSUPD 1 \* AREA/ **TEMP** 

 $NSAT*(1-KSUP)$  +  $NSUB^{t-4}*(1-KSUB)$  +  $NSAT*KPER*(1-KSUB)$ + DEVI \*\* 2\* KPER/NSAT \* (1-KSUB)  $-2*DFVI * KPRE*C1 - KSUB$ CPER\*NSAT\*KPER\*C1-KSUB) CPER\*DEVI\*KPER\*(1-KSUB) )\*AREA/TEMP

Caminho 38  $OGER(Ce) = INSUP<sup>t-1</sup> * C1 - KSUP)$  +  $NSOL<sup>t-1</sup> * C1 - KSUP)$  $ABSI * C1 - KSUPS = DEVR * C1 - KSUPS$  $PRECKC1-KSUP2 -$ NSAT\*K1-KSUP) + NSUB<sup>t-1</sup>\*K1-KSUB) + NSAT\*KPER\*K1-KSUB) CPER\*NSAT\*KPER\*C1-KSUB) I\*AREA/TEMP

Caminho 41  $QGERC\Theta$  =  $INSUP<sup>t-4</sup> *C1 - KSUP$  +  $NSOL<sup>t-4</sup> *C1 - KSUP$ ÷. ABSI \* (1-KSUP) - DEVR\*C1-KSUP) PRECHOL - KSUP)  $\sim$   $NSAT*(1-KSUP)$  +  $NSUB^{t-4}*(1-KSUB)$  +  $NSAT*KPER*(1-KSUB)$ + DEVI \*\* 2\* KPER/NSAT \* (1-KSUB) 2\*DEVI\*KPER\*(1-KSUB) CPER\*KPER\*NSAT\*C1-KSUB) ÷. CPER\*KPER\*DEVI\*(1-KSUB) }\*AREA/TEMP

Caminho 52 OGERC  $\Theta$  = [NSUP<sup>t-1</sup>  $\star$ C 1 -KSUP) ÷ CPREC-ABSID \*\* 2/CPREC-ABSI-NSOL<sup>t-1</sup>+NSATD \* C1-KSUPD  $NSOL^{t-t}$ #C1-KSUP) -  $NSAT$ #C1-KSUP) +  $NSUB^{t-t}$ #C1-KSUB) NSAT\*KPER\*C1-KSUB) - CPER\*NSAT\*KPER\*C1-KSUB) ]\*AREA/TEMP